### **ESCUELA POLITÉCNICA NACIONAL**

### FACULTAD DE CIENCIAS

### MÉTODOS EXACTOS PARA EL PROBLEMA DE *K*-PARTICIONAMIENTO CON RESTRICCIONES DE TAMAÑO Y PESO

### TRABAJO DE TITULACIÓN PREVIO A LA OBTENCIÓN DEL TÍTULO DE INGENIERA MATEMÁTICA

### PROYECTO DE INVESTIGACIÓN

### YOHANDRA RUBI ARIAS NAVARRETE yohandra.arias@epn.edu.ec

ANA JULIA ESCOBAR ORTIZ ana.escobar@epn.edu.ec

Director: RAMIRO DANIEL TORRES GORDILLO ramiro.torres@epn.edu.ec

QUITO, AGOSTO 2018

#### **DECLARACIÓN**

Nosotras, Yohandra Rubi Arias Navarrete y Ana Julia Escobar Ortiz declaramos bajo juramento que el trabajo aquí escrito es de nuestra autoría; que no ha sido previamente presentado para ningún grado o calificación profesional; y que hemos consultado las referencias bibliográficas que se incluyen en este documento.

A través de la presente declaración cedemos nuestros derechos de propiedad intelectual, correspondientes a este trabajo, a la Escuela Politécnica Nacional, según lo establecido por la Ley de Propiedad Intelectual, por su reglamento y por la normatividad institucional vigente.

Rubi Bricis

Yohandra Rubi Arias Navarrete

Ana Julia Escobar Ortiz

### **CERTIFICACIÓN**

Certifico que el presente trabajo fue desarrollado por Yohandra Rubi Arias Navarrete y Ana Julia Escobar Ortiz, bajo mi supervisión.

Ramiro Daniel Torres Gordillo **Director** 

#### **AGRADECIMIENTOS**

Agradecemos a Dios por darnos la fuerza y voluntad para culminar este trabajo. A nuestros padres por estar siempre con nosotras. A nuestro tutor, Ramiro Torres, por su paciencia a todas las adversidades presentadas durante este camino, por su apoyo y conocimiento brindado durante toda la carrera; porque es un maestro que supo motivarnos para poder culminar con éxito nuestro proyecto.

#### **DEDICATORIA**

*A mis padres, Javier y María, por brindarme su apoyo y amor incondicional en cada uno de mis pasos durante este camino. A mis hermanos, Erika, Jefferson y Adrián, por ser un buen ejemplo a seguir en cada diferente etapa de mi vida y por estar siempre presentes cuando más los he necesitado. A Xavier por nunca dejarme bajar los brazos a pesar de los problemas y por construir una hermosa historia a mi lado. A Migue, Pablo, David, Luis y Alexander, por demostrarme que la amistad puede ser verdadera, sincera y pura hasta en las peores circunstancias. Rubi*

*A mi familia, Narcisa, Jorge, Berthita y Jorgito por estar siempre presentes. A Oscar por apoyarme y cuidarme en todo momento. A mis amigos que estuvieron presentes con consejos y enseñanzas. A mis primos y tíos que fueron parte importante en mi carrera universitaria. Ana Julia*

## **Índice general**

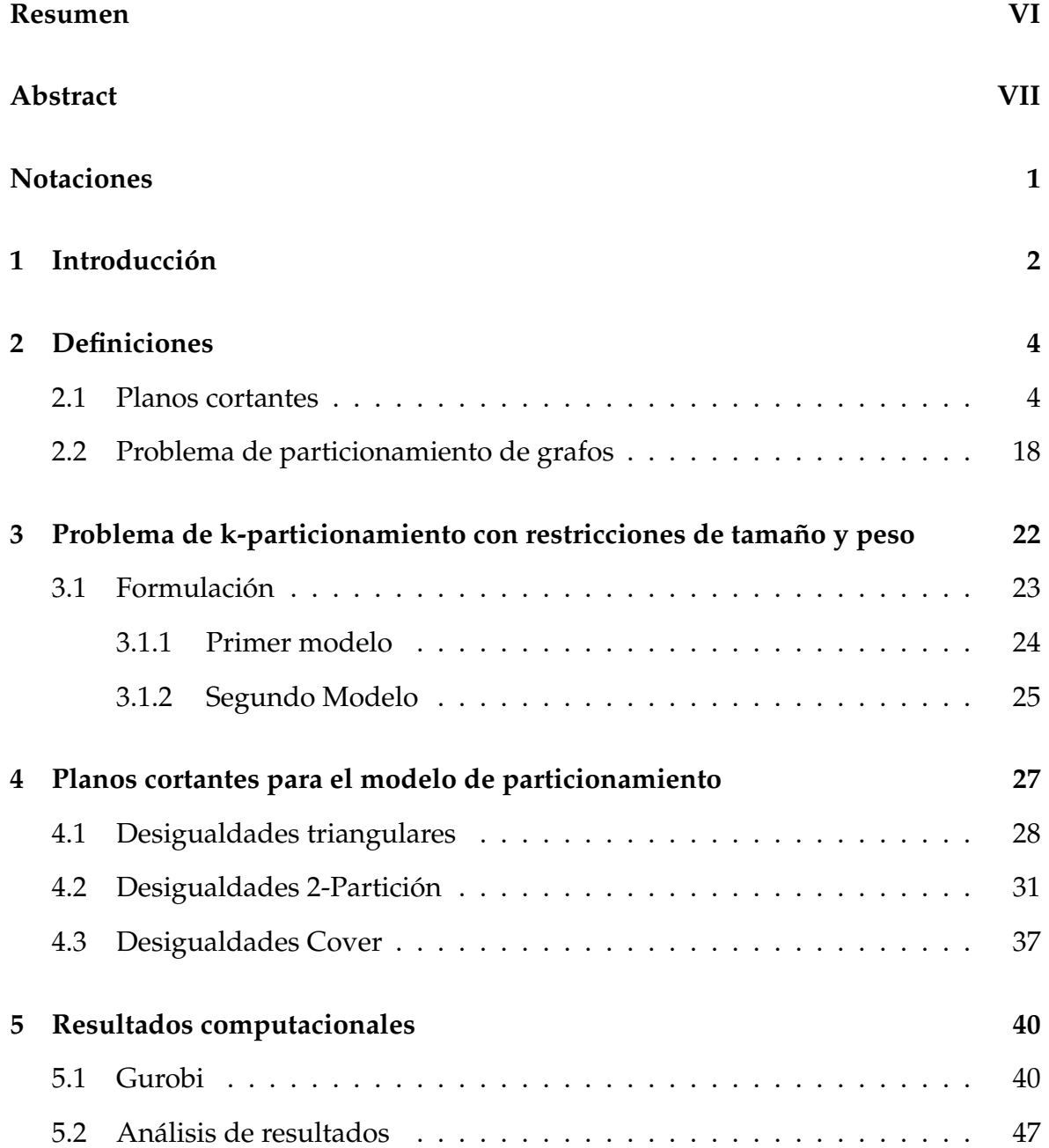

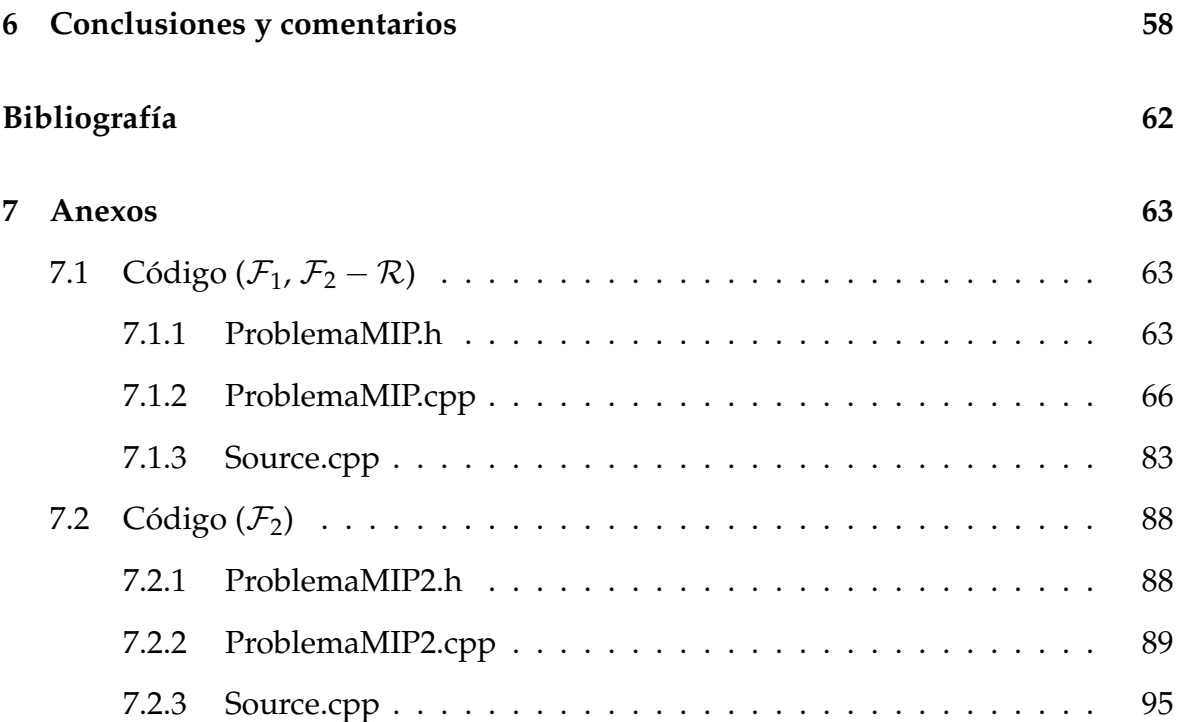

# **Índice de figuras**

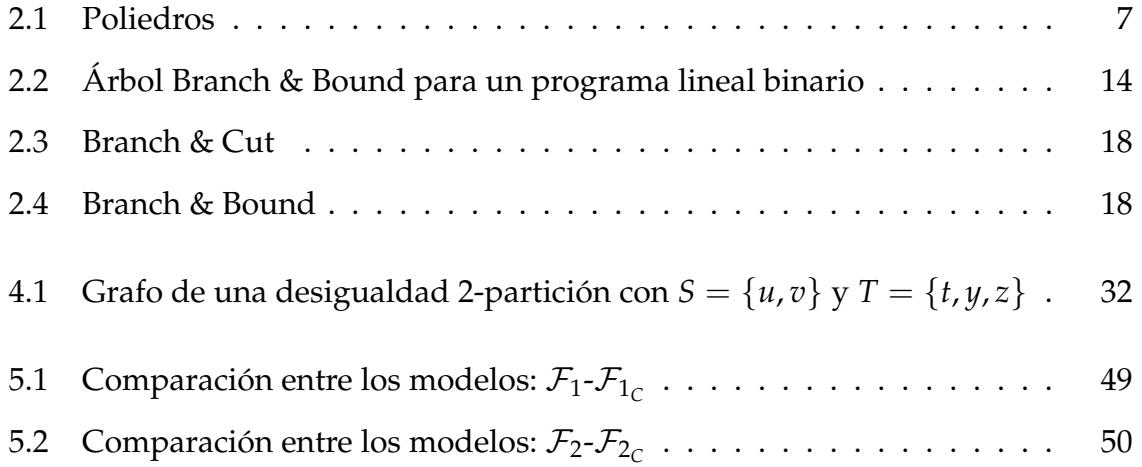

## **Índice de tablas**

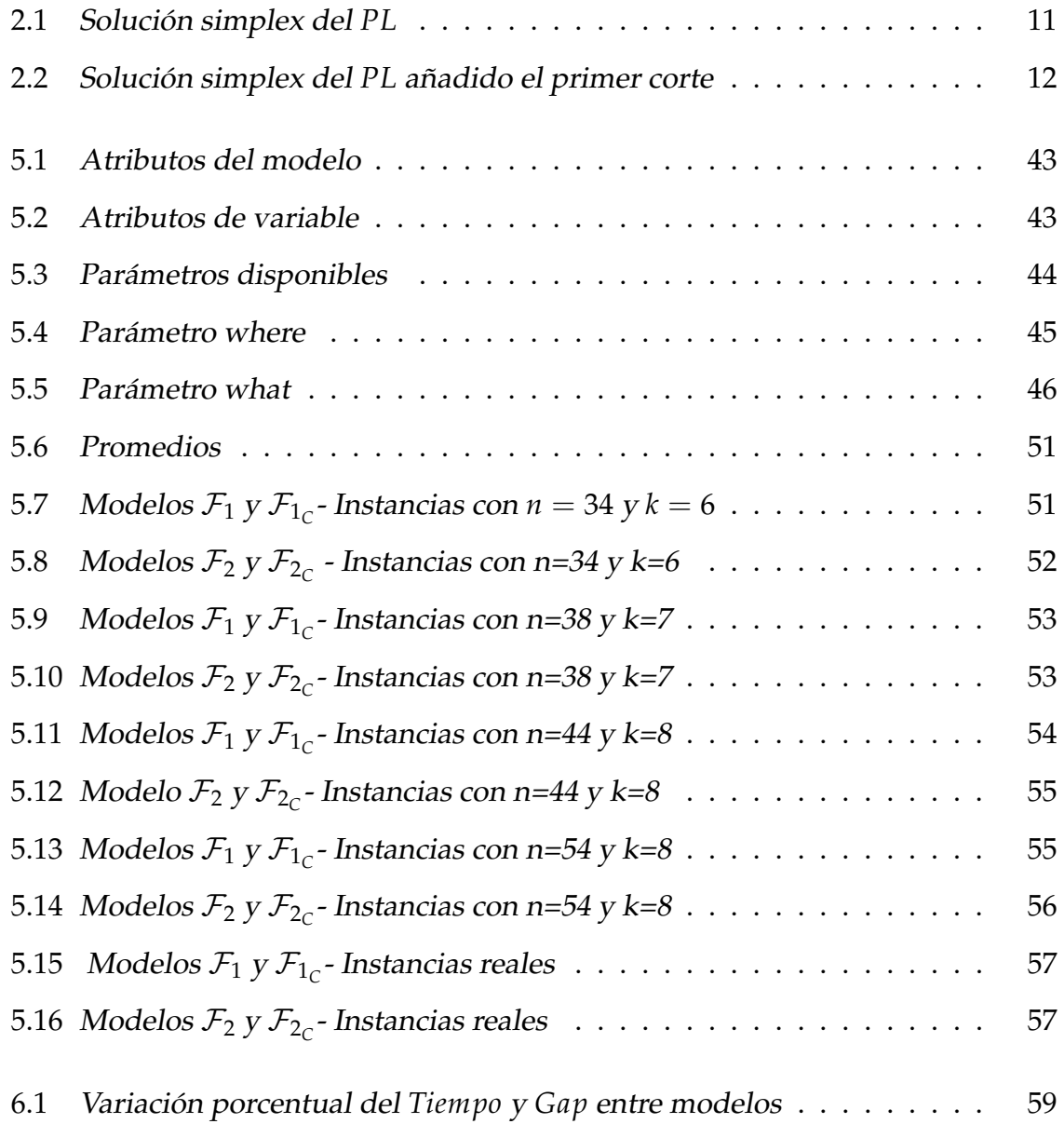

# **Índice de algoritmos**

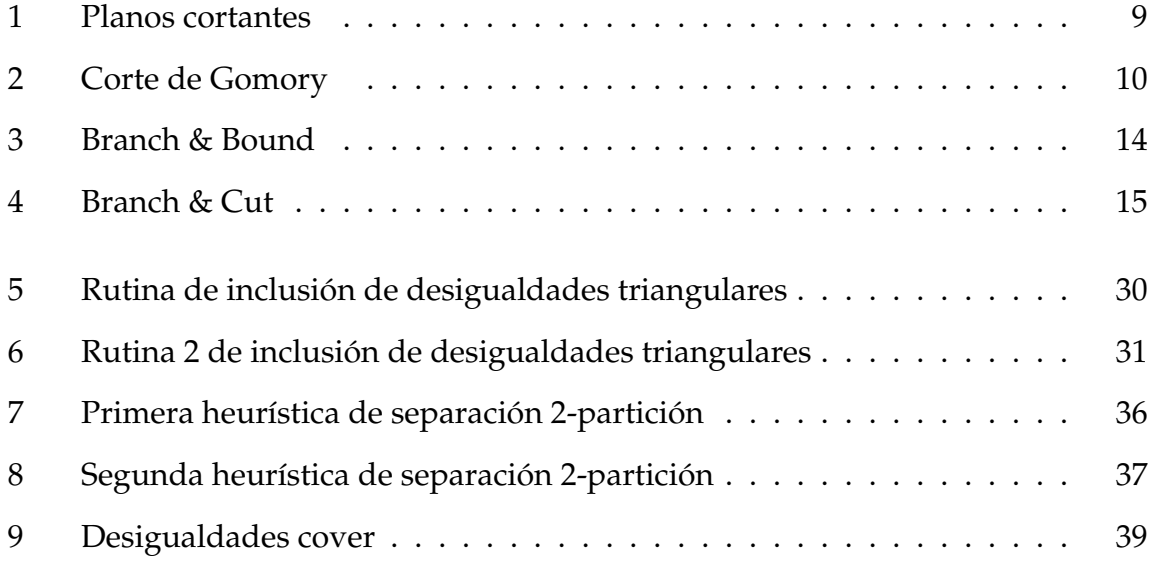

### **Resumen**

Sea *G* := (*V*, *E*) un grafo no dirigido con función de costos sobre las aristas y pesos sobre los nodos. El problema de particionamiento sobre *G*, consiste en dividir a *V* en subconjuntos o cliques con el fin de minimizar la suma de los costos de las aristas que conectan los nodos de cada subconjunto.

En el presente trabajo se formulará un modelo de programación lineal entera para el problema de *k*− particionamiento con restricciones de tamaño y peso, que será comparado con el modelo propuesto por Recalde *et al.* [2016]. Para las dos formulaciones lineales se usará un algoritmo tipo Branch & Cut como método exacto de solución, en los que se incluirán diferentes clases de planos cortantes como las desigualdades triangulares, 2-partición y de cubrimiento conocidas como cover. Finalmente, resultados computacionales basados en instancias reales y simuladas son reportadas.

**Palabras clave:** Problema de particionamiento de grafos, programación lineal entera, planos cortantes, algoritmo Branch & Cut.

### **Abstract**

Let  $G := (V, E)$  be a undirected graph with edge costs and node weigths. The partition problem over *G* is defined as finding a partition of *V* in a fixed number of subsets of nodes (or cliques), such that the sum of the cost of the edges with both ending nodes in the same subset is minimized.

In this work an integer lineal programing model for the *k*− partition problem with size and weight restrictions is formulated, and this model is compared to the model proposed in Recalde *et al.* [2016]. For the two linear formulations, a Branch & Cut method will be used as an exact solving method. Furthermore, different types of cutting plane, such as triangular inequialities, 2-partition and cover planes will be included. Finally, computational results based upon both real and simulated instances are presented.

**Keywords:** Graph partitioning problem, integer linear programming, cutting planes, Branch & Cut algorithm

### **Notaciones**

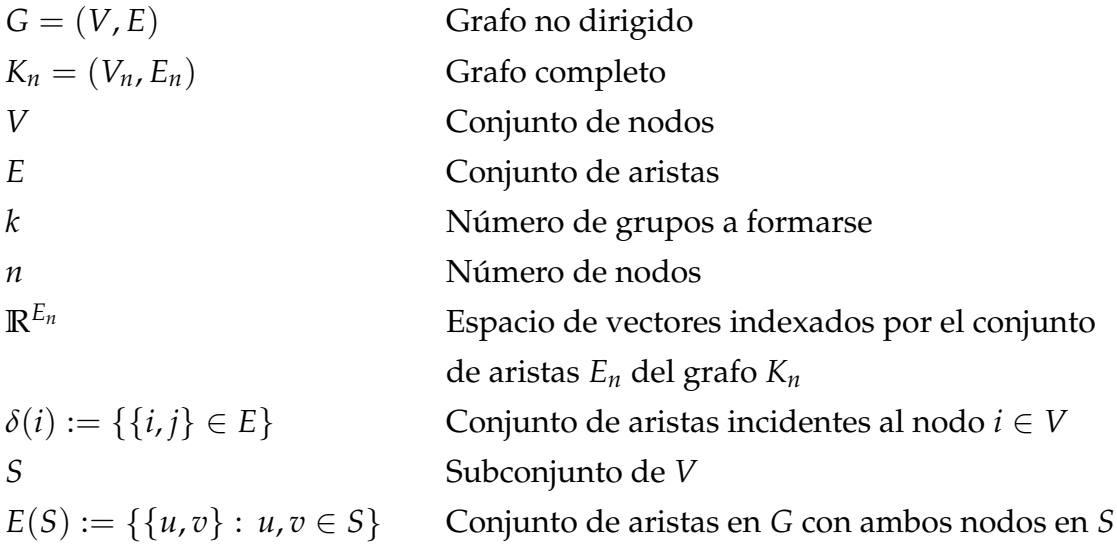

### **Capítulo 1**

### **Introducción**

El problema de particionamiento de grafos ha sido ampliamente estudiado desde 1970 (Bichot y Siarry [2011]), pues es un problema transversal para campos como la informática, ingeniería, deportes y otros. Este consiste en encontrar una partición del conjunto de nodos de un grafo no dirigido, considerando restricciones de balance sobre el número de nodos y de peso sobre cada partición, tal que se minimice el costo total de las aristas dentro de cada partición. A pesar de que el problema ha sido estudiado a lo largo del tiempo por Grötschel y Wakabayashi [1989], Ferreira *et al.* [1998], Labbé y Ozsoy [2010], Jaehn y Pesch [2013] y recientes aportes descritos por Recalde *et al.* [2016], se considera que aún existe trabajo por hacer en el diseño de nuevas formulaciones y en la construcción de nuevos métodos de solución que permitan resolver este problema de manera eficiente. Además, la existencia de aplicaciones con instancias cada vez más grandes, como se puede observar en problemas derivados de control de tráfico aéreo reportado por Bichot [2007] , simulaciones en Schloegel *et al.* [2003], circuitos VLSI en Kahng *et al.* [2011], redes móviles en Fairbrother *et al.* [2017], programación de equipos deportivos en Mitchell [2003], entre otros; hace que el problema de particionamiento de grafos se vuelva cada vez más importante, polifacético y desafiante.

Podemos iniciar el estudio del problema de particionamiento de grafos citando el trabajo de Bichot y Siarry [2011], quienes clasifican al problema en dos grupos: el primero conocido como particionamiento restringido, donde los tamaños de cada partición deben ser similares; y el segundo considerando particiones sin restricciones, es decir, cada partición puede ser de cualquier tamaño. Ambos presentan formulaciones similares, sin embargo, los algoritmos utilizados para resolverlos son diferentes en su implementación y en su propósito.

El área de investigación más estudiada se enfoca en el particionamiento restringido, grupo en el que se encuentra el problema central del presente trabajo. El problema de *k*-particionamiento con restricciones de tamaño y peso consiste en construir subconjuntos (cliques), donde el número de nodos en cada clique difiere en máximo 1 unidad y la suma total de los pesos en los nodos en cada clique respete cotas superiores e inferiores, tal que el costo total de las aristas con nodos finales en el mismo subconjunto sea minimizado. La motivación para plantear este proyecto se deriva de la aplicación en la segunda categoría del fútbol ecuatoriano estudiado en Recalde *et al.* [2016], donde los equipos de fútbol deben ser divididos en *k* grupos de acuerdo con algunas regulaciones impuestas por la Federación Ecuatoriana de Fútbol, con el objetivo de minimizar la distancia total de los viajes por carretera que todos los equipos deben realizar para jugar un Torneo Doble Round Robin.

Se ha observado en el artículo antes mencionado que los tiempos de resolución para algunas instancias son altos, por lo que el objetivo principal del presente proyecto es mostrar que, gracias a la inclusión de planos cortantes en los modelos estudiados, se obtienen mejores soluciones o incluso soluciones óptimas en tiempos razonables.

El presente trabajo de titulación presenta la siguiente estructura: En el capítulo 2 se muestra algunas definiciones previas. La formulación de los modelos de programación lineal entera para el problema de *k*-particionamiento con restricciones de tamaño y pesos se presentan en el capítulo 3. En el capítulo 4 se procederá a la identificación de desigualdades válidas (triangulares, 2-partition y cover) que serán incluidas en la formulación del problema de *k*-particionamiento con restricciones de tamaño y peso, como planos cortantes. En el capítulo 5 se procederá a la presentación de los resultados computacionales, y finalmente en el capítulo 6 se darán las conclusiones obtenidas del trabajo realizado.

### **Capítulo 2**

### **Definiciones**

Antes de presentar el problema de *k*-particionamiento con restricción de tamaño y peso, es necesario introducir algunas definiciones, notaciones y terminologías. En su mayoría fueron tomadas de Bichot y Siarry [2011], Grötschel y Wakabayashi [1989], Bertsimas y Tsitsiklis [1998], Oktay *et al.* [2011] y Ji y Mitchell [2005], y serán constantemente utilizadas en este trabajo.

### **2.1 Planos cortantes**

En la presente sección se definirán conceptos elementales para entender y resolver un problema de programación entera.

**DEFINICIÓN 2.1.** Un programa lineal (*LP*) es un problema que optimiza una función lineal de varias variables, conocidas como variables de decisión, sobre una región definida por ecuaciones y desigualdades lineales.

Formalmente, un *LP* puede ser presentado de la siguiente forma:

$$
\min c^{T} x \qquad \text{max } c^{T} x \qquad (2.1)
$$
\n
$$
\text{Subjecto a:} \quad Ax \geq b \qquad \text{Sujeto a:} \quad Ax \leq b
$$
\n
$$
x \geq 0 \qquad \text{x} \geq 0
$$

donde *c* ∈ **R***<sup>n</sup>* , *b* ∈ **R***m*, *A* ∈ **R***m*×*<sup>n</sup>* <sup>y</sup> **<sup>x</sup>** es un vector no nulo de dimensión *n*.

Existen extensiones de un *LP* con cambios en las variables de decisión, donde sus formulaciones se reescriben en la forma estándar (2.1) con la inclusión de ciertas restricciones. Entre ellos se encuentran los problemas de programación lineal entera, donde las variables son enteras; entera-mixta, si una parte de las variables son enteras y las restantes continuas; y binario  $0 - 1$ , cuando las variables enteras están restringidas exclusivamente a dos posibles valores {0, 1}, denominadas variables binarias.

El resto del capítulo se centrará en el estudio del problema de programación lineal entera, debido a que los problemas de programación entera-mixta y binario  $0 - 1$  son casos particulares.

**DEFINICIÓN 2.2.** Un programa lineal entero (*IP*) es un problema de programación lineal, sujeto <sup>a</sup> la restricción adicional de que las variables de decisión **<sup>x</sup>** tomen valores enteros:

$$
\begin{array}{rcl}\n\text{min} & c^T x \\
\text{subject to } a: & Ax \geq b \\
& x \geq 0 \\
& x \in \mathbb{Z}^n\n\end{array}
$$

Notar que el vector que satisface todas las restricciones se lo conoce como solución factible, y al conjunto de todas las soluciones factibles se lo conoce como región factible denotado por  $S := \{ \mathbf{x} \in \mathbb{Z}^n : A\mathbf{x} \geq b \}.$  Si  $S$  esta vacío entonces el problema no tendrá solución, es decir, *IP* es no factible; caso contrario, dependiendo si está acotado presentará una o múltiples soluciones y si no está acotado habrá infinitas soluciones.

Encontrar el punto óptimo o la respuesta óptima de un problema de programación discreta es usualmente difícil, por lo cual se opta por relajar las restricciones o la función objetivo. La mayoría de los métodos de solución para un *IP* parten de esta relajación lineal del problema y considerando que la relajación lineal de *S* es un conjunto de la forma  $S' := \{ \mathbf{x} \in \mathbb{R}^n : A\mathbf{x} \ge b \}$ , tal que  $S \subseteq S'$ , se presenta el siguiente concepto.

**DEFINICIÓN 2.3.** Dado un problema de programación lineal entera (*IP*), el problema de programación lineal

$$
\min \qquad \begin{array}{ll} c^T x \\ sujeto \ a: & x \in S' \end{array}
$$

es definido como la relajación lineal (*PL*) para *IP*.

En el presente proyecto se usará la relajación continua definida de la siguiente manera.

**DEFINICIÓN 2.4.** Dado un problema de programación lineal entera (*IP*), las relajaciones continuas se forman al tratar cualquier variable discreta como continua, manteniendo todas las otras restricciones.

Hay que tener en cuenta que al realizar la relajación continua a un *IP*, no se pierden soluciones factibles y el proceso de solución del modelo relajado suele ser significativamente más tratable.

A lo largo de los años se han desarrollado diversos métodos exactos para resolver los problemas *IP*, los cuales serán tratados a continuación. Pero antes, es necesario presentar algunos conceptos básicos sobre geometría poliedral.

**DEFINICIÓN 2.5.** Un conjunto  $T \subset \mathbb{R}^n$  es convexo si y solo para todo  $x, y \in T$  y para todo  $\lambda \in [0, 1]$  se tiene que:

$$
\lambda x + (1 - \lambda) y \in T
$$

El siguiente gráfico ilustra dicha definición:

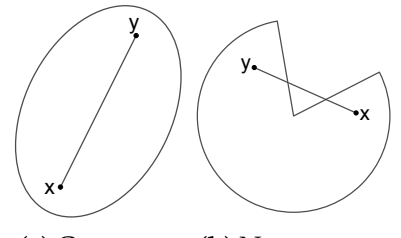

**(a)** Convexo **(b)** No convexo

Las restricciones de un *IP* son conjuntos convexos y formalmente se encuentran definidos de la siguiente manera.

**DEFINICIÓN 2.6.** Sea  $a \in \mathbb{R}^n$  con  $a \neq 0$  y *b* un escalar:

- 1. El conjunto  $\{x \in \mathbb{R}^n : a^T x = b\}$  se llama hiperplano.
- 2. El conjunto  $\{x \in \mathbb{R}^n : a^T x \ge b\}$  se llama semi-espacio.

De las definiciones precedentes se concluye que:

**DEFINICIÓN 2.7.** Un poliedro es un conjunto que puede ser descrito de la forma:

$$
\mathcal{P} = \{ \mathbf{x} \in \mathbb{R}^n : A\mathbf{x} \ge b \}
$$

donde *A* es una matriz de  $m \times n$  y *b* es un vector de  $\mathbb{R}^m$ .

En una perspectiva geométrica se considera a un poliedro como la intersección finita de semi−espacios.

Además, dado que la región factible de un *IP* define un poliedro P y éste puede ser acotado o extenderse hasta el infinito, como se puede observar en la figura 2.1, es necesario introducir la siguiente definición que nos ayudará a distinguir cuando una región factible es acotada.

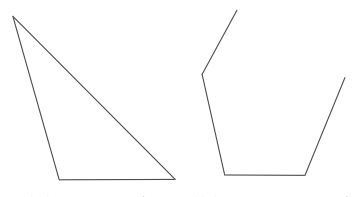

**(a)** Acotado **(b)** No acotado

**Figura 2.1:** Poliedros

**DEFINICIÓN 2.8.** Un conjunto  $S ⊂ ℝ<sup>n</sup>$  es acotado si existe una constante *k*, tal que el valor absoluto de cada elemento de *S* es menor igual que *k*.

En el presente trabajo nos concentramos solo en poliedros que son acotados. Previo a su definición, se presentan los siguientes conceptos:

 $\bf{D}$ EFINICIÓN **2.9.**  $S$ ea  $x^1, \ldots, x^k$  vectores en  $\mathbb{R}^n$  y sea  $\lambda_1, \ldots, \lambda_k$  escalares no negativos tal que *k* ∑ *i*=1  $\lambda_i = 1$ , entonces:

- 1. El vector *k* ∑ *i*=1 *λix i* se llama **combinación convexa** de los vectores *x* 1 , . . . , *x k* .
- 2. La **envolvente convexa** de los vectores *x* 1 , . . . , *x k* es el conjunto de todas las combinaciones convexas de dichos vectores.

Junto con las conceptos presentados, se formaliza la siguiente definición.

**DEFINICIÓN 2.10.** Un politopo P es definido como la envolvente convexa de puntos finitos, es decir:

$$
\mathcal{P} = conv\{x^1, \dots, x^k\} = \left\{\n\begin{aligned}\nx &= \sum_{j=1}^k \lambda_j x^j \\
x &\in \mathbb{R}^n: \sum_{j=1}^k \lambda_j = 1 \\
0 &\le \lambda_j \le 1, \quad j = 1, \dots, k\n\end{aligned}\n\right\}
$$

Un politopo P también puede ser definido como un poliedro acotado.

Desde el punto de vista geométrico es importante tomar en cuenta las caras y dimensión de un politopo. Para ello se considera las siguientes definiciones.

**DEFINICIÓN 2.11.** Dado un politopo P, una desigualdad de la forma *αx* ≤ *β* es una desigualdad válida para P si se satisface para todo *x* ∈ P.

**DEFINICIÓN 2.12.** Se llama cara de un politopo P correspondiente <sup>a</sup> la desigualdad  $\alpha x \leq \beta$  al conjunto  $F = \{x \in \mathcal{P} : \alpha x = \beta\}$ . Si  $F \neq \emptyset$  y  $F \neq \mathcal{P}$ , la cara se llama propia. En este caso se dice que  $αx ≤ β$  define una cara.

**DEFINICIÓN** 2.13. Un conjunto de puntos  $x^1, \ldots, x^k \in \mathbb{R}^n$  es afinmente independiente, si la única solución para *k* ∑ *i*=1  $\lambda_i x^i = 0 \text{ y } \sum^k$ *i*=1  $\lambda_i = 0$  es  $\lambda_i = 0$  para todo  $i \in \{1, \ldots, k\}.$ 

**DEFINICIÓN 2.14.** Un politopo  $P$  es de dimensión *d*, si tiene a lo más  $d + 1$  puntos afinmente independientes.

Dado a que es necesario restringir el espacio de soluciones para la obtención de soluciones enteras, es necesario considerar los siguientes conceptos.

**DEFINICIÓN 2.15.** Sea P un poliedro de dimensión d.

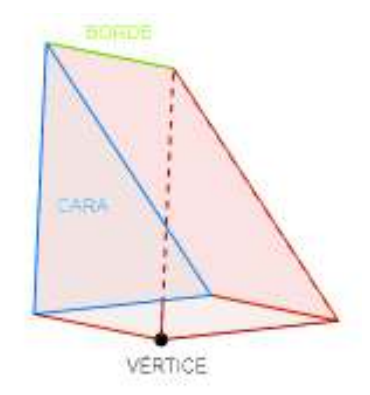

- Una cara <sup>o</sup> faceta es de dimensión <sup>d</sup> 1.
- Una cara de dimensión 1, es un borde.
- Una cara de dimensión 0, es un vértice.

Por otro lado, debido a la importancia de conocer la metodología para llegar a la solución de un *IP*, a continuación se presentan los principales métodos exactos.

**Planos cortantes:** El método de los planos cortantes fue desarrollado por Gomory [1958] para resolver programas lineales enteros. Su propósito es mejorar o ajustar la relajación lineal de un *IP* mediante la incorporación de desigualdades que resulten válidas para todas las soluciones enteras del problema a tratarse.

**DEFINICIÓN 2.16.** Los planos cortantes son desigualdades lineales que satisfacen todas las soluciones factibles de un *IP*, pero pueden ser violadas por soluciones para su relajación continua.

El esquema general del método consiste en resolver la relajación lineal del *IP*, produciendo así una solución *x* ∗ . Si *x* <sup>∗</sup> ∈ **Z***<sup>n</sup>* <sup>+</sup>, entonces *x* ∗ es óptimo; caso contrario, se identifica un plano cortante  $a_1x_1 + ... + a_nx_n \leq b$  y es introducido en la relajación, cortando el punto *x* ∗ . Este proceso se repite hasta que se identifica una solución entera factible.

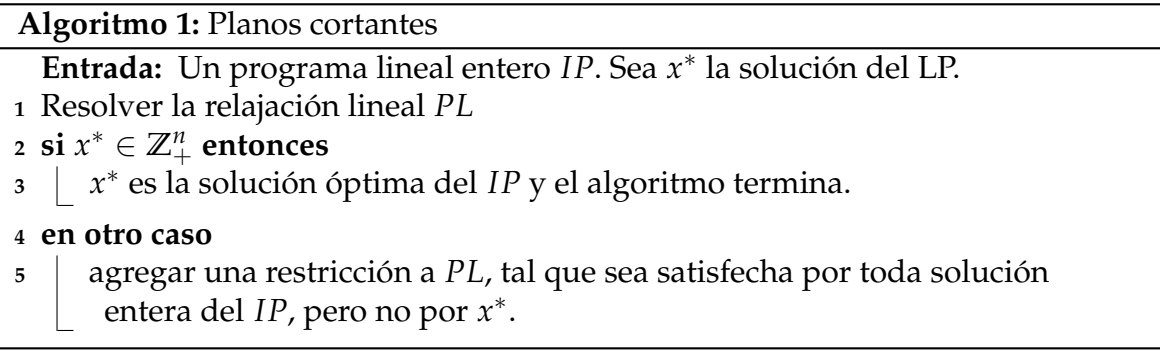

El potencial de los planos cortantes para resolver problemas generales fue demostrado por Gomory [1958] por primera vez en el ajuste de la programación entera, en donde se describió un procedimiento que identifica una secuencia correcta de planos cortantes que garantiza una solución entera en finitas iteraciones.

Hoy en día existen algoritmos de planos cortantes diseñados para ser aplicados sobre cualquier *IP*, donde la fuerza impulsora detrás de estos algoritmos surgió en la década de los 60 conocida como el algoritmo fraccionario de Gomory (Gomory [1960a]). El algoritmo de Gomory consiste en resolver el problema sin considerar las restricciones de carácter entero de las variables, y si la solución no es entera añade restricciones que reduce el conjunto de soluciones del problema lineal continuo asociado, sin excluir ninguna solución entera.

**Algoritmo 2:** Corte de Gomory **Entrada:** Un programa lineal entero *IP*. Sea *x*<sup>∗</sup> la solución del *LP*, [*a*] el entero más grande menor que a, y se define la parte fraccional de *a* como  $a - |a|$ . **<sup>1</sup>** Resolver la relajación lineal *PL*. **2 si**  $x^* ∈ \mathbb{Z}_+^n$  **entonces <sup>3</sup>** *x* ∗ es la solución óptima del *IP* y el algoritmo termina **<sup>4</sup> en otro caso <sup>5</sup>** De la tabla resultante aplicando el método Simplex, elegir cualquier restricción no entera *b* ∗ *i* : ∑ *j*  $a_{ij}^* x_j = b_i^*$ *i* **6** Usando partes fraccionarias  $f_{ij} = a_{ij} - \lfloor a_{ij} \rfloor$ ,  $f_i = b_i - \lfloor b_i \rfloor$ , la restricción se reescribe: ∑ *j*  $f_{ij}^* x_j - f_j^* = \lfloor b_j^* \rfloor$  $\int_{j}^{*}$ ] –  $\sum$ *j*  $[a<sup>∗</sup><sub>ij</sub>] x<sub>j</sub>$ **<sup>7</sup>** Agregar la nueva restricción ∑ *j*  $f_{ij}x_j - f_j \geq 0$  con exceso entero. **<sup>8</sup>** Repetir los pasos 5-7 hasta que todos los *b* ∗ *i* sean enteros.

A continuación se considera un problema de programación lineal entera de dos variables como una ilustración al enfoque del método de los planos cortantes y al corte fraccional de Gomory.

$$
\begin{aligned}\n\text{max } z &= 4x_1 - 2x_2\\ \n\text{Subjecto a:} \quad 7x_1 - 2x_2 &\le 14\\ \n&x_2 \le 3\\ \n&x_1 - 2x_2 &\le 3\\ \nx_1, \ x_2 &\in \mathbb{Z}_+ \n\end{aligned}
$$

Su relajación *PL* y su región factible se encuentran definidas de la siguiente forma:

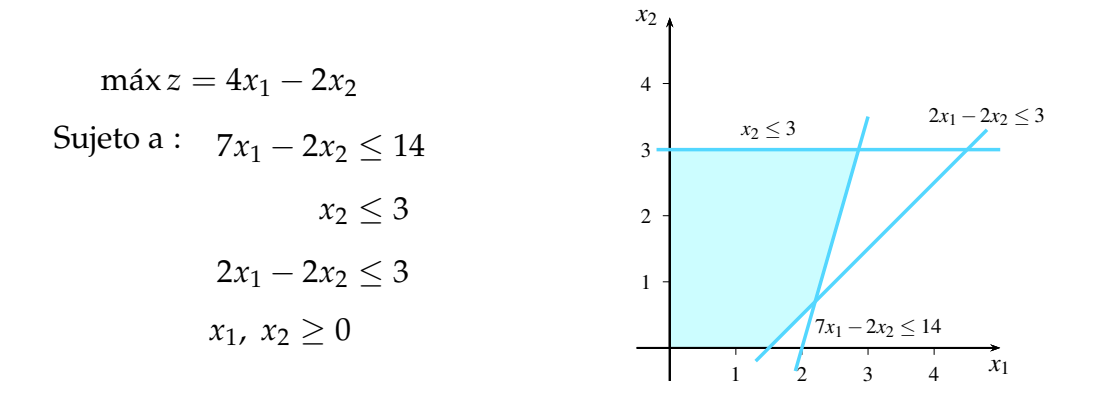

Se considera una variable *z* que representa la función objetivo y tres variables de holgura (*x*3, *x*4, *x*5) para convertir las restricciones de desigualdades en igualdades. Resolviendo la relajación del *IP* mediante el método del simplex, se obtiene que la solución óptima (ver tabla 2.1) correspondiente es  $(x_1, x_2) = (1.857, 3)$  y cuyo valor objetivo es  $z = 8.43$ .

**Tabla 2.1** Solución simplex del *PL*

|                   | $Z \perp$ | $x_1$ | $x_2$          | $\chi_3$         | $x_4$         | $x_5$          |      |
|-------------------|-----------|-------|----------------|------------------|---------------|----------------|------|
| Z                 |           |       | $\Omega$       | 0.57             | 0.14          |                | 8.43 |
| $\mathcal{X}_{2}$ |           |       |                |                  |               |                | 3    |
| $x_{5}$           |           |       | $\theta$       |                  | $-2/7$   10/7 |                | 3.28 |
| $\chi_1$          |           |       | $\overline{0}$ | $1/\overline{7}$ | 2/7           | $\overline{0}$ | 13/7 |

Debido a que el valor de  $x_1$  no es entero,  $(x_1, x_2)$  no es una solución para el *IP*, por lo que se procede a incluir una restricción lineal a la relajación del problema. Para ello, consideramos la restricción  $x_1+\frac{1}{7}$  $\frac{1}{7}x_3 + \frac{2}{7}$  $\frac{2}{7}x_4 = \frac{13}{7}$ 7 de la tabla 2.1, y utilizando el algoritmo de Gomory se procede a generar el primer corte como se indica a continuación:

$$
(1 - \lfloor 1 \rfloor) x_1 + \left(\frac{1}{7} - \left\lfloor \frac{1}{7} \right\rfloor\right) x_3 + \left(\frac{2}{7} - \left\lfloor \frac{2}{7} \right\rfloor\right) x_4 \ge \frac{13}{7} - \left\lfloor \frac{13}{7} \right\rfloor
$$

$$
\frac{1}{7} x_3 + \frac{2}{7} x_4 \ge \frac{6}{7}
$$

Teniendo así el famoso corte fraccional de Gomory.

Dado que  $x_3 = 14 - 7x_1 + 2x_2$  y  $x_4 = 3 - x_2$ , se tiene que el corte fraccional de

Gomory puede expresarse en el espacio (*x*1, *x*2) de la siguiente forma:

$$
\frac{1}{7}(14 - 7x_1 + 2x_2) + \frac{2}{7}(3 - x_2) \ge \frac{6}{7}
$$
  

$$
14 - 7x_1 + 2x_2 + 6 - 2x_2 \ge 6
$$
  

$$
-7x_1 \ge -14
$$
  

$$
x_1 \le 2
$$

Una vez encontrada esta desigualdad, se procede a añadirla en el *PL*:

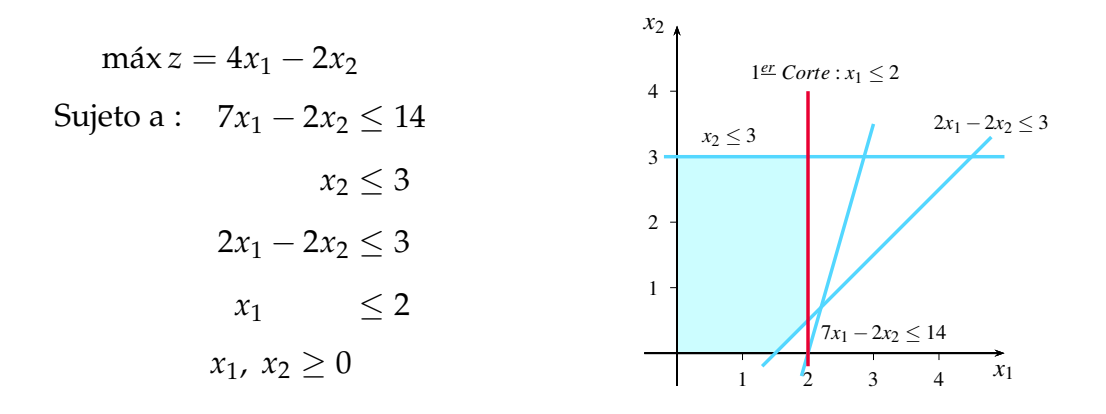

De igual manera se considera una nueva variable de holgura (*x*6) para la desigualdad añadida, obteniendo que la solución óptima es  $(x_1, x_2) = (2, 0.5)$  y cuyo valor objetivo es  $z = 7.5$  (ver tabla 2.2).

#### **Tabla 2.2**

Solución simplex del *PL* añadido el primer corte

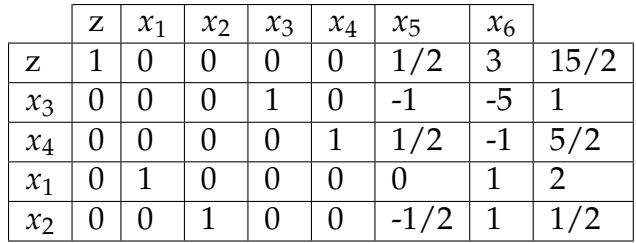

Dado que *x*<sup>2</sup> no es entero, es necesario generar un nuevo corte. Para ello se considera la restricción  $x_2-\frac{1}{2}$  $\frac{1}{2}x_5 + x_6 = \frac{1}{2}$ 2 de la tabla 2.2, y siguiendo el mismo razonamiento del primer corte se tiene que:

$$
(1 - \lfloor 1 \rfloor) x_2 + \left( -\frac{1}{2} - \lfloor -\frac{1}{2} \rfloor \right) x_5 + (1 - \lfloor 1 \rfloor) x_6 \ge \frac{1}{2} - \lfloor \frac{1}{2} \rfloor
$$

$$
\frac{1}{2} x_5 \ge \frac{1}{2}
$$

Como  $x_5 = 3 - 2x_1 + 2x_2$ , el corte fraccional de Gomory puede expresarse en el espacio (*x*1, *x*2), de la siguiente manera:

$$
3 - 2x_1 + 2x_2 \ge 1
$$

$$
x_1 - x_2 \le 1
$$

Añadiendo la desigualdad en el *PL* y resolviéndolo, se llega a la solución óptima  $(x_1, x_2) = (2, 1)$  y con valor  $z = 7$ .

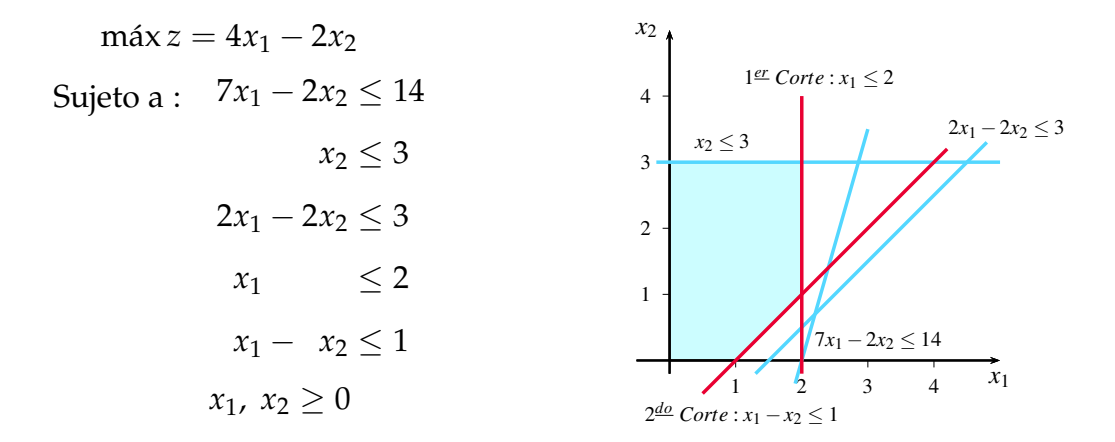

A pesar que el método de planos cortantes puede no resolver el problema de forma óptima, ya sea por no encontrar desigualdades válidas violadas o porque el tiempo consumido excede el tiempo disponible; éste puede ser utilizado para generar buenas cotas inferiores para el valor óptimo del problema.

**Branch & Bound:** Es un algoritmo de optimización genérico basado en la enumeración inteligente para llegar a una solución óptima de cualquier problema de optimización combinatoria. Fue diseñado por Dakin [1965], cuya idea se basa en dividir y conquistar: divide el problema en sub-problemas que son fáciles de resolver, mientras el óptimo no sea una solución factible entera. Su desarrollo ha sido crucial para la obtención de la solución de la mayoría de los *IP*.

Este método consiste en resolver la relajación lineal del *IP* con el fin de encontrar un óptimo *x* ∗ . Si *x* <sup>∗</sup> ∈ **Z***<sup>n</sup>* <sup>+</sup>, entonces *x* ∗ es óptimo para el *IP*; de lo contrario, existe algún *x* ∗ *<sup>j</sup>* <sup>∈</sup>/ **<sup>Z</sup>**<sup>+</sup> y el problema se puede dividir en dos sub-problemas disjuntos:  $x_j \leq \lfloor x_j^* \rfloor$  $\int_j^*$  y  $x_j \geq \lceil x_j^* \rceil$  $_{j}^{*}$ ]. Este proceso se lo aplica de una forma recursiva hasta que el sub-problema resultante tenga un óptimo entero como se describe a continuación.

### **Algoritmo 3:** Branch & Bound **Entrada:** Un programa lineal entero *IP*. **Salida:** *x* ∗ *l* una solución entera óptima del *IP* y *z* ∗ *l* su valor objetivo. **1** Inicializar:  $x_l^* = \emptyset$ ,  $z_l^* = -\infty$ ,  $y S = \{IP\}.$ **2 si**  $S ≠ ∅$ *:* **entonces 3** Seleccionar un sub−problema *IP*<sup>*i*</sup> de *S* y definir *S* := *S* \{*IP*<sup>*i*</sup>}. **<sup>4</sup> si** *PL<sup>i</sup> es no factible* **entonces 5 Regresar al paso 2. <sup>6</sup> en otro caso <sup>7</sup>** Sea *x* <sup>∗</sup> una solución óptima de *PL<sup>i</sup>* y *z* ∗ su valor.  $\mathbf{s} \quad | \quad | \quad \mathbf{s} \mathbf{i} \; z^* \leq z_l^*$ *l* **entonces <sup>9</sup>** Regresar al paso 2. **<sup>10</sup> en otro caso <sup>11</sup> si** *x* ∗ *es entero* **entonces <sup>12</sup>** Definimos *x* ∗ *l* := *x* <sup>∗</sup> y *z* ∗  $\chi^*_{l} := z^*$  y se procede al paso 2. **<sup>13</sup> en otro caso** 14 | | | Seleccionar una entrada fraccional *x*<sup>\*</sup><sub>i</sub><sup>\*</sup> *j* de *x* <sup>∗</sup> y añadir los sub−problemas a *S*.  $(IP_i \cup x_i \leq \lfloor x_i^* \rfloor)$  $\int_i^*$ *∫*)*y*(*IP*<sub>*i*</sub> ∪ *x*<sub>*i*</sub> ≥  $\lceil x_i^* \rceil$  $_{i}^{*}$ ]) Regresar al paso 2.

El procedimiento del método puede representarse mediante un árbol de Branch & Bound como se muestra en la figura 2.2, donde cada nodo es otro problema *LP* a resolverse. La efectividad del algoritmo de Branch & Bound se da en la capacidad para podar nodos, es decir, omitir los sub-problemas innecesarios.

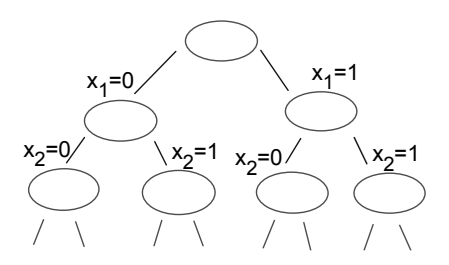

**Figura 2.2:** Árbol Branch & Bound para un programa lineal binario

**Branch & Cut:** El método de Branch & Cut es introducido por Padberg y G.Rinaldi [1989] para resolver programas enteros grandes (en donde sus variables eran binarias). Este método fue tratado en el contexto del problema del agente viajero (TSP), en donde hace uso de la teoría poliedral para encontrar fuertes planos cortantes.

Es una combinación de los dos métodos antes descritos. El esquema general de solución es generar cortes globalmente válidos (tanto para los nodos en donde se introducen, como para el problema original) en cada nodo del árbol de ramificación para ajustarse cada vez al conjunto de soluciones factibles. El método de Branch & Cut, descrito en el algoritmo 4, tiene como objetivo obtener una solución factible entera a partir del *PL* y obtener cotas inferiores, para una poda más efectiva.

#### **Algoritmo 4:** Branch & Cut

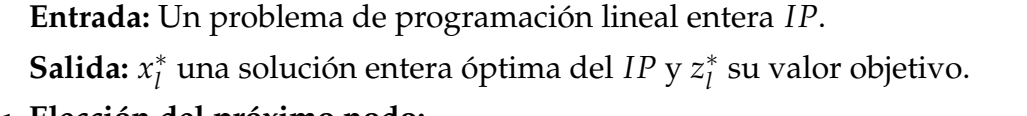

#### **<sup>1</sup> Elección del próximo nodo:**

2 | Inicializar 
$$
S = \{IP\}
$$
,  $z_l^* = +\infty$  y  $x_l^* = \emptyset$ 

- **<sup>3</sup> si** *S* = ∅ **entonces**
- **<sup>4</sup>** *x* ∗ *l* es óptimo y el algoritmo termina.

### **<sup>5</sup> en otro caso**

**6** Seleccionar y borrar un nodo de *S*.

#### **<sup>7</sup> Evaluación:**

**<sup>8</sup>** Resolver el *PL<sup>i</sup>* . Sea *x* ∗ *i* una solución óptima de *PL<sup>i</sup>* y *z* ∗ *i* su valor objetivo.

**Caso a)** *PL<sup>i</sup>* **es no factible:** ir al **paso 3**

**Caso b)**  $z^* \leq z_l^*$ **:** ir al **paso 3**.

**Caso c)** La solución óptima es entera: asignar  $z_l^* = z^*$  y  $x_l^* = x^*$  e ir al paso 3.

### **<sup>9</sup> Adición de planos cortantes:**

- **<sup>10</sup> si** *se decide buscar planos cortantes* **entonces**
- **<sup>11</sup> Separación:** Resolver el problema de separación para la solución fraccionaria de *LP<sup>i</sup>* .

**Caso a) Se encontraron cortes:** Agregar a la formulación e ir al **paso 7**.

**Caso b) No se encontraron planos cortantes:** ir al **paso 13**.

#### **<sup>12</sup> en otro caso**

**<sup>13</sup> División:** Particionar la región factible del *LP* en dos o más regiones, agregando un nuevo nodo a *S* por cada nueva región. Ir al **paso 3**.

Para comprender el funcionamiento del algoritmo se presenta el siguiente problema de programación lineal entera junto con la región factible de su relajación:

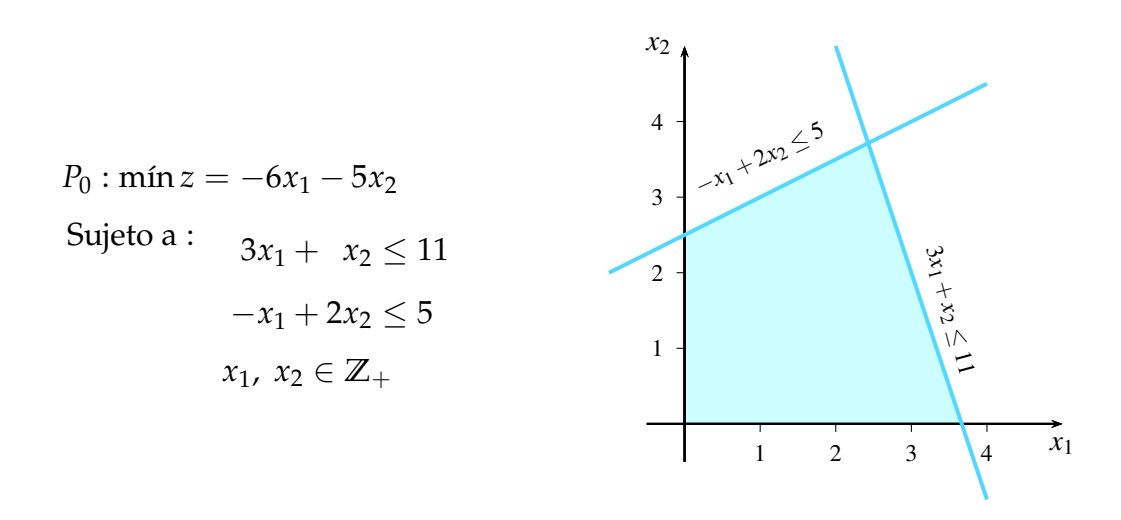

Al momento de resolver el *PL*, la solución óptima es (*x*1, *x*2) = (2.43, 3.71), con  $z = -33.14$ .

Tomando en cuenta la solución encontrada en *P*<sup>0</sup> y considerando que *x*<sup>1</sup> no es entero, el problema se divide en dos sub-problemas en los que se agregan nuevas restricciones según el criterio del algoritmo de Branch & Bound.

$$
P_1: \ min z = -6x_1 - 5x_2
$$

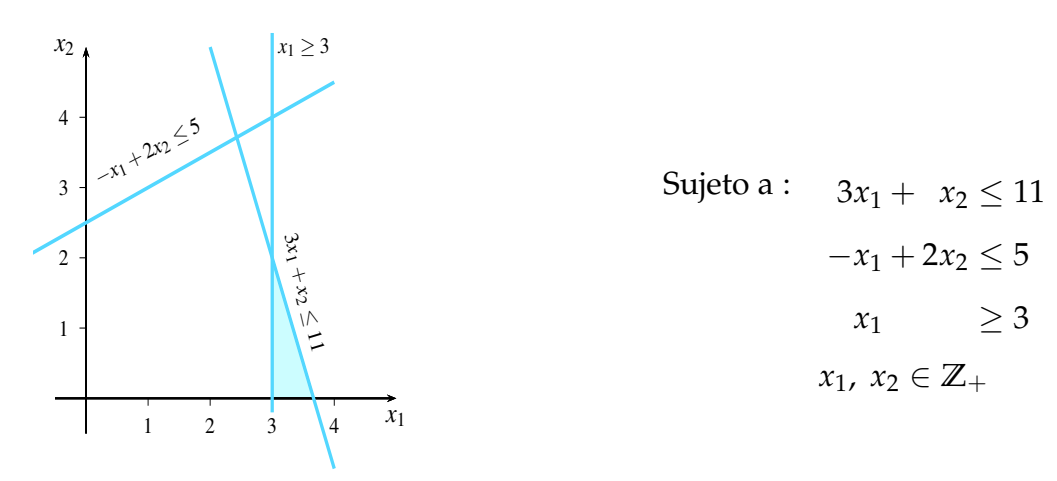

Resolviendo el problema se tiene que la solución óptima es  $(x_1, x_2) = (3, 2)$  y

*z* = −28. Obteniendo así la mejor solución entera hasta el momento y una cota superior.

*P*<sub>2</sub>:  $min z = -6x_1 - 5x_2$ 

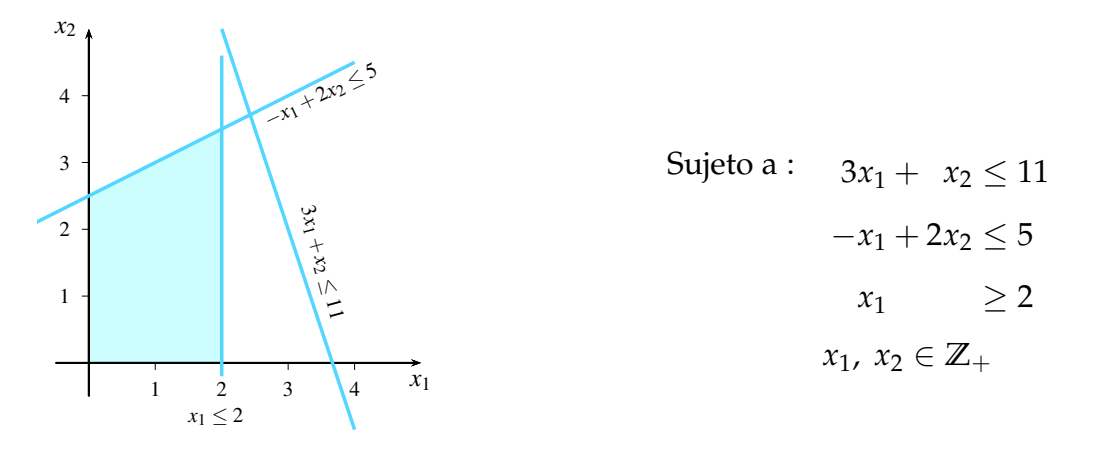

Donde su solución óptima es (*x*1, *x*2) = (2, 3.5) y *z* = −29.5. Se agrega entonces el plano cortante  $2x_1 + x_2 \le 7$  a  $P_2$  teniendo:

• *P*<sub>3</sub>: *min*  $z = -6x_1 - 5x_2$ 

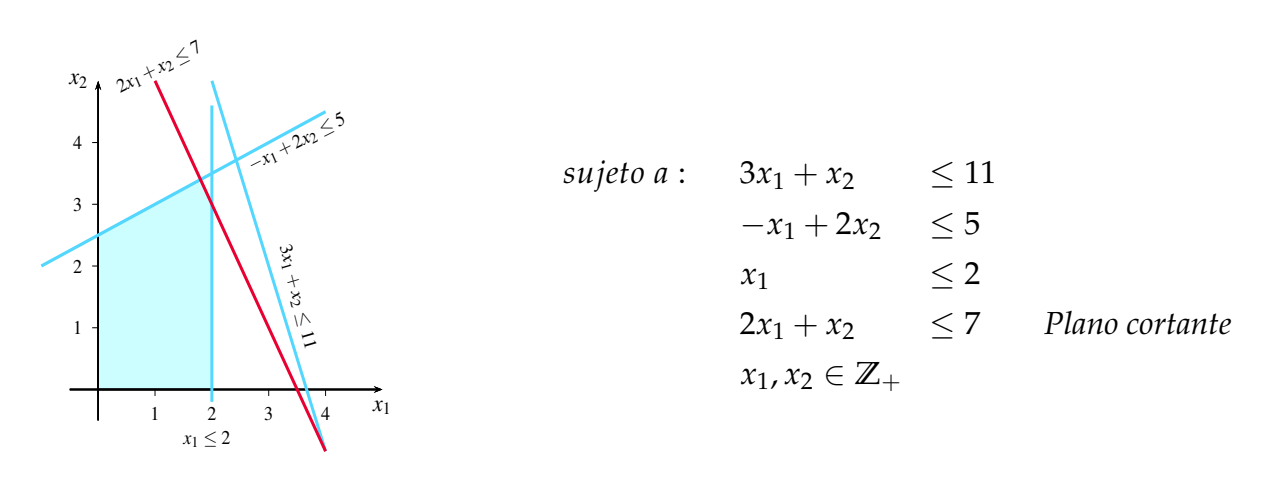

Resolviendo  $P_3$  se tiene que la solución óptima es  $(x_1, x_2) = (1.8, 3.4)$  y  $z = -27.8$ . Efectivamente  $2x_1 + x_2 \le 7$  es una desigualdad válida, ya que se satisface con cada punto que sea factible en *P*3. Además, esta desigualdad es violada por (2, 3.5), por lo que es un plano cortante. Pero como ya teníamos una cota *z* = −28 podemos podar esta rama y la solución óptima es  $(x_1, x_2) = (3, 2)$ .

En conclusión y comparando con el algoritmo clásico de Branch & Bound se tiene que:

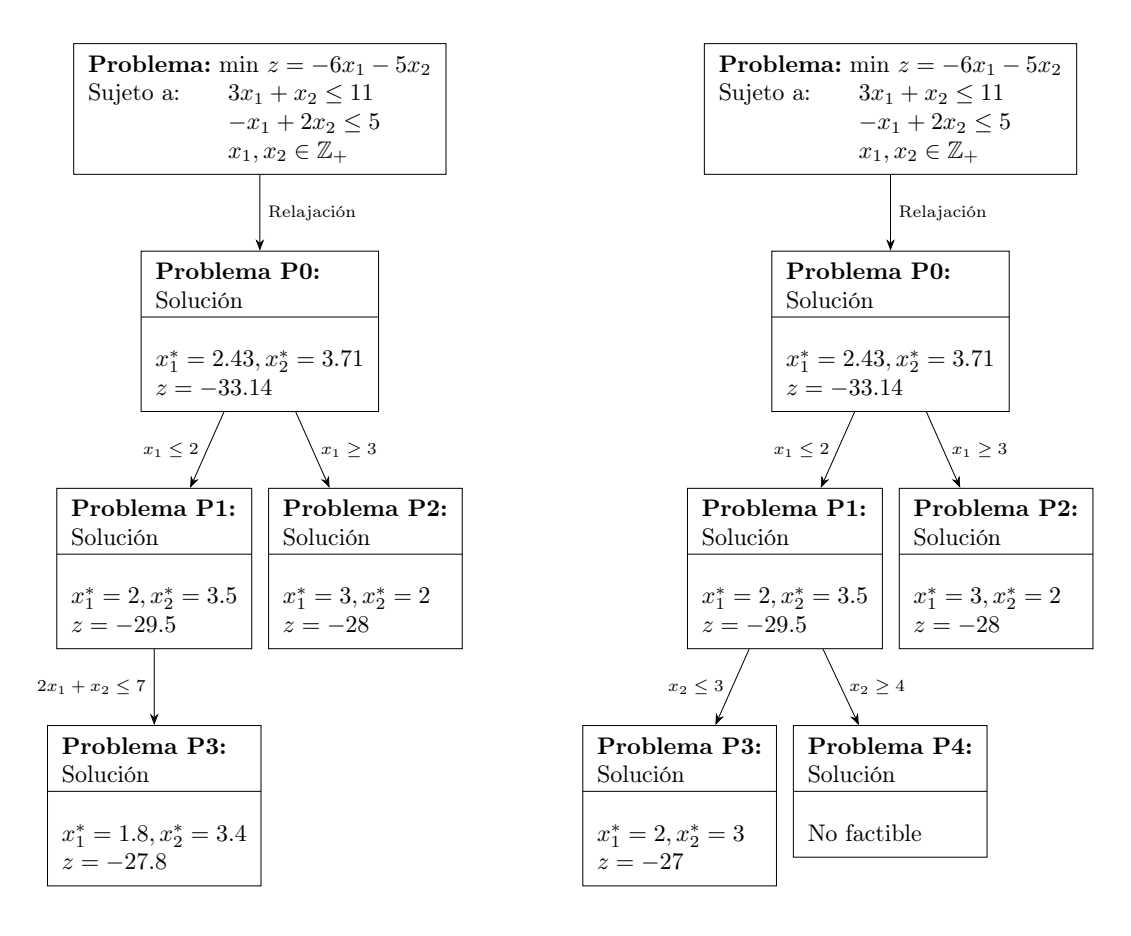

**Figura 2.3:** Branch & Cut

**Figura 2.4:** Branch & Bound

El problema resuelto con el algoritmo de Branch & Cut lo resuelve en solo 3 pasos mientras que el algoritmo Branch & Bound lo resuelve en 4 pasos. Por tanto se considera que existe una mejora al incluir planos cortantes al modelo.

### **2.2 Problema de particionamiento de grafos**

Con las definiciones previas, formalizamos el problema de particionamiento de grafos junto con sus variaciones. Debido a que la palabra ′′*particionamiento*′′ representa la acción de crear una partición al segmentar un conjunto en varias partes, definimos lo siguiente.

**DEFINICIÓN 2.17.** Sea *V* un conjunto cualquiera, *P* un conjunto de subconjuntos de *V*. *P* se llama partición de *V* si:

- Ningún elemento de *P* está vacío.
- Los elementos de *P* son disjuntos dos <sup>a</sup> dos.

• La unión de los elementos de *P* es igual <sup>a</sup> *V*.

Los elementos de *P* se llaman partes de la partición *P*, y la cardinalidad de la partición *P* es por lo tanto, el número de partes de *P*.

Con la ayuda de la definición de partición de un conjunto, y dado que un grafo *G* se puede definir completamente como el par ordenado de conjunto de nodos *V* y el conjunto de aristas *E*, se extiende el concepto de la definición 2.17 a grafos.

**DEFINICIÓN 2.18.** Sea  $G = (V, E)$  un grafo  $y P = \{V_1, \ldots, V_k\}$  un conjunto de *k* subconjuntos de *V*. *P* se denomina una partición de *G* si:

• 
$$
V_i \neq \emptyset
$$
,  $\forall i \in \{1, ..., k\}$ ,

• 
$$
V_i \cap V_j = \emptyset
$$
,  $\forall i, j \in \{1, ..., k\}$ ,  $i \neq j$  y

$$
\bullet \bigcup_{i=1}^k V_i = V.
$$

En la partición de grafos, el número de partes de *P* <sup>a</sup> menudo se denota por *k*.

Además, cuando *G* es un grafo completo, cada partición de *G* es un subgrafo completo, es decir, es una **clique**.

**DEFINICIÓN 2.19.** Un conjunto de aristas *A* en un grafo *G* = (*V*, *E*) es llamado un particionamiento en cliques de *G*, si existe una partición *P* = {*V*1, . . . , *Vk*} de *V* tal  $que\ A=E(V_1,\ldots,V_k):=\bigcup$ *k i*=1  $E(V_i)$  y el subgrafo G $[V_i]$  inducido por  $V_i$  es una clique *para*  $i = \{1, ..., k\}.$ 

Una vez entendidos estos conceptos, se presenta el problema de particionamiento de grafos de la siguiente manera:

**DEFINICIÓN** 2.20. Sea  $k \in \mathbb{N}$  un número fijo con  $k > 1$  y  $G = (V, E)$  un grafo no dirigido con ponderaciones no negativas en las aristas, el problema busca una partición de *G*, con el fin de dividir el conjunto de nodos *V* en *k* subconjuntos que satisfagan la definición 2.18.

Aunque algunos problemas buscan dividir las aristas de un grafo (Holyer [1981]), la partición de grafos se entiende principalmente como la partición de los nodos del grafo. A continuación se presentan algunas variaciones del problema.

**Problema de partición en cliques:** Este problema consiste en particionar los nodos

*V* de un grafo completo en conjuntos de cualquier tamaño, tal que el costo total

de las aristas que tienen ambos extremos en la misma clique sea minimizado. El número de cliques *k* es una variable más del problema.

Esta versión ha sido estudiada en Bhasker y Samad [1990] donde se prueba una nueva generación de cota superior para el número de cliques. Además presentan dos nuevos métodos eficientes de solución, uno de los cuales es una extensión del otro. Grötschel y Wakabayashi [1989] estudiaron el problema desde el punto de vista poliedral, a partir de una formulación basada en las conocidas desigualdades triangulares. Además, un algoritmo tipo Branch & Cut es propuesto por los autores. Finalmente, Ji y Mitchell [2005] consideran el problema de partición en cliques con restricción de tamaño mínimo, como una extensión del problema de partición de clique clásico.

Por otro lado, si el número de partes *k* en que debe ser particionado el grafo es conocido, muchas variantes se han reportado durante los últimos años.

- **Problema de equipartición:** Se desea particionar a *V* en dos conjuntos de igual tamaño, a fin de minimizar el costo total de las aristas que tienen ambos puntos finales en la misma clique. Cuando hay un número impar de nodos, deben dividirse en 2 grupos con una diferencia de tamaño 1. En Conforti *et al.* [1990] se discutió este problema dentro de un enfoque poliedral.
- **Maxcut Problema:** El problema consiste en particionar el conjunto *V* en 2 conjuntos, tal que el costo total de las aristas que tienen puntos finales en diferentes subconjuntos sea maximizado. Un estudio profundo se puede encontrar en Poljak y Tuza [1995], donde se examina los resultados más importantes, técnicas típicas de prueba y algunas aplicaciones.
- **Problema de equipartición** *k***-way:** Particionar el conjunto *V* en *k* > 2 conjuntos de igual tamaño, a fin de minimizar el costo total de las aristas que tienen ambos puntos finales en la misma clique. Se considera que el número de nodos tiene que ser un múltiplo del número de particiones o cliques, es decir, cada clique tiene que ser de tamaño *<sup>n</sup> k* . En Mitchell [2001] se investigó la estructura poliedral asociado a este problema y un algoritmo tipo Branch & Cut fue presentado. Usando este método se resolvió el problema de programación de la NFL en Mitchell [2003] con éxito.
- **Problema de partición de** *k***-way:** Se desea particionar a *V* en no más de *k* conjuntos, a fin de minimizar el costo total de las aristas que tienen ambos puntos finales en la misma partición. En Chopra y Rao [1993] se describen varias formas

del problema considerando un grafo general, proporcionando las respectivas formulaciones usando programación lineal entera, junto con la identificación de algunas facetas básicas.

**Problema de partición con capacidad:** Particiona a *V* en conjuntos que satisfacen cierta restricción de peso sobre los nodos, a fin de minimizar el costo total de las aristas que tienen puntos finales en la misma clique. En Recalde *et al.* [2016], los autores proponen una aplicación en la segunda división del fútbol ecuatoriano, donde un conjunto de equipos deben ser particionados en 4 grupos, respetando requerimientos de equidad y homogeneidad en cada grupo.

Todos los problemas de particionamiento citados pertenecen a la clase *NP*−hard, es decir, cualquier algoritmo exacto que pueda encontrar una solución factible se ejecutará en tiempo exponencial.

### **Capítulo 3**

## **Problema de k-particionamiento con restricciones de tamaño y peso**

En el presente capítulo nos enfocaremos en el problema de *k*-particionamiento con restricciones de tamaño y peso. Formalmente el problema puede ser presentado de la siguiente forma:

Dado  $G = (V, E)$  un grafo completo no dirigido con  $V = \{1, \ldots, n\}$  un conjunto de nodos,  $E = \{\{i, j\} : i, j \in V, i \neq j\}$  conjunto de aristas,  $d : E \to \mathbb{R}^+$  una función de costo sobre las aristas con  $d_{ij} = d_{ji}$ ,  $w: V \to \mathbb{R}^+$  una función de pesos sobre los nodos y un número fijo  $k$  con  $2 \leq k \leq n$ . Además, cotas inferiores y superiores *W*<sup>*L*</sup>, *W*<sup>*U*</sup> ∈ **R**<sup>+</sup> con *W*<sup>*L*</sup> ≤ *W*<sup>*U*</sup>, para el peso de cada clique considerada.

El problema consiste en encontrar una partición  $P = \{V_1, ..., V_k\}$  tal que :

$$
W_L \leq \sum_{j \in V_c} w_j \leq W_U, \qquad \forall c \in \{1, \dots, k\}, \qquad (3.1)
$$

$$
||V_i| - |V_j|| \le 1, \qquad \forall i, j \in \{1, ..., k\}, i < j \qquad (3.2)
$$

y el costo total de las aristas sobre todas las cliques sea minimizado. En adelante, consideramos que (3.1) representa las condiciones de peso y (3.2) a las condiciones de balance de cada clique. El problema pertenece a la clase *NP*−completo, su demostración se encuentra en Recalde *et al.* [2016].

El problema de particionamiento con restricciones de tamaño y peso ha sido estudiado por varios autores con sus respectivas modificaciones. Así, Ferreira *et al.* [1998] consideran el problema de *k*-particionamiento de grafos con restricciones de capacidad. El problema consiste en dividir el conjunto de nodos de un grafo tal que la suma de los pesos de los nodos dentro de cada partición sea limitada y la suma

de los costos de las aristas que tienen sus puntos finales en diferentes conjuntos de la partición sea minimizada. Se reportan familias de desigualdades válidas las que son incorporadas en un algoritmo tipo Branch & Cut, usado para resolver tres clases de problemas: problema de equi-particionamiento que surgen en los métodos de elementos finitos, problema de particionamiento asociado con el diseño del circuito electrónico y problemas derivados del diseño del compilador.

Por otra parte, Ji y Mitchell [2006] consideran el problema de particionamiento con restricción de tamaño mínimo en las cliques, donde para su solución hacen uso del método Branch & Price. El problema se lo formula mediante un modelo de programación lineal entero y se sugieren formas efectivas de agregar planos cortantes dentro del Branch & Cut. La resolución de este problema ha sido estudiado por primera vez en Mitchell [2001], siendo aplicable en el problema de realineación de equipos de la NFL en Mitchell [2003].

Finalmente Labbé y Ozsoy [2010] consideran un problema de particionamiento de grafos con restricción de tamaño, donde cotas superiores e inferiores asociadas a la cardinalidad de las particiones son incluidas. Para resolver el problema, los autores proponen un modelo de programación lineal entera junto con la implementación de un algoritmo de tipo Branch & Cut. Además, se hace un análisis de la estructura del politopo correspondiente a los problemas y se desprenden resultados importantes para el problema de equipartición y el problema de equipartición *k*-way. Este trabajo generaliza varias versiones del problema de particionamiento de grafos conocidos dentro de la literatura, como es el caso del problema de partición en cliques, el problema de equipartición y el problema de equipartición *k*-way.

Existen varios métodos que resuelven el problema de particionamiento de grafos, sin embargo, la utilización del enfoque en la programación lineal entera se ha usado ampliamente para su solución exacta en muchos trabajos previos como Brunetta *et al.* [1997], Ferreira *et al.* [1998], Lisser y Rendl [2003], Armbruster *et al.* [2008] y Catanzaro *et al.* [2011].

### **3.1 Formulación**

A continuación se describe dos modelos de programación lineal entera para el problema de *k*-particionamiento con restricciones de tamaño y peso. Ambos modelos consideran las siguientes variables binarias:

$$
y_i^c = \begin{cases} 1 & \text{si el modo } i \in V \text{ pertenece a la clique } c \\ 0 & \text{caso contrario} \end{cases}, \forall c \in \{1, ..., k\}
$$

$$
x_{ij}^c = \begin{cases} 1 & \text{si la arista } \{i, j\} \in E \text{ pertenece a la clique } c \\ 0 & \text{caso contrario} \end{cases}, \forall c \in \{1, ..., k\}
$$

#### **3.1.1 Primer modelo**

Este modelo se encuentra propuesto en Recalde *et al.* [2016] como una aplicación a la segunda categoría del fútbol ecuatoriano. Se encuentra formulado de la siguiente manera  $(\mathcal{F}_1)$ :

$$
\min \sum_{c=1}^{k} \sum_{\{i,j\} \in E} d_{ij} x_{ij}^c \tag{3.3}
$$

Sujeto a:

$$
\sum_{i \in V} y_i^c = \frac{n}{k}, \qquad \forall c = 1, \dots, k \tag{3.4}
$$

$$
\sum_{c=1}^{k} y_i^c = 1,\qquad \forall i \in V \tag{3.5}
$$

$$
\sum_{i \in A} y_i^c \le 1, \qquad \forall c = 1, \dots, k \tag{3.6}
$$

$$
W_L \leq \sum_{i \in V} w_i y_i^c \leq W_U, \qquad \forall c = 1, ..., k \qquad (3.7)
$$

$$
\sum_{j \in \delta(i)} x_{ij}^c = \left(\frac{n}{k} - 1\right) y_i^c, \qquad \forall i \in V, \forall c = 1, \dots, k
$$
\n
$$
y_i^c, x_{ij}^c \in \{0, 1\}, \qquad \forall i \in V, \forall c = 1, \dots, k \quad y \{i, j\} \in E
$$
\n
$$
(3.8)
$$

donde *δ*(*i*) es el conjunto de las aristas incidentes al modo *i* ∈ *V* y *A* es un conjunto de nodos ficticios. Los autores proponen la inclusión de nodos artificiales o ficticios en los casos en que *n* no sea múltiplo de *k*. Así, si *n mod k* ≠ 0, entonces se incluye *k* − (*n mod k*) nodos ficticios en *A* con 
$$
w_i
$$
 = 0 y el nuevo con-

junto de nodos es definido por *V<sup>A</sup>* = *V* ∪ *A* . La inclusión del conjunto *A* en el conjunto *V* implica que *n mod k* = 0. El conjunto de aristas es ahora definido por *E*<sub>*A*</sub> = *E* ∪ { $\{i, j\}$  : *i* ∈ *A*, *j* ∈ *V* ∪ *A*, *i* ≠ *j*}, donde la función de costos sobre las aristas ficticias es de valor cero.

La función objetivo (3.3) busca minimizar el costo total de las aristas dentro de
las cliques; las restricciones (3.4) nos garantiza la construcción de cliques de igual tamaño; (3.5) aseguran que cada nodo sea asignado exactamente a una sola clique; (3.6) garantizan la existencia de un nodo ficticio como máximo en cada clique; (3.7) imponen el requisito de peso en cada clique permitiendo la construcción de cliques homogéneas; (3.8) establece que si un nodo pertenece a una clique, entonces dicho nodo debe estar conectado con los *<sup>n</sup> k* − 1 nodos en la clique. Finalmente (3.9) define que todas las variables son binarias. Además, se puede observar que en la formulación proporcionada se presentan exactamente  $k \left[ \frac{n'(n'-1)}{2} \right]$ 2  $+ k n'$  variables y  $k(n'+3) + n'$  restricciones, donde  $n' = |V_A|$ .

#### **3.1.2 Segundo Modelo**

Por otro lado, para evitar el uso del conjunto de nodos ficticios, el siguiente modelo considera construir cliques con un número mínimo de nodos igual a  $\frac{1}{l}$ *k*  $\vert$  y máximo  $\lceil \frac{n}{2} \rceil$ *k* nodos. Puede ser formulado de la siguiente manera ( $\mathcal{F}_2$ ):

$$
\min \sum_{c=1}^{k} \sum_{\{i,j\} \in E} d_{ij} x_{ij}^c \tag{3.10}
$$

Sujeto a:

*k* ∑ *c*=1

$$
x_{ij}^c + x_{jk}^c - x_{ik}^c \le 1, \qquad \forall \ 1 \le i < j < k \le n, \forall c = 1, ..., k \qquad (3.11)
$$

$$
x_{ij}^c - x_{jk}^c + x_{ik}^c \le 1, \qquad \forall \ 1 \le i < j < k \le n, \forall c = 1, ..., k \qquad (3.12)
$$

$$
- x_{ij}^c + x_{jk}^c + x_{ik}^c \le 1, \qquad \forall \ 1 \le i < j < k \le n, \forall c = 1, ..., k \qquad (3.13)
$$

$$
y_i^c = 1, \qquad \qquad \forall i \in V \tag{3.14}
$$

$$
\sum_{j \in \delta(i)} x_{ij}^c \ge \left( \left\lfloor \frac{n}{k} \right\rfloor - 1 \right) y_i^c, \qquad \forall i \in V, \forall c = 1, \dots, k \tag{3.15}
$$

$$
\sum_{j \in \delta(i)} x_{ij}^c \le \left( \left\lceil \frac{n}{k} \right\rceil - 1 \right) y_i^c, \qquad \forall i \in V, \forall c = 1, ..., k \tag{3.16}
$$

$$
W_L \leq \sum_{i \in V} w_i y_i^c \leq W_U, \qquad \forall c = 1, ..., k \qquad (3.17)
$$

$$
y_i^c, x_{ij}^c \in \{0, 1\}, \qquad \forall i \in V, \forall c = 1, ..., k \ \forall i, j \in E
$$
 (3.18)

La función objetivo (3.10) busca minimizar el costo total de las aristas en las *k* cliques; las restricciones  $(3.11)$ ,  $(3.12)$  y  $(3.13)$  corresponden a las desigualdades triangulares, que garantizan que si tres nodos de *V* están unidos por dos aristas en la cli-

que *c*, entonces la tercer arista también pertenece a la misma clique *c*, ∀ *c* = 1, . . . , *k*; la restricción (3.14) asegura que cada nodo sea asignado exactamente a una clique; las restricciones (3.15) y (3.16) son restricciones de acoplamiento y aseguran que la cardinalidad de las cliques difieran a lo máximo en uno; (3.17) imponen el requisito de peso en cada clique. Finalmente, (3.18) determinan que todas las variables son binarias. Una condición necesaria sobre esta formulación es que el número mínimo de nodos en cada clique sea al menos igual a 3. De la misma manera, se puede notar que en la formulación existen  $k \left[ \frac{n(n-1)}{2} \right]$ 2  $\left[3\right]$  + kn variables y k  $\left[3\right]_2^n$ 3  $+ 2n + 1 + n$ restricciones.

## **Capítulo 4**

# **Planos cortantes para el modelo de particionamiento**

En el presente capítulo se describirán tres clases de planos cortantes que serán incluidos en los modelos  $\mathcal{F}_1$  y  $\mathcal{F}_2$ . El presente trabajo usa y adapta algunos resultados reportados en el paper de Grötschel y Wakabayashi [1990], el cual describe el problema de particionamiento en cliques de la siguiente forma: Dado un grafo completo *K*<sup>*n*</sup> = (*V*<sup>*n*</sup>, *E*<sup>*n*</sup>) con pesos  $w_e$  ∈ **R** para todo  $e$  ∈ *E*<sup>*n*</sup>, la tarea consiste en encontrar un particionamiento de *E<sup>n</sup>* en cliques de peso mínimo.

Cabe mencionar que el problema de particionamiento en cliques puede ser considerado para grafos generales  $G = (V, E)$ , puesto que estos pueden convertirse en grafos completos al agregar aristas faltantes con costos de valor cero.

El problema de particionamiento en cliques puede ser enfocado desde un punto de vista poliedral, y para ello lo asociamos con un poliedro denotado por

 $\mathcal{P}_n = \textit{conv}\{\mathcal{X}^A \in \mathbb{R}_n^E: \text{A} \text{ es un participationamiento de } K_n\}$ 

donde  $\mathcal{X}^A$  denota el vector de incidencia de  $A \subseteq E$ , es decir,

$$
\mathcal{X}_e^A = \begin{cases} 1 & \text{si } e \in A \\ 0 & \text{caso contrario} \end{cases}
$$

,

P*<sup>n</sup>* representa la envolvente convexa de todos los vectores de incidencia de particiones de clique y es comúnmente denominado el politopo de particionamiento en cliques. Grötschel y Wakabayashi [1990] determinan que las desigualdades triangulares y 2-partición son facetas para P*n*. Previo a sus demostraciones, se presentan la descripción respectiva de cada desigualdad, así como también las modificaciones

realizadas para los modelos  $\mathcal{F}_1$  y  $\mathcal{F}_2$  tratados en este proyecto.

### **4.1 Desigualdades triangulares**

Las desigualdades triangulares son desigualdades lineales que se encuentran definidas para tres nodos diferentes  $i, j, k \in V$  de la siguiente manera:

$$
\forall 1 \le i < j < k \le n,
$$
  

$$
x_{ij} + x_{jk} - x_{ik} \le 1
$$
  

$$
x_{ij} - x_{jk} + x_{ik} \le 1
$$
  

$$
-x_{ij} + x_{jk} + x_{ik} \le 1
$$

Éstas garantizan que si tres nodos *i*, *j*,  $k \in V$  están unidos por 2 aristas  $\{i, j\}$  y  $\{j, k\}$ , entonces la tercer arista {*i*, *k*} también debe estar en la solución. Sin perdida de generalidad, se considera la siguiente desigualdad como representación de las tres combinaciones a formarse de las desigualdades triangulares:

$$
x_a + x_b - x_c \le 1 \qquad \forall a, b \text{ y } c \in E
$$

Grötschel y Wakabayashi [1990] demuestran que éstas desigualdades son facetas para P*n*, como se observa en el siguiente teorema.

**TEOREMA 4.1.** (Grötschel y Wakabayashi [1990],Teorema 3.1.) Para todo politopo de particionamiento en cliques,  $P_n$ ,  $n \geq 3$ , se tiene los siguientes resultados:

- a) Toda restricción no negativa  $x_e \geq 0$  define una faceta de  $P_n$ .
- b) Toda desigualdad triangular de la forma  $x_a + x_b x_c \leq 1$  define una faceta de  $\mathcal{P}_n$ .
- c) Ninguna desigualdad de cota superior  $x_e \leq 1$  define una faceta de  $\mathcal{P}_n$ .

*Demostración.*

- a) Sea  $e \in E_n$ . Entonces  $x_e = 0$  es satisfecho por el vector cero y todo vector unitario  $\mathcal{X}^{\{f\}}$ ,  $f \in E_n$ ,  $f \neq e$ . Se tiene que los vectores  $|E_n|$  son vectores de incidencia del particionamiento en cliques y son afines independientes.
- b) Sea  $\{a, b, c\}$  un triángulo de  $K_n$ . Notemos  $a := \{i, j\}$ ,  $b := \{j, k\}$ ,  $c := \{i, k\}$ . Entonces, los vectores de incidencia |*En*| del particionamiento en cliques son

los siguientes:

$$
\{a\}, \{b\}, \{a,b,c\} \{a,e\} \forall e \in E_n, \quad e \notin \delta(i) \cup \delta(j) \{b,e\} \forall e \in E_n, \quad e \in \delta(i) \setminus \{a,c\}, E(\{i,j,k,z\}) \forall z \in V \setminus \{i,j,k\} .
$$

Que satisface  $x_a + x_b - x_c \leq 1$  y son linealmente independientes

c) Sean  $e, f, g \in E_n$  un triángulo. Entonces  $2x_e \leq 2$  es la suma de dos desigualdades triangulares las cuales definen facetas:  $x_e + x_f - x_g \leq 1$  y  $x_e - x_f + x_g \leq 1$ , por lo tanto no define una faceta de P*n*.

 $\Box$ 

Considerando el resultado del teorema 4.1 y fijando un nuevo índice *c*, se puede observar fácilmente que las siguientes desigualdades son válidas para las formulaciones  $\mathcal{F}_1$  y  $\mathcal{F}_2$  y, por lo tanto, se pueden usar en el algoritmo de Branch & Cut. Así, para todo *c*  $\in$  {1, . . . *k*} y para todo 1  $\le$  *i*  $\lt$  *j*  $\lt$  *k*  $\le$  *n*, se tiene

$$
x_{ij}^c + x_{jk}^c - x_{ik}^c \le 1
$$
  
\n
$$
x_{ij}^c - x_{jk}^c + x_{ik}^c \le 1
$$
  
\n
$$
-x_{ij}^c + x_{jk}^c + x_{ik}^c \le 1
$$
\n(4.1)

Recordando que *x c ij* fue definido en el capitulo 3 de la siguiente manera:

$$
x_{ij}^c = \begin{cases} 1 & \text{si } \{i,j\} \in E \text{ pertenece a la clique c} \\ 0 & \text{caso contrario} \end{cases}, \forall c = \{1,..,k\}
$$

En este caso, las desigualdades establecen que para todo  $i, j, k \in V$ , si las aristas {*i*, *j*} y {*j*, *k*} están en la clique *c*, la arista {*i*, *k*} también está en la misma clique *c*.

En la formulación  $\mathcal{F}_1$  estas desigualdades serán ingresadas como planos cortantes. Así, para cada clique *<sup>c</sup>*, se generarán 3 *n* 3 desigualdades y se ingresarán al modelo aquellas que mayormente sean violadas. Esta rutina puede ser descrita bajo

el siguiente pseudocódigo.

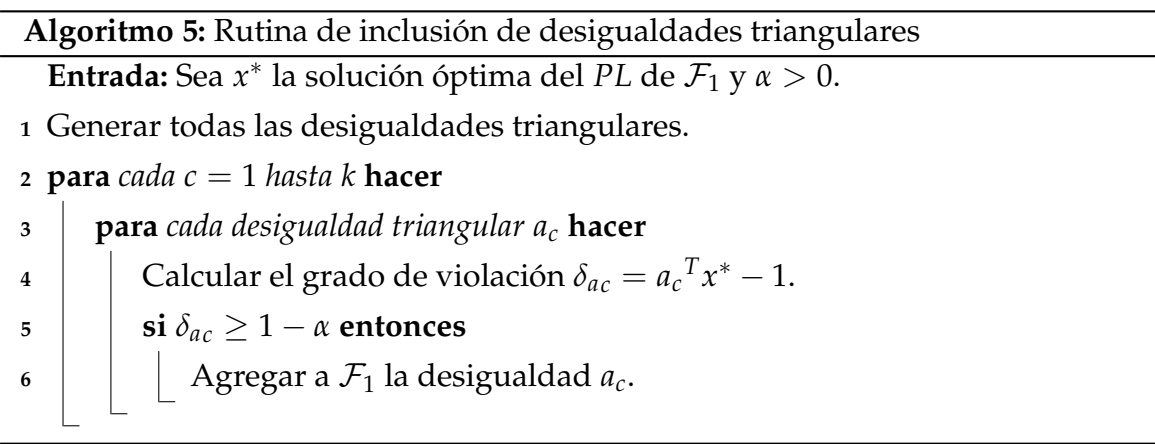

Para la formulación  $\mathcal{F}_2$ , las desigualdades triangulares son parte del modelo (restricciones (3.11) - (3.13)). Debido al gran número de restricciones, dichas desigualdades triangulares serán ingresadas como restricciones tipo lazy y como planos cortantes. Así, iniciaremos con el modelo  $\mathcal{F}_2$ –Reducido ( $\mathcal{F}_2 - \mathcal{R}$ ).

$$
\min \sum_{c=1}^{k} \sum_{\{i,j\} \in E} d_{ij} x_{ij}^c
$$

sujeto a

$$
\sum_{c=1}^{k} y_i^c = 1,\qquad \forall i \in V
$$
\n(4.2)

$$
\sum_{j \in \delta(i)} x_{ij}^c \ge \left( \left\lfloor \frac{n}{k} \right\rfloor - 1 \right) y_i^c, \qquad \forall i \in V, \forall c = 1, \dots, k \tag{4.3}
$$

$$
\sum_{j \in \delta(i)} x_{ij}^c \le \left( \left\lceil \frac{n}{k} \right\rceil - 1 \right) y_i^c, \qquad \forall i \in V, \forall c = 1, \dots, k \tag{4.4}
$$

$$
W_L \leq \sum_{i \in V} w_i y_i^c \leq W_U, \qquad \forall c = 1, ..., k \qquad (4.5)
$$

$$
y_i^c, x_{ij}^c \in \{0, 1\},
$$
  $\forall i \in V, \forall c = 1, ..., k \text{ y } \{i, j\} \in E$  (4.6)

En cada nodo del árbol de ramificación se obtiene una solución fraccionaria *x* <sup>∗</sup> y se aplica el algoritmo 5 de inclusión de las desigualdades triangulares. Además si una solución entera es encontrada, entonces se verifica si las desigualdades triangulares han sido respetadas. Si no es el caso, entonces son incluidas en el modelo  $\mathcal{F}_2 - \mathcal{R}$ 

usando el siguiente algoritmo de inclusión de restricciones tipo *Lazy*:

**Algoritmo 6:** Rutina 2 de inclusión de desigualdades triangulares

**Entrada:** Sea  $\bar{x}$  solución entera de la formulación  $\mathcal{F}_2 - \mathcal{R}$ . **<sup>1</sup>** Generar todas las desigualdades triangulares.

**2 para** *cada*  $c = 1$  *hasta k* **hacer** 

**<sup>3</sup> para** *cada desigualdad triangular a<sup>c</sup>* **hacer**

- **4**  $\int$  **si**  $a_c^T \bar{x} \ge 1$ **. entonces**
- **5**  $\vert$  **I** Ingresar la restricción  $a_c^T \bar{x} \leq 1$  al modelo  $\mathcal{F}_2 \mathcal{R}$ .

### **4.2 Desigualdades 2-Partición**

Sea *K<sup>n</sup>* = (*Vn*, *En*) un grafo completo, *S* y *T* dos subconjuntos disjuntos no vacíos de *Vn*, la desigualdad

$$
x([S:T]) - x(E_n(S)) - x(E_n(T)) \le \min\{|S|, |T|\}
$$

se denomina 2-partición, o desigualdad de 2−partición inducida por *S* y *T* (desigualdad-  $[S : T]$ ), donde  $[S : T] = \{\{u, v\} : u \in S, v \in T\}$ . Esta clase de desigualdad es una generalización de las desigualdades triangulares, puesto que si |*S*| = 1 y |*T*| = 2, entonces la desigualdad correspondiente no es más que una desigualdad triangular. Por ejemplo, sea  $S = \{i\}$  y  $T = \{j, k\}$ , entonces se tiene la desigualdad

$$
x([\{i\} : \{j,k\}]) - x(E(\{i\})) - x(E(\{j,k\})) \le \min\{1,2\},\
$$

que es equivalente a la desigualdad

$$
x_{ij} + x_{ik} - x_{jk} \leq 1
$$

En la figura 4.1 se puede observar un ejemplo de esta desigualdad tomando |*S*| = 2 y |*T*| = 3, donde su desigualdad 2-partición se encuentra definida de la siguiente forma:

$$
x([{u,v}]:{t,y,z}])-x(E[{u,v}])-x(E[{t,y,z}])\leq 2
$$

y cuya expansión se encuentra descrita de la siguiente manera:

$$
x_{ut} + x_{uy} + x_{uz} + x_{vt} + x_{vy} + x_{vz} - x_{uv} - x_{ty} - x_{tz} - x_{yz} \le 2
$$

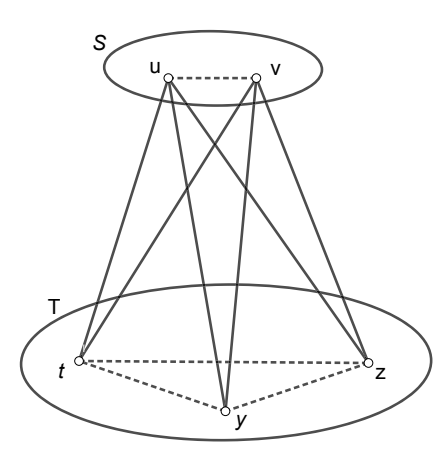

**Figura 4.1:** Grafo de una desigualdad 2-partición con  $S = \{u, v\}$  y  $T = \{t, y, z\}$ 

Como se mencionó anteriormente, Grötschel y Wakabayashi [1990] también determinan que las desigualdades 2-partición son facetas para P*n*. Previo a su demostración se considera el siguiente concepto y teorema.

**DEFINICIÓN 4.1.** Un emparejamiento *M* en un grafo  $G = (V, E)$  es un conjunto de aristas tal que no existen dos aristas de <sup>M</sup> que tengan un nodo final común.

**OBSERVACIÓN 1.** Si  $|M| = p$  entonces decimos que M es un  $p - \epsilon m$  *parejamiento*.

**OBSERVACIÓN 2.** Si un nodo *v* es el nodo final de una arista de un emparejamiento *M*, entonces decimos que *v* está cubierto por *M* o *M* cubre *v*.

**TEOREMA 4.2.** (Grötschel y Wakabayashi [1990],Teorema 3.3 (Teorema de elevación)) Supongamos que  $\sum$ *e*∈*E<sup>n</sup> aex<sup>e</sup>* ≤ *α* define una faceta no trivial de P*<sup>k</sup>* . Entonces, esta desigualdad también define una faceta de P*n*, para todo *n* > *k*, siempre que se cumpla la siguiente condición:

(L) Existe un particionamiento en cliques  $A = E_k(W_1, ..., W_s)$  de  $K_k$  y un nodo  $v \in V_k$ tal que  $\sum$ *e*∈*E<sup>n</sup>*  $a_e \mathcal{X}_e^A = \alpha \text{ y } \{v\} = W_i$ , para algún  $i \in \{1,..,s\}.$ 

La demostración detallada del teorema 4.2 se lo puede encontrar en Grötschel y Wakabayashi [1990]. Con este resultado, se da paso a la demostración del teorema principal.

**TEOREMA 4.3.** (Grötschel <sup>y</sup> Wakabayashi [1990],Teorema 4.1.) Para cada *n* ≥ 3 <sup>y</sup> dos subconjuntos disjuntos no vacíos *S* <sup>y</sup> *T* de *Vn*, la desigualdad correspondiente de 2-partición

$$
x([S:T]) - x(E_n(S)) - x(E_n(T)) \le \min\{|S|, |T|\}
$$
\n(4.7)

es válida para  $\mathcal{P}_n$ . Esta desigualdad define una faceta si y solo si  $|S| \neq |T|$ .

*Demostración.* Sin pérdida de generalidad supongamos que |*S*| ≤ |*T*|. Probaremos la validez de 4.7 por inducción en  $|S| + |T|$ . Sea  $|S| = 1$  y  $|T| \ge 1$ . Para  $|T| \le 2$ el resultado es evidente. Así que supongamos que  $|T| = t \geq 3$ . Por hipótesis de inducción, para cada  $v \in T$  la desigualdad- $[S: T\setminus\{v\}]$ 

$$
x([S:T\setminus\{v\}])-x(E_n(T\setminus\{v\}))\leq 1
$$

es válido para  $\mathcal{P}_n$ . Añadiendo estas desigualdades para todo  $v \in T$  obtenemos

$$
(t-1)(x([S:T])) - (t-2)(x(E_n(T))) \leq t
$$

Como −*x*(*En*(*T*)) ≤ 0 también es válido para P*n*, agregando esta desigualdad a la anterior, obtenemos

$$
(t-1)(x([S:T]) - x(E_n(T))) \leq t,
$$

por lo tanto

$$
x([S:T]) - x(E_n(T)) \leq \frac{t}{t-1},
$$

lo que implica que

$$
x([S:T]) - x(E_n(T)) \leq \left\lfloor \frac{t}{t-1} \right\rfloor = 1,
$$

es válido para P*n*.

Ahora, sea  $|S| = s \ge 2$ ,  $|T| = t \ge 2$ ,  $|S| + |T| = k$ , y supongamos que 4.7 es  $v$ álido para  $|S| + |T|$  ≤  $k - 1$ .

Para cada *v* ∈ *S* se considera la desigualdad-[*S*\{*v*} : *T*]

$$
x([S\setminus\{v\}:T]) - x(E_n(S\setminus\{v\})) - x(E_n(T)) \leq s - 1 \tag{4.8}
$$

*y* para cada *v* ∈ *T*, considere la desigualdad-[*S* : *T* \{*v*}],

$$
x([S:T\setminus\{v\}]) - x(E_n(S)) - x(E_n(T\setminus\{v\})) \leq \min\{s,t-1\}
$$
 (4.9)

Por hipótesis de inducción, todas estas desigualdades son válidas para P*n*. Sumando las desigualdades (4.8) para cada *v* ∈ *S* y (4.9) para cada *v* ∈ *T* obtenemos

$$
(s+t-2)(x([S:T]) - x(E_n(S)) - x(E_n(T))) \leq s(s-1) + t(min\{s,t-1\})
$$
 (4.10)

Si  $|S|$  <  $|T|$ , entonces (4.10) implica

$$
x([S:T]) - x(E_n(S)) - x(E_n(T)) \le \left\lfloor \frac{s(s+t-1)}{s+t-2} \right\rfloor = |S|.
$$

 $\text{Si } |S| = |T|$ , es decir,  $s = t$ , entonces (4.10) puede escribirse como

$$
(2s-2)(x([S:T]) - x(E_n(S)) - x(E_n(T))) \leq s(2s-2),
$$

lo que implica que

$$
x([S:T]) - x(E_n(S)) - x(E_n(T)) \le |S|
$$

Esto completa la prueba de que la desigualdad (4.7) es válida para P*n*. Cuando |*S*| = |*T*| la demostración dada anteriormente muestra que la desigualdad (4.7) puede obtenerse mediante una combinación lineal no negativa de otras desigualdades válidas, y por lo tanto no define una faceta de P*n*.

Ahora suponga que |*S*| < |*T*|. Primero se demostrará que (4.7) define una faceta de  $\mathcal{P}_k$ , donde  $k = |S| + |T|$ .

Por comodidad de la notación, podemos suponer que  $S := \{1, 2, ..., s\}$ . Denotamos  $a^Tx\leq a_0$  como la desigualdad (4.7), es decir,

$$
a^T x := x([S:T]) - x(E_n(S)) - x(E_n(T)) \leq s =: a_0
$$

y sea  $b^T x \leq b_0$  una desigualdad que define una faceta para  $\mathcal{P}_k$  tal que

$$
F_a := \{ x \in \mathcal{P}_k | a^T x = a_0 \} \subseteq F_b := \{ x \in \mathcal{P}_k | b^T x = b_0 \}.
$$

Claramente,  $F_a \neq \mathcal{P}_k$ , así si podemos demostrar que  $b = \alpha a$  para algunos  $\alpha \in \mathbb{R}$ entonces ya que  $F_a \neq \emptyset$  podemos concluir que (4.7) define una faceta de  $\mathcal{P}_k$ . Comenzamos estableciendo lo siguiente:

**OBSERVACIÓN 3.** Existe un  $\alpha \in \mathbb{R}$  tal que  $b_e = \alpha$  para todo  $e \in [S : T]$ 

*Demostración.* Para demostrar la observación 3, consideramos un subconjunto *T* ′ ⊂ *T*  $\text{con} \ |T^{'}|=s$ , y sea  $i$  un nodo en *S*. Para cada nodo  $w \in T^{'}$ , definimos  $M_{i}(w)$  un  $s$ emparejamiento que contenga  $\{i,w\}$  con  $M_i(w) \subseteq [S:T^{'}];$  y para cada par  $\{w,v\}$  $\mathsf{con}~ w \in \mathit{T}'~ \mathsf{y}~ v \in \mathit{T} \setminus \mathit{T}'$  , definimos

$$
M_i(w,v):=(M_i(W)\setminus\{i,w\})\cup\{i,v\}.
$$

Está claro que  $\mathcal{X}^{M_i(w)},$   $\mathcal{X}^{M_i(w,v)} \in F_a \subseteq F_b$ , y por lo tanto

$$
0 = b_0 - b_0 = b^T \mathcal{X}^{M_i(w)} - b^T \mathcal{X}^{M_i(w,v)} = b_{iw} - b_{iv}.
$$

Entonces se tiene que para un nodo (fijo) *i* ∈ *S* y para cada *w* ∈ *T* ′ , se tiene que  $b_{iw} = b_{iv}$  para cada  $v \in T\backslash T'$ . Esto implica que por todo  $i \in S$  existe un  $\alpha_i \in \mathbb{R}$  tal que  $b_{it} = \alpha_i$  para todo  $t \in T$ .

Para completar la prueba de la observación 3, demostraremos que para *s* ≥ 2, *α*<sup>1</sup> = · · · = *α<sup>s</sup>* . Para *i*, *j* ∈ *S*, *i* 6= *j*, sea M un (*s* − 2)-emparejamiento contenida en  $[S\setminus \{i, j\} : T]$ . Si  $s = 2$ , tomamos  $M = \emptyset$ . Sean  $u, v, y, w$  nodos distintos en *T*, no cubiertos por *M*-emparejamiento. Sea

$$
A := M \cup \{ \{i, u\}, \{i, v\}, \{u, v\} \} \cup \{j, w\} \qquad y \qquad B := M \cup \{ \{j, u\}, \{j, v\}, \{u, v\} \} \cup \{i, w\}
$$

Como  $\mathcal{X}^A$ ,  $\mathcal{X}^B\in F_a\subseteq F_b$ , se sigue que  $b_{iu}+b_{iv}+b_{jw}=b_{ju}+b_{jv}+b_{iw}$ , lo que implica que *α<sup>i</sup>* = *α<sup>j</sup>* . Comprobando la observación 3.  $\Box$ 

Nuestro siguiente paso es probar que:

**OBSERVACIÓN 4.**  $b_e = -\alpha$  para todo  $e \in E_n(S) \cup E_n(T)$ .

*Demostración.* Sea  $e := \{u, v\} \in E_n(T)$  y sea *M* un s-emparejamiento cubierto por *v* pero no *u*, *M* ⊂ [*S* : *T*]. Sea *i* ∈ *S* tal que {*i*, *v*} ∈ *M* y sea

$$
A_e := M \cup \{\{i, u\}, \{u, v\}\}\
$$

Claramente  $\mathcal{X}^M$ ,  $\mathcal{X}^{A_e} \in F_a \subseteq F_b$ , y por lo tanto  $b_{iu}+b_{uv}=0$ , es decir,

$$
b_e = -b_{uv} = -b_{iu} = -\alpha
$$

Ahora, sea  $e := \{i, j\} \in E_n(S)$  y sea *M* un s-emparejamiento contenida en  $[S : T]$ . Sean *u*, *v* nodos de *T* tales que  $\{i, u\}$ ,  $\{j, v\} \in M$  y sea

$$
B_e := M \cup \{\{i,v\},\{i,j\},\{j,u\},\{u,v\}\}\
$$

Ya que  $\mathcal{X}^M$ ,  $\mathcal{X}^B\in F_a\subseteq F_b$ , se deduce que  $b_{iv}+b_{ij}+b_{ju}+b_{uv}=0.$  Por los resultados anteriores se tiene que  $b_{iv} = b_{ju} = \alpha = -b_{uv}$ . Por lo tanto,  $b_e = b_{ij} = -\alpha$ , y esto comprueba la demostración de la observación 4.  $\Box$ 

Las dos observaciones implican que  $b_e = \alpha a_e$  para todo  $e \in E_k$ , y esto demuestra que (4.7) define una faceta para P*<sup>k</sup>* .

Para cualquier nodo  $v \in T$  existe  $M \subseteq [S : T]$  un s-emparejamiento que no cubre *v*. *M* es una partición de clique y *v* un nodo como se requiere en la condición (L). Así, mediante el teorema 4.3, la desigualdad [*S* : *T*] define una faceta de P*<sup>n</sup>* para  $\Box$ todo *n*  $\geq k$ .

Al igual que con las desigualdades triangulares, el resultado anterior puede ser usado en las formulaciones  $\mathcal{F}_1$  y  $\mathcal{F}_2$ . Así, para algún índice *c* y dos conjuntos distintos no vacíos *S*, *T* ∈ *V* , la desigualdad 2-partición

$$
x^{c}([S:T]) - x^{c}(E_{n}(S)) - x^{c}(E_{n}(T)) \le min\{|S|,|T|\}
$$

es una desigualdad válida para las formulaciones  $\mathcal{F}_1$  y  $\mathcal{F}_2$ .

Usando las ideas descritas en Grötschel y Wakabayashi [1989] podemos introducir 2 heurísticas de separación para implementar dichas desigualdades:

a) Para cada  $c = 1, ..., k$  y para cada nodo  $v \in V_n$ , la rutina identifica todos los nodos w con  $x_{vw}^c$  fraccionarios y los incluye en W. El conjunto *S* se forma de un solo nodo *S* = {*v*} y el conjunto *T* esta conformado por todos los nodos *i* que satisfacen *x c ij* <sup>∗</sup> = 0, *i* ∈ *W*\{*w*} y *j* ∈ *T*. La rutina escrita en pseudocódigo se presenta a continuación:

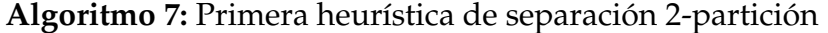

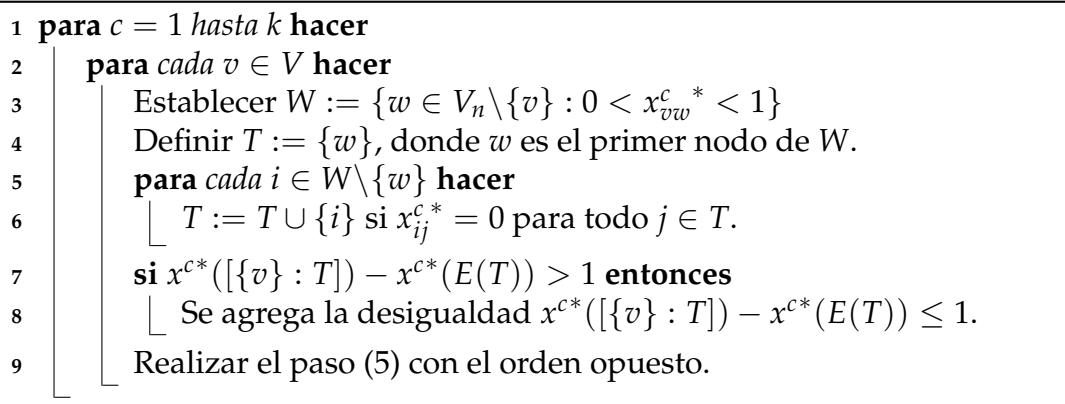

b) La segunda heurística de separación difiere de la primera en la definición del conjunto *T*, como se puede observar:

**Algoritmo 8:** Segunda heurística de separación 2-partición

 **para**  $c = 1$  *hasta k* **hacer**  *para <i>cada*  $v \in V_n$  **hacer**  Establecer  $W := \{ w \in V_n \setminus \{ v \} : 0 < x_{vw}^c {^*} < 1 \}$   $\vert$  Definir  $T := \{w\}$ , dónde *w* es el primer nodo de *W*  **| para** *cada*  $i \in W \setminus \{w\}$  **hacer**   $\begin{bmatrix} 1 & 1 \end{bmatrix}$   $T := T \cup \{i\}$  si  $x_i^c$  $\frac{\dot{c}}{\dot{i}v}^* - \sum x^c_{i_j}$  $\frac{c}{ij}$ <sup>∗</sup> > 0 para todo *j* ∈ *T*. **si** *x c*∗ ([{*v*} : *T*]) − *x c*∗ (*E*(*T*)) > 1 **entonces** Se agrega la desigualdad  $x^{c*}([\{v\} : T]) - x^{c*}(E(T)) \leq 1$ . Realizar el paso (5) con el orden opuesto.

En el presente trabajo la implementación de las rutinas de separación de las desigualdades 2-partición usan el primer algoritmo propuesto.

### **4.3 Desigualdades Cover**

Las desigualdades cover o de cubrimiento fueron definidas originalmente en el contexto del problema de la mochila  $0 − 1$ , definido de la siguiente forma:

$$
\begin{array}{ll}\n\text{max} & p^T x \\
\text{sujeto } a: & w^T x \le c \\
& x \in \{0, 1\}^n,\n\end{array}
$$

donde *p* ∈ **Z***<sup>n</sup>* <sup>+</sup> es un vector de beneficio obtenido por ingresar un producto en la mochila, *w* ∈ **Z***<sup>n</sup>* <sup>+</sup> es el vector de pesos de los productos y *c* ∈ **Z**<sup>+</sup> es la capacidad de la mochila.

Para construir desigualdades válidas de tipo cover, se toma un subconjunto de objetos, tal que su peso supere la capacidad de la mochila. Esto implica que el subconjunto seleccionado no puede ser una solución factible y consecuentemente al menos 1 objeto debe ser desechado de la selección anterior para poder construir una solución factible . Así, sea *N* = {1, . . . , *n*} el conjunto de objetos y *C* ⊆ *N* un subconjunto tal que <sup>∑</sup>*i*∈*<sup>C</sup> <sup>w</sup><sup>i</sup>* > *<sup>c</sup>*. Luego, se tiene que la desigualdad cover se encuentra definida de la siguiente manera:

$$
\sum_{j\in C} x_j \leq |C|-1
$$

Esta desigualdad es válida para el politopo correspondiente al problema, definido

de la siguiente manera:

$$
conv\{x \in \{0,1\}^n : w^T x \le c\},\
$$

que representa a la envolvente convexa de todos los vectores 0/1 que satisfacen la desigualdad de la mochila ∑*J*∈*<sup>N</sup> wjx<sup>i</sup>* ≤ *c*. Para tener una mejor idea de esta desigualdad se presenta el siguiente ejemplo. Supongamos que se dispone de 8 objetos y que la restricción de mochila toma la forma:

$$
4x_1 + 6x_2 + 6x_3 + 6x_4 + 6x_5 + 7x_6 + 8x_7 + 15x_8 \le 22.
$$

El conjunto  $\{1, 2, 6, 7\}$  forma un cover, ya que  $4 + 6 + 7 + 8 = 25 > 22$ . La desigualdad cover correspondiente toma la forma  $x_1 + x_2 + x_6 + x_7 \leq 3.$ 

Usando estas ideas, nuevas desigualdades válidas se derivan para los pesos de los cliques. Dado que las variables  $y_i^c$  $\mathcal{F}_i$  de las formulaciones  $\mathcal{F}_1$  y  $\mathcal{F}_2$  están relacionados a la formación de cliques homogéneas, es decir, se debe crear conjuntos cuyo peso se encuentra acotado superior e inferiormente, podemos definir desigualdades válidas tipo cover.

Así, sea *S* ⊆ *V* un subconjunto de nodos. Diremos que *S* es un cubrimiento si ∑ *i*∈*S w<sup>i</sup>* > *Wu*. Además, se dice que *S* es un cubrimiento minimal si ∑ *i*∈*S*  $w_i > W_u$ y ∑ *i*∈*S*\{*j*} *w<sup>i</sup>* < *Wu*, ∀*j* ∈ *S*. Iniciamos con el caso en que *S* dispone únicamente 2 elementos. Si existen 2 nodos  $i, j \in V$  con  $w_i + w_j > W_u$ , entonces el par de nodos no pueden ser incluidos en la misma clique. Así, se tiene:

**PROPOSICIÓN 4.4.** Sea  $\{i, j\} \in E$  tal que  $w_i + w_j > w_u$ . Entonces se tiene que para todo *c* ∈ {1, 2, . . . , *k*}, la ecuación *x c ij* = 0 es válida.

Generalizando el resultado anterior se tiene:

**PROPOSICIÓN 4.5.** Sea *S* ⊆ *V* un cubrimiento minimal. Las desigualdades:

$$
\sum_{i\in S} y_i^c \leq |S|-1, \qquad c=1,2,\ldots,k
$$

son válidas

*Demostración.* Dado que *S* es un cubrimiento minimal, todos los nodos en *S* no pueden ser asignados a la misma clique. Esto es, el mayor número de nodos en alguna clique debe ser  $|S| - 1$ .  $\Box$ 

Para el presente trabajo se introduce el siguiente algoritmo, donde para su implementación consideramos conjuntos de cardinalidad 3 y 4.

#### **Algoritmo 9:** Desigualdades cover

 **para**  $c = 1$  *hasta k* **hacer para**  $i = d$  hasta  $|V| - 2$  **hacer | para**  $j = i + 1$  *hasta*  $|V| - 1$  **hacer para** *l* = *j* + 1 *hasta* |*V*| **hacer**  $\mathbf{s}$   $\begin{bmatrix} \mathbf{s} \end{bmatrix}$   $\begin{bmatrix} \mathbf{s} \mathbf{i} \ w_i y_i^c + w_j y_j^c + w_l y_l^c > W_u \ \end{bmatrix}$  entonces  $\begin{bmatrix} \phantom{-} \end{bmatrix}$   $\begin{bmatrix} \phantom{-} \end{bmatrix}$  Introducir la desigualdad  $y^c_i + y^c_j + y^c_l \leq 3$ 

## **Capítulo 5**

## **Resultados computacionales**

En este capítulo se presentan los resultados computacionales obtenidos al implementar los modelos F<sup>1</sup> y F<sup>2</sup> para el problema de *k*−particionamiento con restricciones de tamaño y peso en el solver comercial Gurobi, así como también los resultados al incluir planos cortantes, definidos en el capítulo 4. Además, se incluye algunos detalles sobre la implementación de modelos enteros en Gurobi y los procesos usados para la inclusión de planos cortantes.

Las instancias usadas para el desarrollo de este proyecto fueron tomadas de Recalde *et al.* [2016], donde consideran instancias simuladas y reales con diferentes número de nodos y número de grupos o cliques a formarse. Dentro de los modelos  $\mathcal{F}_1$  y  $\mathcal{F}_2$  se definen las cotas superiores e inferiores para el peso de cada clique de la siguiente manera  $W_L = \mu \frac{n}{k} - \sigma y$   $W_U = \mu \frac{n}{k} + \sigma$ , donde  $\mu$  es la media y  $\sigma$  la desviación estándar correspondientes al peso de todos los nodos.

Todas las pruebas computacionales fueron resueltas usando el solver de programación lineal entera Gurobi 7.01 en su configuración por defecto, en una Intel Core *I*7 3.60 *GHZ* con 8 *GB* de memoria RAM y Ubuntu 14.01. El tiempo de ejecución para cualquier instancia se limitó a 7200s.

### **5.1 Gurobi**

Para el presente proyecto se ha utilizado el solver Gurobi como motor de optimización computacional. Gurobi resuelve problemas de programación lineal (*LP*), programación cuadrática (*QP*) y programación entera mixta (*MIP*). Presenta una implementación de alto rendimiento del método del simplex e inclusión de planos cortantes, así como también de métodos no usados en este estudio, como el método dual simplex y el método de Barrier. Además, dispone de librerías que permiten trabajar en varios lenguajes de programación como C, C++, Java, Python, Matlab y *R*. Para mayor información ver en http://www.gurobi.com/documentation/.

Para resolver un problema de programación lineal *IP* dentro del solver elegido, se debe seguir los siguientes pasos:

1. **Creación del ambiente:** Los modelos de optimización funcionan dentro de un entorno utilizando el constructor de objeto *GRBEnv*, que inicialmente debe ser creado de la siguiente manera:

```
1 GRBEnv* env_modelo;
2 env_modelo = new GRBEnv();
```
- 2. **Creación del modelo:** El siguiente paso es crear un modelo que consta de:
	- Conjunto de variables
	- Conjunto de restricciones
	- Función objetivo

El proceso más simple es crear el modelo vacío dentro de un ambiente fijo haciendo uso del constructor *GRBModel*. El código es el siguiente:

```
1 GRBModel* modelo_ip;
2 \mod 2 modelo_ip = new GRBModel (*env_modelo);
```
A continuación, se procede a la creación de variables, restricciones y función objetivo asociadas a un modelo:

**Variables:** Para agregar variables de decisión a un modelo se utiliza la función *addVar*, cuyos argumentos de izquierda a derecha representa el valor de la cota inferior, cota superior, coeficiente en la función objetivo, tipo de variable (continua (*GRB\_CONTINUOUS*), binaria (*GRB\_BINARY*), entera (*GRB\_INTEGER*)) y nombre para la nueva variable.

```
_{1} for (int 1 = 0; 1 < grupos; 1++){
2 for (int i = 0; i< card_V; i++){
3 for (int j = i + 1; j < card_V; j++){
4 ostringstream nombre_var;
5 nombre_var << "x^" << 1 << "_" << i << "_" << j;
6 \boldsymbol{x}[1][i][j] = \text{modelo\_ip} - \boldsymbol{\lambda} \text{addVar}(0.0, 1.0, \text{ Datos}[i][j],GRB_BINARY, nombre_var.str().c_str()); }
```
Observar que el código descrito representa la creación de la variable *x c ij* para todo  $c = \{1, \ldots, k\}$  y para todo  $i, j \in V$  correspondientes a nuestros modelos. Donde el parámetro *grupos* nos indica el número de cliques a formarse, *card*\_*V* representa la cardinalidad del conjunto de nodos *V* o *V<sup>A</sup>* dependiendo del modelo a considerar, y la matriz *Datos*[*i*][*j*] corresponde a los valores que toma la función de costo *d* con las instancias consideradas. Además, se puede observar que para eliminar soluciones redundantes solo se considera la variable donde *i* < *j*, puesto que se trabaja con un grafo no dirigido.

**Restricciones:** Para agregar restricciones lineales a un modelo se considera la función *addConstr*, donde los argumentos tomados de izquierda a derecha representan la expresión del lado izquierdo, sentido de la restricción (menor igual (*GRB\_LESS\_EQUAL*), igual (*GRB\_EQUAL*), mayor igual (*GRB\_- GREATER\_EQUAL*)), expresión del lado derecho y nombre para la nueva restricción.

En el presente código se muestra la creación de la restricción (3.4) del modelo  $\mathcal{F}_1$  (ver capítulo 3).

```
for (int c = 0; c < grupos; c++) {
2 containal interval is a contract to contract to the set of the set of the set of the set of the set of the set of the set of the set of the set of the set of the set of the set of the set of the set of the set of the se
             restriccion1 << "Rest_1" << c;
4 GRBLinExpr res1 = 0;
5 for (int i = 0; i < card_V; i++){
6 res1 + = y[c][i];7 modelo_ip - > addConstr (res1 , GRB_EQUAL , card_V / grupos ,
        restriccion1 .str () ) ;}
```
**Función objetivo:** Para establecer el sentido de optimización de un modelo se considera el atributo *ModelSense*. Debido a que éste tiene como valor predeterminado +1.0 que indica que la función será minimizada (*GRB\_MINI-MIZE*), como es el caso de nuestros modelos, no hace falta generar ninguna linea de código. Por otro lado si el sentido de optimización es maximizar, es necesario considerar la función *set* que nos permite modificar el valor del atributo:

```
modelo\_ip -\texttt{set} (GRB\_IntAttr\_ModelSense, GRB_MAXIMIZE);
```
Una vez definido el modelo, se procede a optimizarlo mediante el método de Branch & Bound haciendo uso de la función *optimize*.

```
modelo<sub>-</sub>ip->optimize();
```
Debido a que la mayoría de información asociada a un modelo de Gurobi se almacena en un conjunto de atributos asociados con las variables, algunas restricciones o con el modelo mismo, es necesario en listar aquellos que han sido constantemente usados en este trabajo. Los atributos pueden tomar valores con caracteres (*GRB\_CharAttr*), decimal doble (*GRB\_DoubleAttr*), enteros (*GRB\_IntAttr*) y de cadena de caracteres (*GRB\_StringAttr*), donde pueden ser modificados o consultados mediante las funciones *set* y *get*, respectivamente.

#### **Tabla 5.1**

Atributos del modelo

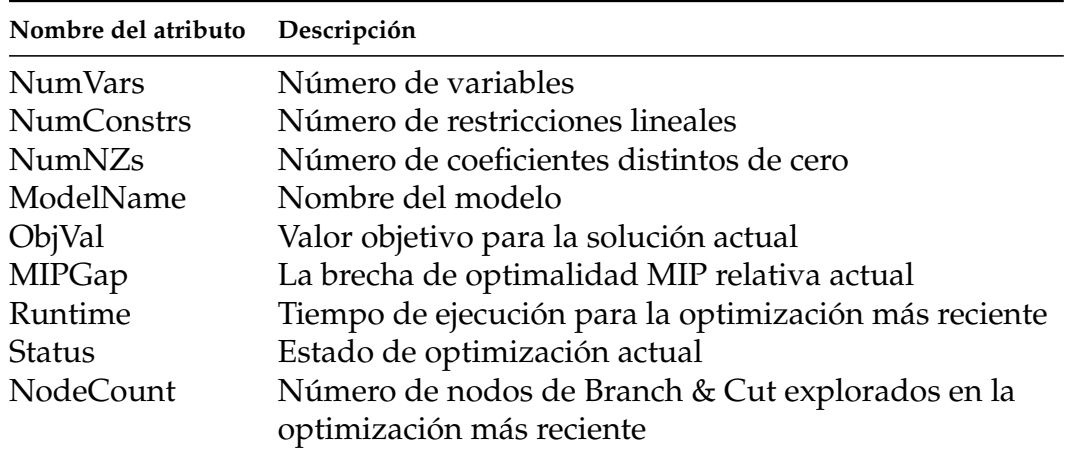

#### **Tabla 5.2**

Atributos de variable

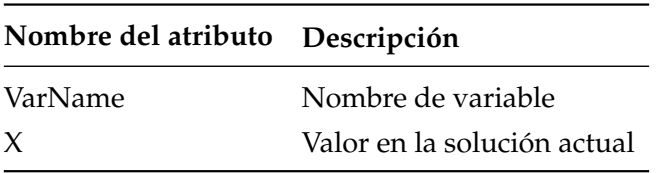

Además, es importante proporcionar información de aquellos parámetros que controlan el funcionamiento de los solucionadores de Gurobi dentro de los modelos propuestos. A diferencia de los atributos, los parámetros no pueden tomar valores con caracteres, es decir, solo pueden tomar valores con decimal doble (*GRB\_Double-Param*), enteros (*GRB\_IntParam*) y de cadena de caracteres (*GRB\_StringParam*). Éstos deben ser modificados por la función *set* antes de que comience la optimización. Dentro de los diferentes tipos de parámetros disponibles de Gurobi, se presenta a continuación los más usados :

- 1. **Terminación:** Afectan la terminación de los algoritmos. Si el algoritmo supera cualquiera de estos límites, terminará e informará un estado de terminación no óptimo.
- 2. **Tolerancia:** Controlan las infracciones de factibilidad u optimalidad permisibles.
- 3. **MIP:** Controlan el funcionamiento de los algoritmos *MIP*.
- 4. **MIP Cuts:** Afectan la generación de planos cortantes en un *MIP*.
- 5. **Otros**

#### **Tabla 5.3** Parámetros disponibles

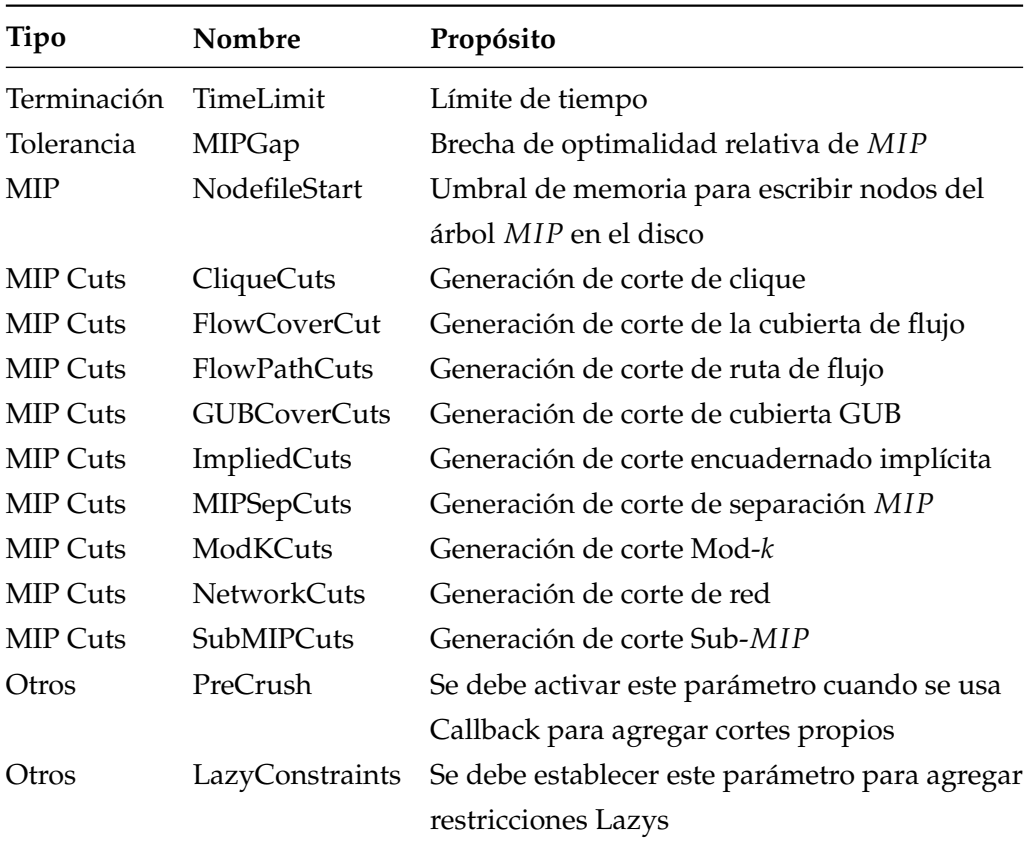

Por otro lado, para la inclusión de las desigualdades válidas como planos cortantes en un modelo, Gurobi considera la clase **callback**. Para conectar esta clase con un modelo, se debe crear una subclase de la misma, como se muestra a continuación:

```
\lceil triineq_lazys cb = triineq_lazys(x, y, pesos, t_ineq, lazys_added,
    lazys_called , part2_added , cut_called , tricut_added , nodecnt ,
    cover_added ) ;
| modelo_ip ->setCallback (kcb);
```
En el código descrito, triineq\_lazys es la clase requerida para la implementación de la clase callback, donde sus argumentos de izquierda a derecha representan la variable **x**, la variable **y**, valores que toma la función de pesos *w* sobre los nodos, vector de desigualdades triangulares, número de desigualdades lazys añadidas, número de desigualdades lazys llamadas, número de desigualdades 2-partición añadidas, número de desigualdades llamadas, número de desigualdades triangulares llamadas, número de desigualdades 2-partición añadidas, número de nodos de Branch & Bound explorados, número de desigualdades cover añadidas.

Las rutinas **callback** tiene dos argumentos:

**where:** Indica desde dónde se llama el optimizador de Gurobi.

**what:** Pasa por un método para obtener información adicional

Los valores que puede tomar el argumento *where* son:

#### **Tabla 5.4** Parámetro where

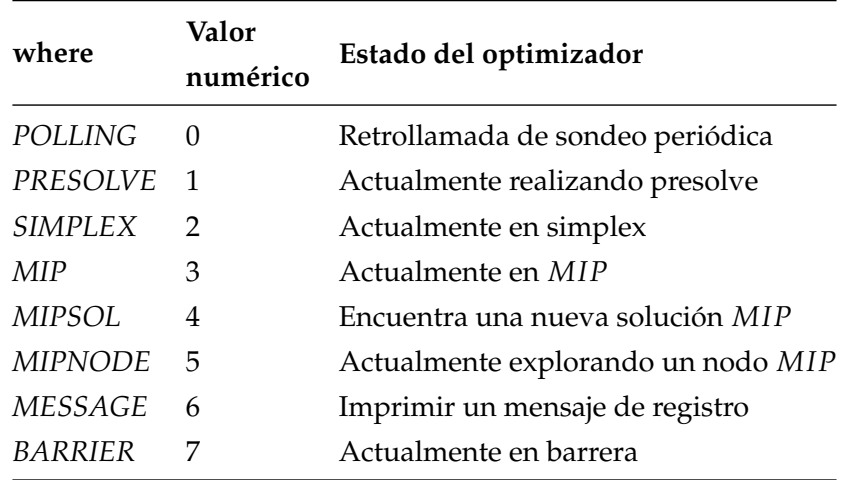

Se ha considerado tomar en el trabajo los siguiente valores:

**MIP:** Se encuentra recorriendo el árbol.

**MIPSOL:** Encuentra una nueva solución que mejora la solución antes conocida.

**MIPNODE:** Acceso a los nodos del árbol de ramificación del Branch & Bound.

Por otro lado, para el argumento *what* que depende de *where*, se ha detallado solo aquellos valores usados en el presente trabajo .

**Tabla 5.5** Parámetro what

| what                       | where | <b>Tipo</b> | Descripción                                |
|----------------------------|-------|-------------|--------------------------------------------|
| MIP NODCNT                 | MIP   |             | double Conteo de nodos explorado actual.   |
| MIPNODE_STATUS MIPNODE int |       |             | Estado de optimización del nodo MIP actual |

Para agregar desigualdades como planos cortantes dentro de los modelos, es necesario considerar los siguientes tipos de instrucciones que define Gurobi como métodos (*AddLAzy(),AddCut()*):

**Lazys:** Estas restricciones solamente son activadas cuando se encuentra una solución factible (entera) del nodo actual en el método Branch & Cut, en donde haciendo uso de la información de la solución, se procede ha verificar si viola cualquier restricción lazy. Si es así, una o más de las restricciones lazys violadas se incorporan al *PL*. Este tipo de restricciones pueden ser usadas cuando el valor del parámetro *where* es MIPSOL. Además, esta instrucción llamada a través de los callback necesita del parámetro *LazyConstraints* para ser usadas, como se observa:

<sup>1</sup> modelo\_ip - > getEnv () .set ( GRB\_IntParam\_LazyConstraints , 1) ;

**Planos cortantes (Cut):** Son usados para agregar nuevos planos cortantes en cualquier nodo del árbol de Branch & Cut cortando así la solución actual (fraccional) del *PL*. El número de planos cortantes deben agregarse con moderación, puesto que el tamaño del modelo *PL* aumenta cada que se resuelve en cada nodo, generando así una degradación significativa en cuanto a la velocidad de procesamiento del nodo. Estas restricciones se lo ejecuta cuando el valor del parámetro *where* es MIPNODE. Así mismo, los planos cortantes para ser activados necesitan del parámetro *PreCrush*:

modelo\_ip -> getEnv().set ( GRB\_IntParam\_PreCrush, 1) ;

Como se menciono en la sección anterior, la inclusión de las desigualdades triangulares en los modelos se lo hace mediante restricciones tipo lazy (formulación  $\mathcal{F}_2$ ), y como planos cortantes al momento de verificar el estado de las mismas. Las desigualdades 2-partición y cover son añadidas como planos cortantes.

Es importante mencionar que para la optimización de los modelos  $\mathcal{F}_1$ ,  $\mathcal{F}_2$  y  $\mathcal{F}_2 - \mathcal{R}$ , han sido desactivados los cortes de Gurobi (Clique, FlowCover, FlowPath, Implied, MIPSep, Network, ModK, GUBCover y SubMIP), debido a que estos parámetros afectan la generación de nuestros planos cortantes en el *PL*.

Finalmente, podemos indicar que un proceso de prefijado de variables es incluido en el método de solución. La idea sigue del hecho que podemos asignar un nodo específico a alguna clique sin que el conjunto de soluciones sea modificado, es decir, el nodo 1 puede ser asignado únicamente a la clique 1, el nodo 2 a la clique 1 o a la clique 2, y el nodo *k* puede pertenecer a las primeras *k* cliques. El resto de variables asociadas a estos nodos pueden ser fijadas a cero.

Entonces, el método de pre-procesamiento es definido de la siguiente manera:

- $y_1^1 = 1$ ,
- $y_i^c \in \{0,1\}, \forall i \in \{2,\ldots,k\}, c = 1,\ldots,i$
- $y_i^c = 0, \forall i = \{1, \ldots, k\}, c = \{i + 1, \ldots, k\}.$

Debido a que las variables asociadas a las aristas depende de las variables de asignación de los nodos a cliques, el proceso de ramificación está ligado únicamente a las variables *y c i* .

### **5.2 Análisis de resultados**

Los resultados se encuentran resumidos en las tablas 5.7-5.16. En cada tabla se reporta la siguiente información: "M" toman los valores de:  $\mathcal{F}_1$ , cuando se considera el modelo  $\mathcal{F}_1$ ;  $\mathcal{F}_{1_{\mathbb{C}'}}$   $\mathcal{F}_1$  con la inclusión de planos cortantes;  $\mathcal{F}_2$ , considerando el modelo  $\mathcal{F}_2$  y finalmente  $\mathcal{F}_{2_C}$ , cuando se refiere el modelo  $\mathcal{F}_2 - \mathcal{R}$  con la inclusión de planos cortantes y la inclusión de restricciones tipo lazy. "F.Obj" muestra el valor de la función objetivo para la solución entera óptima encontrada en los diferentes modelos. Para la representación de los planos cortantes se ha usado la notación de "D.2-P", "D.Tr" y "D.C", donde nos devuelven el número de desigualdades 2-partición, triangulares y cover añadidas en los modelos, respectivamente; "B&B" indica el número de nodos explorados en el algoritmo Branch & Bound. Además en la columna "Tiempo" se proporciona el tiempo total de ejecución de los modelos; "Inst " indica

las instancias consideradas para la resolución del problema de *k*-particionamiento con restricciones de tamaño y peso. Además, para aquellas instancias cuyos resultados presenta un "−" en las respectivas columnas de cada tabla, es debido a que no se encontró solución. Además, se incluirá un análisis descriptivo que nos ayudará a visualizar el mejoramiento producido en los modelos al utilizar planos cortantes.

Dentro de las instancias aleatorias tomadas a manera de análisis, se considera la instancia con 34 nodos y 6 grupos a formarse (ver tabla 5.7 y 5.8), por ser la instancia que presenta mejor comportamiento en comparación de las otras.

Se puede observar que la inclusión de los planos cortantes en el modelo  $\mathcal{F}_1$ , tomando las 10 primeras instancias, se llega al óptimo con una reducción considerable de tiempo al momento de la optimización, caso contrario, al no tener presentes estas desigualdades válidas en el modelo (en algunos casos) no hace posible llegar a la solución óptima por excederse en el tiempo limite establecido, llegando así a obtener un *Gap* mayor al 10 %. Gráficamente en la figura 5.1a se observa que el número de nodos explorados en el modelo  $\mathcal{F}_1$  es mayor en comparación al modelo  $\mathcal{F}_{1_{\mathbb{C}}},$  haciendo que el tiempo de ejecución llegue al limite establecido con anterioridad y sin la necesidad de llegar a la solución óptima en ciertas instancias. Además, en la figura 5.1b se nota que la función a optimizar en ambos modelos son semejantes, sin embargo el modelo  $\mathcal{F}_{1_C}$  mejora el tiempo de optimización del modelo  $\mathcal{F}_1$ .

Por otro lado, considerando las mismas instancias pero tomando el modelo  $\mathcal{F}_2$ , se puede observar (ver tabla 5.8) que no se presentan resultados tan comprometedores como en  $\mathcal{F}_1$ . Puesto que*,* a pesar de que el modelo  $\mathcal{F}_{2_\mathsf{C}}$  presenta una reducción considerable de *Gap* en la mayoría de las instancias, éste no llega a la obtención del óptimo. Así mismo, observando la figura 5.2a se puede notar que a pesar de que el tiempo de optimización en ambos modelos llega el límite, la cantidad de nodos explorados en F2*<sup>C</sup>* hace que el valor de la solución se encuentre más próxima al óptimo, ver figura 5.2b.

En general, se puede observar en el resto de instancias que el modelo  $\mathcal{F}_1$  presenta mejoras en la optimización del problema al momento de la inclusión de planos cortantes, puesto que en en la mayoría de instancias se llega a la obtención de la solución óptima o en su peor caso, se obtiene una buena aproximación de la misma. Por el contrario el modelo F2*<sup>C</sup>* , a pesar de presentar reducciones en el *Gap*, éste no llega a obtener una solución óptima en ninguna instancia aleatoria. Además, se puede observar que en el modelo  $\mathcal{F}_2$  se presentan tiempos de optimización mucho más altos en comparación al modelo  $\mathcal{F}_1$ , esto se debe al número de restricciones

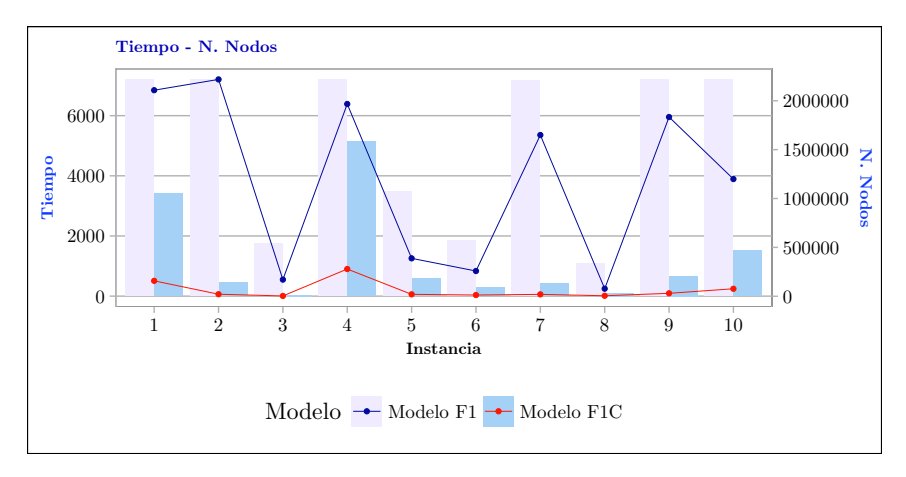

**(a)** Tiempo - Nodos

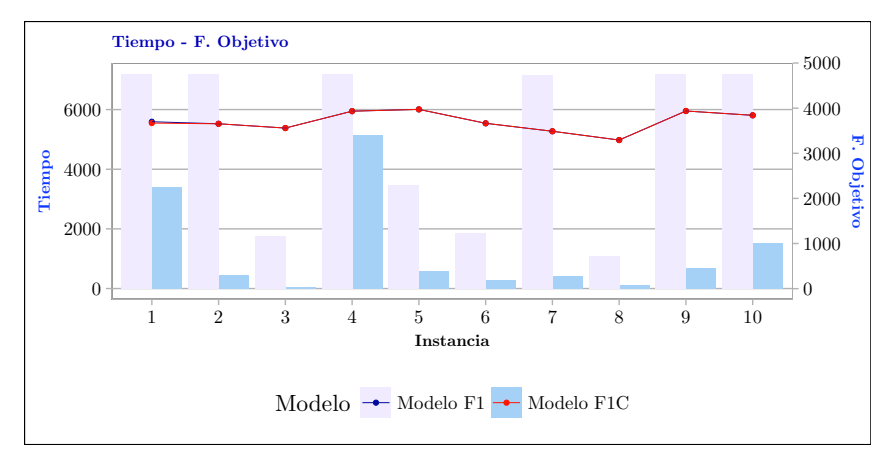

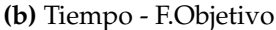

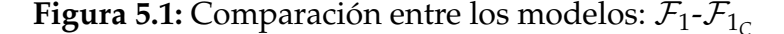

existentes en el modelo (ver capitulo 3).

Es importante notar que la desigualdades triangulares como restricciones tipo lazy en el modelo F1*<sup>C</sup>* no son incluidas ya que no forman parte de la formulación, caso contrario pasa en el modelo  $\mathcal{F}_2$  que estás como se mencionó previamente pertenecen al modelo, pero que al considerarlas en el modelo  $\mathcal{F}_2 - \mathcal{R}$  estás son incluidas como restricciones lazy y no como restricciones propias.

Por otro lado, las instancias reales relacionadas a la segunda división del Campeonato Ecuatoriano de Fútbol tratadas en Recalde *et al.* [2016], se encuentran reportadas en las tablas 5.15 y 5.16. Se puede notar que en dicho artículo las instancias 2014 y 2015 correspondientes a las ediciones de los años respectivos, sin la necesidad de incluir planos cortantes al modelo  $\mathcal{F}_1$  se llega a la optimalidad, a diferencia de la instancia 2015−proposal, que como se puede observar en la tabla 5.15, gracias a la inclusión de las desigualdades válidas se alcanza su solución óptima en un

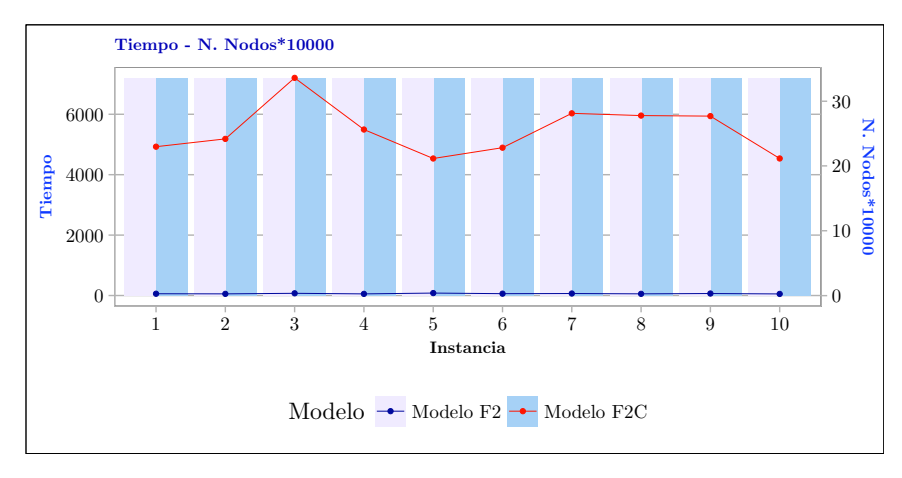

**(a)** Tiempo - Nodos

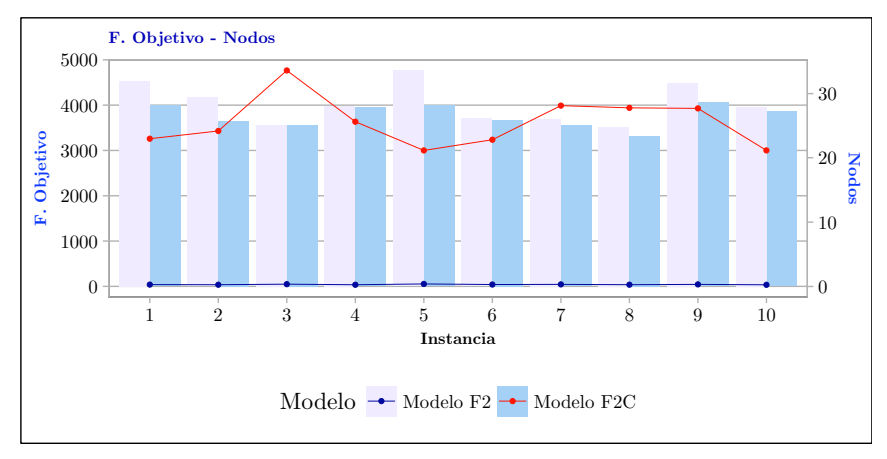

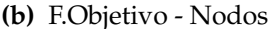

**Figura 5.2:** Comparación entre los modelos:  $\mathcal{F}_2$ - $\mathcal{F}_{2_C}$ 

tiempo razonable. Por el contrario, al considerar el modelo  $\mathcal{F}_2$  (ver tabla 5.16), se observa que solo la instancia 2014 llega al óptimo sin considerar los planos cortantes; la instancia 2015 requiere que se añada las desigualdades válidas al modelo para encontrar la solución óptima, mejorando así el tiempo de optimización, y finalmente la instancia 2015-proposal, solo llega a la obtención de una solución factible con la ayuda de la inclusión de los planos cortantes, pero excediendo el tiempo establecido.

Además, se puede observar en la tabla (5.6) que la mayoría de las instancias presentan en promedio un menor tiempo cuando se incluyen planos cortantes, y en varios casos se tiene una reducción significativa en el *Gap*. De igual manera, se observa un cambio notorio de la disminución en promedio del número de nodos que se usa en el algoritmo de Branch & Cut. Debido a que en la instancia 36 con número de nodos igual a 54 no se encontró una solución factible considerando el modelo  $\mathcal{F}_{2_{\mathbb{C}}'}$  se procedió a calcular el promedio únicamente con 9 valores. Un caso similar

se presenta con las instancias con 54 nodos considerando el modelo  $\mathcal{F}_2$ , las cuales no están incluidas en la tabla (5.6) debido a que ninguna presenta una solución factible.

### **Tabla 5.6**

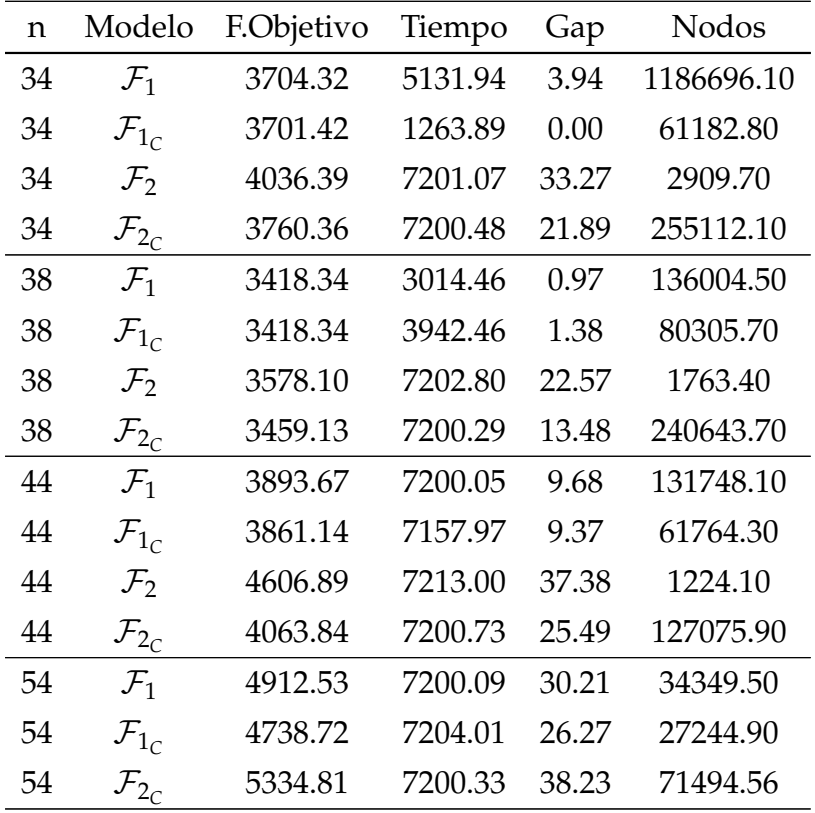

Promedios

**Tabla 5.7**  $\text{Modelos } \mathcal{F}_1 \text{ y } \mathcal{F}_1 \text{ }_{\mathcal{C}}$ - Instancias con  $n = 34 \text{ y } k = 6$ 

| Inst           | M                   | F.Obj  | Tiempo        |                  | Gap D-2P D.Tr D.C Lazy |     |                |                | B&B     |
|----------------|---------------------|--------|---------------|------------------|------------------------|-----|----------------|----------------|---------|
| 1              | $\mathcal{F}_1$     | 3698.9 | 7200.01 10.74 |                  |                        |     |                |                | 2108680 |
|                | $\mathcal{F}_{1_C}$ | 3669.6 | 3212.16       | $\overline{0}$   | 10001                  | 586 | $\overline{4}$ | $\overline{0}$ | 143205  |
| $\overline{2}$ | $\mathcal{F}_1$     | 3653.6 | 7200.02       | 64.26            |                        |     |                |                | 2218970 |
|                | $\mathcal{F}_{1_C}$ | 3653.6 | 460.37 0      |                  | 1758                   | 579 | 10             | $\theta$       | 19500   |
| 3              | $\mathcal{F}_1$     | 3559.3 | 1749.4        | $\overline{0}$   |                        |     |                |                | 169289  |
|                | $\mathcal{F}_{1_C}$ | 3559.3 | 32.97         | $\overline{0}$   | 1490                   | 596 | 40             | $\theta$       | 1924    |
| 4              | $\mathcal{F}_1$     | 3933.7 | 7200.02       | 12.36            |                        |     |                |                | 1967230 |
|                | $\mathcal{F}_{1_C}$ | 3933.7 | 5148.96       | $\overline{0}$   | 87001                  | 680 | 123            | $\overline{0}$ | 277504  |
| 5              | $\mathcal{F}_1$     | 3973.5 | 3471.2        | $\boldsymbol{0}$ |                        |     |                |                | 386992  |
|                | $\mathcal{F}_{1_C}$ | 3973.5 | 578.83        | $\theta$         | 9503                   | 634 | 6              | $\Omega$       | 18487   |

| Inst | M                   |        | F.Obj Tiempo   |                  | Gap D-2P D.Tr D.C Lazy |     |              |                | B&B     |
|------|---------------------|--------|----------------|------------------|------------------------|-----|--------------|----------------|---------|
| 6    | $\mathcal{F}_1$     | 3664.5 | 1852.81        | $\theta$         |                        |     |              |                | 257161  |
|      | $\mathcal{F}_{1_C}$ | 3664.5 | 294.79         | $\boldsymbol{0}$ | 3566                   | 642 | 83           | $\overline{0}$ | 11401   |
|      | $\mathcal{F}_1$     | 3487.8 | 7160.92        | $\theta$         |                        |     |              |                | 1649650 |
|      | $\mathcal{F}_{1c}$  | 3487.8 | 431.59         | $\boldsymbol{0}$ | 1690                   | 621 | 57           | $\Omega$       | 18248   |
| 8    | $\mathcal{F}_1$     |        | 3293.1 1084.97 | $\overline{0}$   |                        |     |              |                | 76189   |
|      | $\mathcal{F}_{1c}$  | 3293.1 | 102.73         | $\overline{0}$   | 1173                   | 576 | 11           | $\theta$       | 3918    |
| 9    | $\mathcal{F}_1$     | 3937.4 | 7200.01        | 68.32            |                        |     |              |                | 1834070 |
|      | $\mathcal{F}_{1c}$  | 3937.4 | 671.29         | $\overline{0}$   | 6359                   | 616 | $\mathbf{1}$ | $\overline{0}$ | 28762   |
| 10   | $\mathcal{F}_1$     | 3841.7 | 7200.01        | 29.96            |                        |     |              |                | 1198730 |
|      | $\mathcal{F}_{1_C}$ |        | 3841.7 1513.36 | $\overline{0}$   | 18617                  | 469 | 105          | $\theta$       | 75597   |

**Tabla 5.8** Modelos  $\mathcal{F}_2$  y  $\mathcal{F}_{2_\mathbb{C}}$  - Instancias con n=34 y k=6

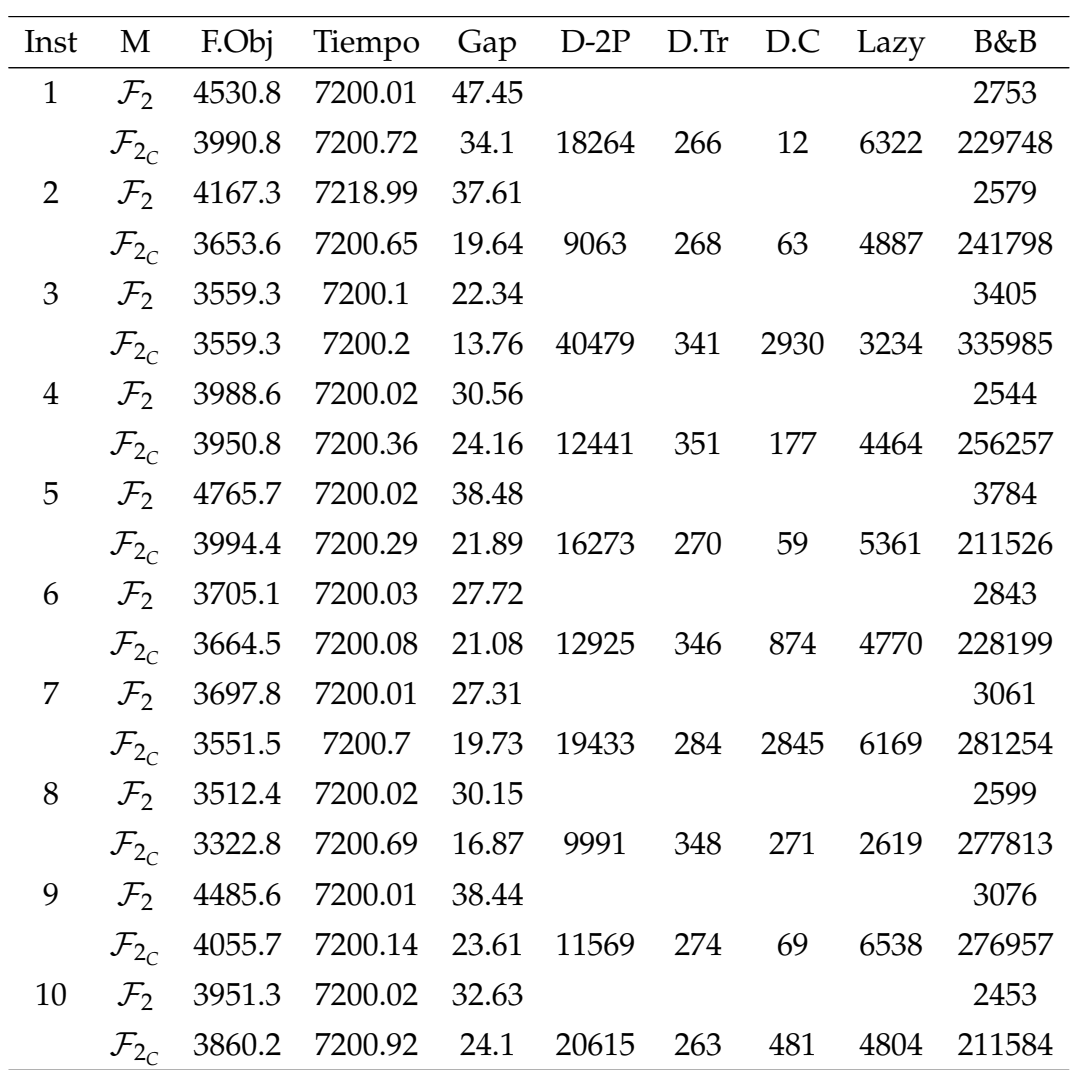

**Tabla 5.9** Modelos  $\mathcal{F}_1$  y  $\mathcal{F}_{1_C}$ -Instancias con n=38 y k=7

| Inst | M                   | F.Obj  | Tiempo  | Gap              | $D-2P$ | D.Tr | D.C  | Lazy             | B&B    |
|------|---------------------|--------|---------|------------------|--------|------|------|------------------|--------|
| 11   | $\mathcal{F}_1$     | 3344.4 | 1489.67 | $\overline{0}$   |        |      |      |                  | 79489  |
|      | $\mathcal{F}_{1_C}$ | 3344.4 | 358.98  | $\boldsymbol{0}$ | 3665   | 875  | 99   | $\overline{0}$   | 4183   |
| 12   | $\mathcal{F}_1$     | 3451.3 | 2306.56 | $\boldsymbol{0}$ |        |      |      |                  | 87627  |
|      | $\mathcal{F}_{1_C}$ | 3451.3 | 7200.9  | 46.97            | 10001  | 781  | 235  | $\boldsymbol{0}$ | 118852 |
| 13   | $\mathcal{F}_1$     | 3306   | 674.95  | $\overline{0}$   |        |      |      |                  | 38211  |
|      | $\mathcal{F}_{1_C}$ | 3306   | 552.94  | $\boldsymbol{0}$ | 4742   | 1050 | 199  | $\boldsymbol{0}$ | 9704   |
| 14   | $\mathcal{F}_1$     | 3646.4 | 939.55  | $\overline{0}$   |        |      |      |                  | 46805  |
|      | $\mathcal{F}_{1_C}$ | 3646.4 | 7200.01 | 37.32            | 84966  | 941  | 2766 | $\boldsymbol{0}$ | 150784 |
| 15   | $\mathcal{F}_1$     | 3262.3 | 7200.03 | 33.90            |        |      |      |                  | 367941 |
|      | $\mathcal{F}_{1_C}$ | 3262.3 | 7200.93 | 55.73            | 94055  | 966  | 7166 | $\boldsymbol{0}$ | 146945 |
| 16   | $\mathcal{F}_1$     | 3441.3 | 3148.2  | $\overline{0}$   |        |      |      |                  | 138233 |
|      | $\mathcal{F}_{1_C}$ | 3441.3 | 4000.39 | $\boldsymbol{0}$ | 10001  | 936  | 892  | $\boldsymbol{0}$ | 65993  |
| 17   | $\mathcal{F}_1$     | 3366.4 | 7200.04 | 62.68            |        |      |      |                  | 260862 |
|      | $\mathcal{F}_{1_C}$ | 3366.4 | 4869.04 | $\boldsymbol{0}$ | 69839  | 1006 | 1327 | $\theta$         | 170111 |
| 18   | $\mathcal{F}_1$     | 3532   | 2128.13 | $\overline{0}$   |        |      |      |                  | 138074 |
|      | $\mathcal{F}_{1_C}$ | 3532   | 352.21  | $\overline{0}$   | 2752   | 1183 | 16   | $\theta$         | 4682   |
| 19   | $\mathcal{F}_1$     | 2986.7 | 288.52  | $\boldsymbol{0}$ |        |      |      |                  | 17764  |
|      | $\mathcal{F}_{1_C}$ | 2986.7 | 1395.45 | $\boldsymbol{0}$ | 17953  | 984  | 201  | $\boldsymbol{0}$ | 25518  |
| 20   | $\mathcal{F}_1$     | 3846.6 | 4768.98 | $\overline{0}$   |        |      |      |                  | 185039 |
|      | $\mathcal{F}_{1_C}$ | 3846.6 | 6165.14 | $\boldsymbol{0}$ | 108885 | 1133 | 2414 | $\boldsymbol{0}$ | 99499  |

#### **Tabla 5.10**

Modelos F<sup>2</sup> <sup>y</sup> F2*<sup>C</sup>* - Instancias con n=38 y k=7

|    |                     | Inst M F.Obj Tiempo Gap D-2P D.Tr D.C Lazy B&B |  |  |      |        |
|----|---------------------|------------------------------------------------|--|--|------|--------|
| 11 |                     | $\mathcal{F}_2$ 3591.4 7237.77 23.36           |  |  |      | 1149   |
|    | $\mathcal{F}_{2c}$  | 3344.4 7200.16 9.62 7204 350 977 2469          |  |  |      | 199466 |
|    |                     | $12 \quad \mathcal{F}_2$ 3609.7 7200.02 21.54  |  |  |      | 2038   |
|    | $\mathcal{F}_{2c}$  | 3456.8 7200.44 13.1 5976 223 587 2214 226816   |  |  |      |        |
|    |                     | 13 $\mathcal{F}_2$ 3361.7 7200.04 18.08        |  |  |      | 1788   |
|    | $\mathcal{F}_{2_C}$ | 3361.7 7200.19 12.54 8951 299 535 2841 249393  |  |  |      |        |
| 14 |                     | $\mathcal{F}_2$ 3677.5 7200.12 21.63           |  |  |      | 1441   |
|    | $\mathcal{F}_{2c}$  | 3646.4 7200.35 15.20 6335 307 367              |  |  | 2039 | 288668 |

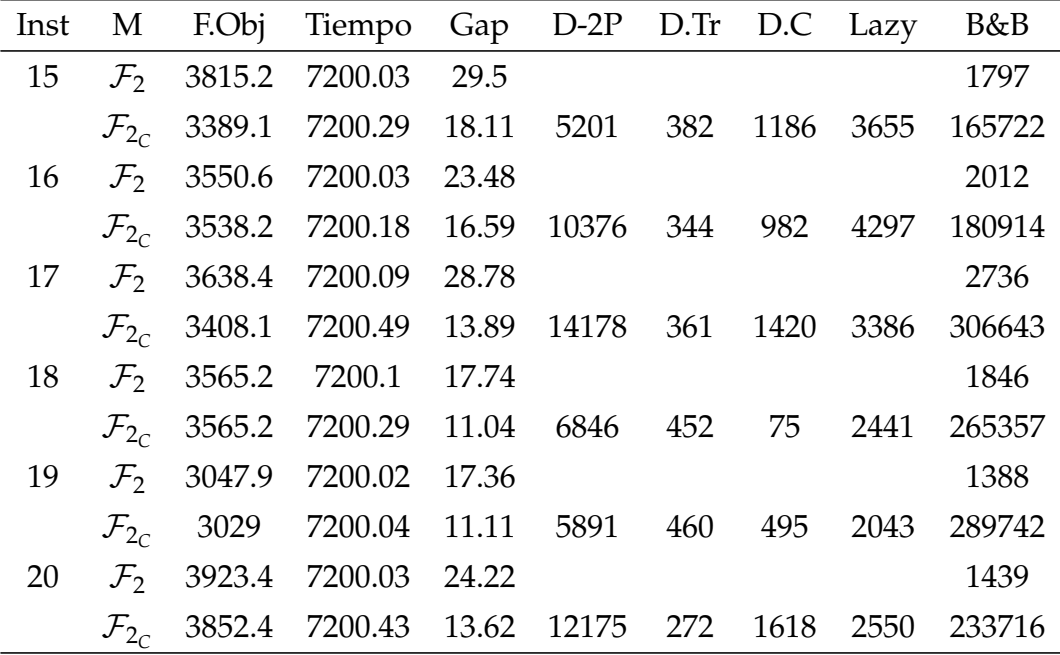

**Tabla 5.11** Modelos  $\mathcal{F}_1$  y  $\mathcal{F}_{1_C}$ - Instancias con n=44 y k=8

| Inst | M                   | F.Obj  | Tiempo  | Gap      | $D-2P$ | D <sub>Tr</sub> | D.C  | Lazy             | B&B    |
|------|---------------------|--------|---------|----------|--------|-----------------|------|------------------|--------|
| 21   | $\mathcal{F}_1$     | 3706.1 | 7200.03 | 63.95    |        |                 |      |                  | 107339 |
|      | $\mathcal{F}_{1_C}$ | 3729   | 7203.4  | 82.6     | 60833  | 1031            | 74   | $\overline{0}$   | 48920  |
| 22   | $\mathcal{F}_1$     | 3684.1 | 7200.02 | 90.14    |        |                 |      |                  | 91441  |
|      | $\mathcal{F}_{1_C}$ | 3664.6 | 7203.27 | 14.29    | 10003  | 932             | 601  | $\theta$         | 63380  |
| 23   | $\mathcal{F}_1$     | 3734.1 | 7200.01 | 74.80    |        |                 |      |                  | 279538 |
|      | $\mathcal{F}_{1_C}$ | 3591.2 | 7201.02 | 59.95    | 90972  | 1058            | 98   | $\theta$         | 87802  |
| 24   | $\mathcal{F}_1$     | 3812.3 | 7200.09 | 10.15    |        |                 |      |                  | 279538 |
|      | $\mathcal{F}_{1_C}$ | 3840.9 | 7201.19 | 14.87    | 10001  | 1114            | 171  | $\boldsymbol{0}$ | 69795  |
| 25   | $\mathcal{F}_1$     | 4450.3 | 7200.14 | 16.86    |        |                 |      |                  | 77715  |
|      | $\mathcal{F}_{1_C}$ | 4308.7 | 7201.43 | 14.814   | 10002  | 1143            | 2238 | $\boldsymbol{0}$ | 50541  |
| 26   | $\mathcal{F}_1$     | 3954.8 | 7200.03 | 15.39    |        |                 |      |                  | 231734 |
|      | $\mathcal{F}_{1_C}$ | 3887.1 | 7204.23 | 81.47    | 75097  | 1076            | 370  | $\theta$         | 70183  |
| 27   | $\mathcal{F}_1$     | 3555   | 7200.02 | 49.34    |        |                 |      |                  | 110858 |
|      | $\mathcal{F}_{1_C}$ | 3555   | 7201.55 | 25.46    | 61070  | 1159            | 62   | $\theta$         | 74982  |
| 28   | $\mathcal{F}_1$     | 3603.5 | 7200.03 | 41.93    |        |                 |      |                  | 134736 |
|      | $\mathcal{F}_{1_C}$ | 3567.7 | 6733.45 | $\theta$ | 20534  | 943             | 92   | $\theta$         | 51766  |
| 29   | $\mathcal{F}_1$     | 4574.2 | 7200.06 | 20.02    |        |                 |      |                  | 103860 |
|      | $\mathcal{F}_{1_C}$ | 4376.7 | 7206.99 | 14.26    | 96950  | 1190            | 21   | $\theta$         | 52420  |
|      |                     |        |         |          |        |                 |      |                  |        |

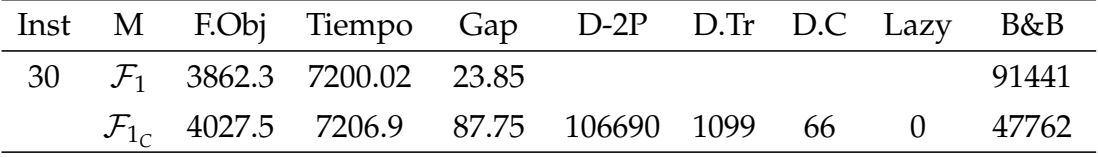

#### **Tabla 5.12**

Modelo F<sup>2</sup> <sup>y</sup> F2*<sup>C</sup>* - Instancias con n=44 y k=8

| Inst | M                   | F.Obj  | Tiempo  | Gap   | $D-2P$ | D.Tr | D.C  | Lazy  | B&B    |
|------|---------------------|--------|---------|-------|--------|------|------|-------|--------|
| 21   | $\mathcal{F}_2$     | 3914.1 | 7200.42 | 31.02 |        |      |      |       | 1727   |
|      | $\mathcal{F}_{2c}$  | 3772   | 7200.14 | 22.59 | 8078   | 379  | 332  | 5540  | 116796 |
| 22   | $\mathcal{F}_2$     | 4522.4 | 7201.42 | 40.52 |        |      |      |       | 1194   |
|      | $\mathcal{F}_{2_C}$ | 4159   | 7200.84 | 32.91 | 11892  | 458  | 1713 | 6912  | 144494 |
| 23   | $\mathcal{F}_2$     | 4218   | 7200.19 | 32.77 |        |      |      |       | 1135   |
|      | $\mathcal{F}_{2c}$  | 3692.7 | 7203.07 | 21.37 | 34978  | 398  | 558  | 10783 | 109346 |
| 24   | $\mathcal{F}_2$     | 4200   | 7200.91 | 37.08 |        |      |      |       | 1158   |
|      | $\mathcal{F}_{2c}$  | 4068.8 | 7200.43 | 32.69 | 29529  | 372  | 491  | 10834 | 170902 |
| 25   | $\mathcal{F}_2$     | 5361.4 | 7226.25 | 41.55 |        |      |      |       | 1105   |
|      | $\mathcal{F}_{2c}$  | 4794.4 | 7200.53 | 32.38 | 14215  | 346  | 1835 | 8247  | 123273 |
| 26   | $\mathcal{F}_2$     | 5189.8 | 7200.62 | 45.15 |        |      |      |       | 1328   |
|      | $\mathcal{F}_{2c}$  | 4233.7 | 7201.11 | 27.78 | 38404  | 388  | 1156 | 11654 | 126879 |
| 27   | $\mathcal{F}_2$     | 4047.5 | 7200.46 | 31.18 |        |      |      |       | 1143   |
|      | $\mathcal{F}_{2c}$  | 3732.8 | 7200.62 | 21.15 | 10289  | 475  | 129  | 3038  | 146933 |
| 28   | $\mathcal{F}_2$     | 4694.7 | 7200.67 | 38.75 |        |      |      |       | 1164   |
|      | $\mathcal{F}_{2c}$  | 3567.7 | 7200.4  | 15.16 | 7914   | 458  | 188  | 4589  | 112913 |
| 29   | $\mathcal{F}_2$     | 4947.7 | 7225.01 | 37.82 |        |      |      |       | 1166   |
|      | $\mathcal{F}_{2c}$  | 4509.6 | 7200.12 | 27.8  | 15433  | 458  | 9    | 5864  | 113915 |
| 30   | $\mathcal{F}_2$     | 4973.3 | 7200.04 | 35.58 |        |      |      |       | 1121   |
|      | $\mathcal{F}_{2_C}$ | 4107.7 | 7200.09 | 21.06 | 12956  | 362  | 148  | 9902  | 105308 |

#### **Tabla 5.13**

Modelos  $\mathcal{F}_1$  y  $\mathcal{F}_{1_C}$ - Instancias con n=54 y k=8

|  | Inst M F.Obj Tiempo Gap D-2P D.Tr D.C Lazy B&B               |  |  |       |
|--|--------------------------------------------------------------|--|--|-------|
|  | 31 $\mathcal{F}_1$ 5572.5 7200.02 34.16                      |  |  | 38912 |
|  | $\mathcal{F}_{1c}$ 5329 7200.56 29.98 43306 1796 763 0 30593 |  |  |       |

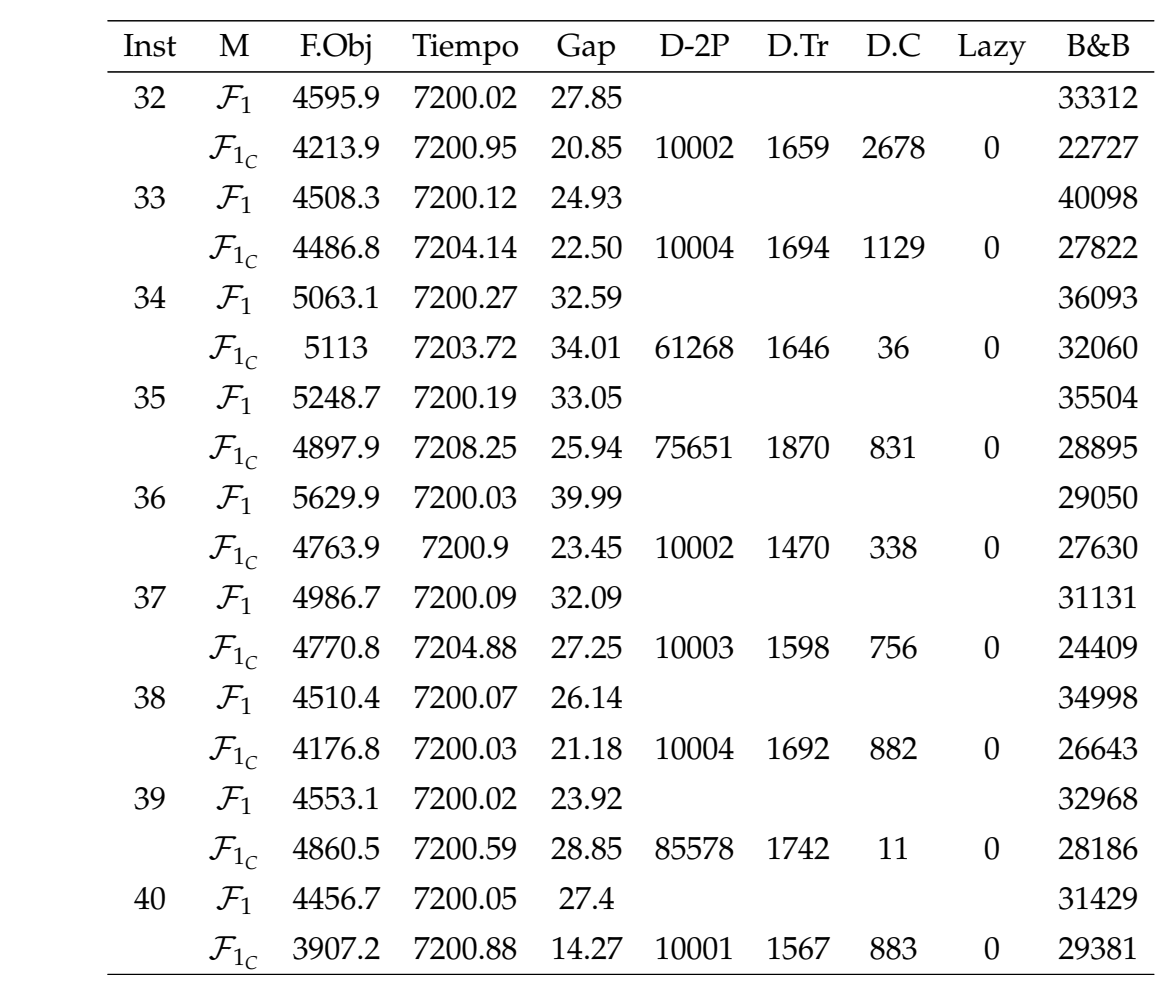

**Tabla 5.14**

Modelos F<sup>2</sup> <sup>y</sup> F2*<sup>C</sup>* - Instancias con n=54 y k=8

| Inst |                    |                                                                                                    | M F.Obj Tiempo Gap D-2P D.Tr D.C Lazy B&B                         |  |  |       |
|------|--------------------|----------------------------------------------------------------------------------------------------|-------------------------------------------------------------------|--|--|-------|
|      | 31 $\mathcal{F}_2$ |                                                                                                    | and the contract of the contract of                               |  |  |       |
|      |                    |                                                                                                    | $\mathcal{F}_{2c}$ 5146.7 7200.66 32.48 6475 502 880 6981 77073   |  |  |       |
|      | 32 $\mathcal{F}_2$ | $\mathcal{L}(\mathcal{L}(\mathcal{L}))$                                                            |                                                                   |  |  |       |
|      |                    |                                                                                                    | $\mathcal{F}_{2c}$ 5149.5 7201.54 37.31 27623 535 2111 6566 50566 |  |  |       |
|      | 33 $\mathcal{F}_2$ |                                                                                                    | and the second contract of the second second                      |  |  |       |
|      | $\mathcal{F}_{2c}$ |                                                                                                    | 5305.7 7202.29 38.74 9947 467 2019 5799 59144                     |  |  |       |
|      | 34 $\mathcal{F}_2$ |                                                                                                    | and the company of the company of the                             |  |  |       |
|      | $\mathcal{F}_{2c}$ |                                                                                                    | 6173 7203.03 49.43 29457 457 1009 11395 99015                     |  |  |       |
|      | 35 $\mathcal{F}_2$ | $\mathcal{L}(\mathcal{L}) = \mathcal{L}(\mathcal{L})$ . The contract of $\mathcal{L}(\mathcal{L})$ |                                                                   |  |  |       |
|      | $\mathcal{F}_{2c}$ |                                                                                                    | 5840.2 7202.24 41.96 22921 506 3977 9277                          |  |  | 78070 |
|      | 36 $\mathcal{F}_2$ |                                                                                                    | and the state of the state of the                                 |  |  |       |
|      | $\mathcal{F}_{2c}$ |                                                                                                    |                                                                   |  |  |       |

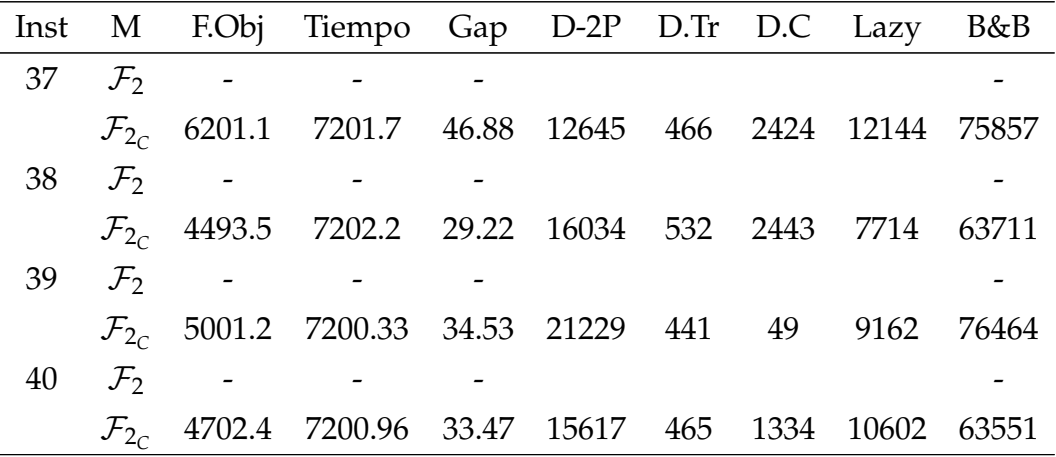

**Tabla 5.15** Modelos  $\mathcal{F}_1$  y  $\mathcal{F}_{1_C}$ - Instancias reales

| Inst     |      |                | n k M               | F.Obj                          | Tiempo Gap D-2P D.Tr D.C Lazy       |                |      |      |       |                | B&B   |
|----------|------|----------------|---------------------|--------------------------------|-------------------------------------|----------------|------|------|-------|----------------|-------|
| 2014     | 21   | $\overline{4}$ | $\mathcal{F}_1$     | 9648.7                         | 36.43                               | $\overline{0}$ |      |      |       |                | 15744 |
|          |      |                |                     | $\mathcal{F}_{1_c}$ 9648.7 2.2 |                                     | $\overline{0}$ | 230  | 699  | 8     | $\theta$       | 266   |
| 2015     | 22   |                |                     |                                | 4 $\mathcal{F}_1$ 11412.7 20.65 0   |                |      |      |       |                | 7508  |
|          |      |                |                     |                                | $\mathcal{F}_{1c}$ 11412.7 1.47     | $\overline{0}$ | 94   | 558  | 6     | $\theta$       | 220   |
| $2015 -$ | 44 8 |                |                     |                                | $\mathcal{F}_1$ 14000 7200.02 14.74 |                |      |      |       |                | 47479 |
| proposal |      |                |                     |                                |                                     |                |      |      |       |                |       |
|          |      |                | $\mathcal{F}_{1_C}$ | 14000                          | 519.18                              | $\overline{0}$ | 4039 | 1068 | - 174 | $\overline{0}$ | 3939  |

**Tabla 5.16** Modelos  $\mathcal{F}_2$  y  $\mathcal{F}_{2_\mathcal{C}}$ - Instancias reales

| Inst     |    |                | n k M                | F.Obj                                | Tiempo Gap D-2P D.Tr D.C Lazy |                |       |     |      |      | B&B    |
|----------|----|----------------|----------------------|--------------------------------------|-------------------------------|----------------|-------|-----|------|------|--------|
| 2014     | 21 | $\overline{4}$ | $\mathcal{F}_2$      | 9648.7                               | 399.56                        | $\overline{0}$ |       |     |      |      | 1886   |
|          |    |                | $\mathcal{F}_{2c}$   |                                      | 9648.7 2.13                   | $\overline{0}$ | 61    | 205 | 24   | 464  | 960    |
| 2015     |    |                |                      | 22 4 $\mathcal{F}_2$ 11412.7 7200.01 |                               | 100.75         |       |     |      |      | 110065 |
|          |    |                | $\mathcal{F}_{2c}$   |                                      | 11412.7 181.39 0 1105         |                |       | 256 | 117  | 1381 | 83090  |
| $2015 -$ |    |                | 44 8 $\mathcal{F}_2$ |                                      |                               |                |       |     |      |      |        |
| proposal |    |                |                      |                                      |                               |                |       |     |      |      |        |
|          |    |                | $\mathcal{F}_{2c}$   | 14000                                | 7200.8                        | 15.7           | 37425 | 450 | 9634 | 4374 | 169345 |

## **Capítulo 6**

## **Conclusiones y comentarios**

En este trabajo diseñamos dos métodos de solución para encontrar *k* particiones de un grafo no dirigido, sujetas a restricciones de tamaño y peso. Ambos trabajan sobre un modelo de programación entera, aprovechando su estructura y propiedades; estudiamos las formulaciones  $\mathcal{F}_1$  y  $\mathcal{F}_2$  las cuales consisten en la formulación del problema sin la inclusión de planos cortantes, y las formulaciones  $\mathcal{F}_{1_C}$  y  $\mathcal{F}_{2_C}$ , que consisten en la formulación del problema con la inclusión de planos cortantes válidos.

El primer método, es un algoritmo tipo Branch & Bound, es muy utilizado para resolver problemas de programación lineal debido a su enumeración inteligente para poder llegar a una solución óptima. Por otro lado, el segundo método de solución es un algoritmo tipo Branch & Cut; el cual nos permitió encontrar planos cortantes válidos para los modelos  $\mathcal{F}_1$  y  $\mathcal{F}_2$ . Este método es un algoritmo exacto que consiste en la unión del método de planos de corte de Gomory y el método de Branch & Bound, donde mejora la eficiencia de los métodos antes mencionados reduciendo el número de nodos. Estas diferencias tienen su impacto en los resultados computacionales, puesto que el segundo método nos indica que al comparar los modelos  $\mathcal{F}_1$  con  $\mathcal{F}_{1_C}$  y  $\mathcal{F}_2$  con  $\mathcal{F}_{2_C}$ , se obtiene mejores resultados con el algoritmo de Branch & Cut, observándose una mejora significativa en el tiempo ocupado y *Gap* alcanzado. Es así, que el tiempo promedio de resolución entre  $\mathcal{F}_1$  y  $\mathcal{F}_{1_C}$  se redujo en un 46.16 %, y a su vez el *Gap* bajó en promedio un 24.74 %. Estas variaciones se encuentran en la tabla 6.1, en donde los valores que toman –, se debe a que en el modelo  $\mathcal{F}_2$  las instancias con 54 nodos y 8 grupos a formarse, y la instancia 2015-proposal no presentan soluciones factibles, haciendo que no sea posible comparar con las soluciones presentadas en el modelo  $\mathcal{F}_{2_{\mathcal{C}}}$ .

|               |            | Tiempo     | Gap                                                                                                    |             |  |  |
|---------------|------------|------------|----------------------------------------------------------------------------------------------------|-------------|--|--|
| Instancias    |            |            | $Var(\mathcal{F}_1 - \mathcal{F}_{1_C})$ $Var(\mathcal{F}_2 - \mathcal{F}_{2_C})$ $Var(\mathcal{F}_1 - \mathcal{F}_{1_C})$ $Var(\mathcal{F}_2 - \mathcal{F}_{2_C})$ |             |  |  |
| 34            | $-75.37\%$ | $-0.01\%$  | $-100.00\%$                                                                                                    | $-34.19%$   |  |  |
| 38            | 30.78%     | $-0.03\%$  | 43.06%                                                                                                    | $-40.27\%$  |  |  |
| 44            | $-0.58\%$  | $-0.17\%$  | $-3.18\%$                                                                                                    | $-31.80\%$  |  |  |
| 54            | $0.05\%$   |            | $-13.05\%$                                                                                                    |             |  |  |
| 2014          | $-93.97\%$ | $-94.67\%$ | $0.00\%$                                                                                                    | $0.00\%$    |  |  |
| 2015          | $-91.72\%$ | $-97.48\%$ | $0.00\%$                                                                                                    | $-100.00\%$ |  |  |
| 2015-proposal | $-92.33\%$ |            | $-100.00\%$                                                                                                    |             |  |  |
| Promedio      | $-46.16\%$ | $-27.48\%$ | $-24.74\%$                                                                                                    | $-29.47\%$  |  |  |

**Tabla 6.1** Variación porcentual del *Tiempo* y *Gap* entre modelos

Así mismo, en las tablas proporcionadas en la sección 5.2, se puede notar que el número de nodos utilizados en el algoritmo de Branch & Cut es inferior al número de nodos utilizados en el algoritmo de Branch & Bound. Como se mencionó anteriormente mejora la eficiencia del algoritmo Branch & Bound, reduciendo el número de problemas *PL* generados para resolver el problema de programación lineal entera (IP); lo que significa una disminución notable en el tiempo de solución.

Por otro lado, cabe recalcar que la inclusión de las desigualdades cover como planos cortantes en los modelos han sido de gran importancia para lograr tener una solución óptima o una buena aproximación de la misma en la mayoría de instancias. Estas desigualdades han sido consideradas únicamente en el presente trabajo como desigualdades válidas para este problema, por otro lado, las desigualdades triangulares y 2-partición han sido estudiadas por varios autores en trabajos previos, como es el caso de Grötschel y Wakabayashi [1989] en donde fueron demostradas desigualdades válidas.

Así, podemos concluir que la inclusión de los planos cortantes, que hemos propuesto en el presente trabajo, han sido útiles para resolver el problema de particionamiento de grafos en *k* subgrafos sujetos a restricciones de tamaño y peso. La eficiencia del método propuesto nos lleva a cuestionarnos si existen diferentes planos cortantes que sean válidos para este problema en particular, lo cual se propone para trabajo a futuro. También, sería de interés estudiar una modificación a la formulación del problema, o incluso estudiar la posibilidad de generar una heurísitca que ayude a la solución del problema.

## **Bibliografía**

- Armbruster, M., Fügenschuh, M., Helmberg, C., y Martin, A. (2008). A Comparative Study of Linear and Semidefinite Branch-and-Cut Methods for Solving the Minimum Graph Bisection Problem. *Springer*.
- Bertsimas, D. y Tsitsiklis, J. (1998). *Introduction to Linear Optimization*.
- Bhasker, J. y Samad, T. (1990). The clique-partitioning problem. *Computera Math. Applic.*
- Bichot, C. (2007). Élaboration d'une nouvelle métaheuristique pour le partitionnement de graphe: la méthode de fusion-fission. Aplication au découpage de l'espace aérien. *Tesis PhD, Institut National Polytechnique de Toulouse (INPT)*.
- Bichot, C. y Siarry, P., editores (2011). *Graph Partitioning*. ISTE.
- Brunetta, L., Conforti, M., y Rinaldi, G. (1997). A Branch-and-Cut Algorithm for the Equicut Problem. *Mathematical Programming*.
- Catanzaro, D., Gourdinb, E., Labbé, M., y Ozsoy, F. (2011). A branch-and-cut algorithm for the partitioning-hub location-routing problem. *Comput Oper Res*.
- Chopra, S. y Rao, M. (1993). The partition problem. *Mathematical Programming*.
- Conforti, M., Rao, M., y Sassano, A. (1990). The equipartition polytope I and II. *Mathematical Programming, 49:49–70*.
- Dakin, R. J. (1965). A tree-search algorithm for mixed integer programming problems. *The Computer Journal*.
- Fairbrother, J., Letchford, A., y Briggs, K. (2017). A two-level graph partitioning problem arising in mobile wireless communications. *Discr Optim (accepted paper)*.
- Ferreira, C., Martin, A., de Souza, C., Weismantel, R., y Wolsey, L. (1998). The node capacitated graph partitioning problem: a computational study. *Mathematical Programming 81*, pp. 229–256.
- Gomory, R. (1958). Outline of an algorithm for integer solutions to linear programs. *Bulletin of the American Mathematical Society*, p. 275–278.
- Gomory, R. (1960a). An algorithm for the mixed integer problem. *DTIC Document*.
- Gomory, R. (1960b). Solving linear programming problems in integers. *Combinatorial Analysis*.
- Grötschel, M. y Wakabayashi, Y. (1989). A cutting plane algorithm for a clustering problem. *Mathematical Programming 45*, pp. 59–96.
- Grötschel, M. y Wakabayashi, Y. (1990). Facets of the clique partitioning polytope. *Mathematical Programming 47*, pp. 367–387.
- Holyer, I. (1981). The NP-Completeness of some edge-partition problem. *SIAM Journal of Computing*.
- Jaehn, F. y Pesch, E. (2013). New bounds and constraint propagation techniques for the clique partitioning problem. *Discrete Applied Mathematics 161*, pp. 2025–2037.
- Ji, X. y Mitchell, J. (2005). The Clique Partition Problem with Minimum Clique Size Requirement. *Department of Mathematical, Sciences Rensselaer Polytechnic Institute*, pp. 5–8.
- Ji, X. y Mitchell, J. (2006). Branch-and-price-and-cut on the clique partitioning problem with minimum clique size requirement. *Department of Mathematical Sciences,Rensselaer Polytechnic Institute*.
- Kahng, A., Lienig, J., Markov, I., y Hu, J. (2011). VLSI Physical Design: From Graph Partitioning to Timing Closure. *Springer Publishing Company, Incorporated*.
- Kaparis, K. y Letchford, A. (2010). Cover Inequalities. *Lancaster University*.
- Labbé, M. y Ozsoy, F. A. (2010). Size-constrained graph partitioning polytopes. *Discrete Mathematics 310 (24)*, p. 3473 – 3493.
- Lisser, A. y Rendl, F. (2003). Graph Partitioning using Linear and Semidefinite Programming. *Mathematical Programming*.
- Menegola, B. (2012). A Study of the k-way Graph Partition Problema. *Department of Theoritical Computer Science*, pp. 25–30.
- Mitchell, J. (1999). Branch-and-Cut Algorithms for Combinatorial Optimization Problem. *Mathematical Sciences Rensselaer Polytechnic Institute*.
- Mitchell, J. (2001). Branch & cut for the k-way equipartition problem. *Technical report, Rensselaer Polytechnic Institute*.
- Mitchell, J. (2003). Realignment in the national football league: Did they do it right? Naval. *Naval research Logistics (NRL) 50(7)*.
- Oktay, Gunluk, Gerhard, J., y Woerginger (2011). *International Conference on Integer Programming and Combinatorial Optimization*.
- Padberg, M. y G.Rinaldi (1989). A branch and cut approach to a traveling salesman problem with side constraints. *Management Science*.
- Poljak, S. y Tuza, Z. (1995). Maximum cuts and largest bipartite subgraphs. *Series in Discrete Mathematics and Theoretical Computer Science.*
- Recalde, D., Severín, D., Torres, R., y Vaca, P. (2016). Balance Partition of a Graph for Football Team Realingment in Ecuador. *Lecture Notes in Computer Science 9849. Springer Verlag. LNCS*, pp. 357–368.
- Schloegel, K., Karypis, G., y Kumar, V. (2003). Graph Partitioning for High-Performance Scientific Simulations. *Morgan Kaufmann Publishers*.

# **Capítulo 7**

## **Anexos**

## **7.1** Código  $(\mathcal{F}_1, \mathcal{F}_2 - \mathcal{R})$

#### **7.1.1 ProblemaMIP.h**

```
1 # pragma once
2 # ifndef PROBLEMAMIP_H
3 # define PROBLEMAMIP_H
4
5 #include <iostream>
6 #include <sstream>
7 \mid #include (2 \mid #include) (2 \mid #include)#include <vector>
9 \mid \text{\#include } (list)
10 #include <queue>
11
12 using namespace std;
13 const double INF = 1e+20;
14 double media (vector <double>x);
15 double desviacion (vector < double >x);
16 void escribir_matriz (vector <vector <double > > A);
17 void instancia (string Nombre_Instancia, bool incluir_artificiales,
      vector < double > & pesos, vector < vector < double > > & Distancias, int & n,
      int &k) ;
18 void crear_vars (int tipo_modelo, vector< vector < double > > Datos,
      vector < double > pesos, int card_V, int grupos, GRBEnv* env_modelo,
      GRBModel* modelo_ip, vector <vector < vector <GRBVar>>>> > &x, vector
      <vector < GRBVar > > &y) ;
19 void crear_restricciones (vector < double > pesos, int grupos, int
      card_V, GRBEnv* env_modelo, GRBModel* modelo_ip, int card_A,
```

```
vector < vector < vector < GRBVar > > > x, vector < vector < GRBVar > > y);
20 void crear_restricciones_sin_nodos_artificiales (vector <double > pesos
      , int grupos, int card_V, GRBEnv* env_modelo, GRBModel* modelo_ip
      , int card_A, vector<vector< vector<GRBVar>>>> > > x, vector<vector<
      GRBVar > y;
21 void presentar_sol (vector <vector < vector <GRBVar>>>> x, vector <
      vector < GRBVar > > y, int card_V, int grupos, GRBEnv* env_modelo,
      GRBModel* modelo_ip);
22 // Variables globales
23 # define EPSILON 0.0000001
_{24} # define BIGVALUE 9999.9
25 // Clase para la formulaci ón de las desigualdades triangulares
26 class triangular_ineq
27 \mid 128 public :
29 int i, j, k, c;
30 int sign_cij, sign_cik, sign_cjk;
31 float dist;
32 triangular_ineq ()
33 \left| \right| {
34 int i = 0, j = 0, k = 0, c = 0;
35 int sign_cij = 0, sign_cik = 0, sign_cjk = 0;
36 float dist = 0;
37 }
38 friend ostream& operator << (ostream& os, triangular_ineq ti)
39 {
40 os << " (" << ti.i << " ," << ti.j << " ," << ti.k << " ," << ti.c
      << " ) " << " signos ( " << ti. sign_cij << " ," << ti. sign_cik << " ,"
      << ti.sign_cjk << ")";
41 return os;
42 }
43 };
44 bool wayToSort ( triangular_ineq i, triangular_ineq j) ;
45 void optimize1 (vector < vector < vector <GRBVar > > > x, vector < vector <
      double > > Datos , int card_V , int grupo , int& t_ineq_count , vector <
      triangular_ineq >& t_ineq , GRBEnv * env_modelo , GRBModel * modelo_ip
      ) ;
46 // Clase para la función callback
47 class triineq_lazys : public GRBCallback
48 {
49 public :
50 vector < vector <vector <GRBVar > > >& vars ; // Variables xcij
51 vector < vector <GRBVar > >& yvars ; // Variables yci
```

```
52 vector < triangular_ineq > t_ineq ; // Vector de desigualdades
     triangulares
53 int& lazys_added, & lazys_called;
54 // lazys_added : Nú mero de desigualdades Lazy agregadas , lazys_called
      : Número de desigualdades Lazy llamadas
55 int & part2_added, & cut_called;
56 // part2_added:Número de desigualdades 2 partición agregadas,
     cut_called : nú mero de desigualdades llamadas
57 int& tricut_added; // Número de desigualdades triangulares
     agregadas
58 int& nodecnt; // Número de nodos de Branch and Cut explorados en la
      optimización más reciente.
59 int & cover_added ; // Cortes sobre la variable y
60 int grupos; // Número de grupos a formarse
61 int card_V; // Nodos totales del grafo
62 int t_ineq_count; // Número de desigualdades triangulares creadas
63 vector < vector < vector < double > > > x; // Valores de la variable xcij
     ( vars )
64 vector< vector<double> > y; // Valores de de la variable yci (yvars)
65 vector < double > wp; // Vector para los planos cortantes cover
66 triineq_lazys ( vector <vector <vector < GRBVar > > >& xvars , vector <
     vector<GRBVar> > & varsy, vector<double> pesos, vector<
     triangular_ineq> t_ineqx, int& lazys_addedx, int & lazys_calledx,
     int& part2_addedx, int & cut_calledx, int& tricut_addedx, int&
     nodecntx, int & cover_addedy) : vars (xvars), yvars (varsy), wp (
     pesos ) , t_ineq ( t_ineqx ) , lazys_added ( lazys_addedx ) , lazys_called (
     lazys_calledx ) , part2_added ( part2_addedx ) , cut_called ( cut_calledx )
      , tricut_added ( tricut_addedx ) , nodecnt ( nodecntx ) , cover_added (
     cover_addedy )
67 {
68 lazys_added = 0;
69 lazys_called = 0;
70 tricut_added = 0;
71 part2_added = 0;
72 cut_called = 0;
73 nodecnt = 0;
74 cover_added = 0;
75 t_ineq_count = t_ineqx.size();
76 t_ineq_count_during_cuts = 0;
77 grupos = yvars.size();
78 card_V = yvars [0]. size();
79 x.resize (grupos);
80 for (unsigned int i = 0; i<x.size(); i++)
81 \qquad \qquad {
```

```
\begin{array}{c} 82 \\ \hline \end{array} x[i].resize (card_V);
83 for (int j = 0; j < card_V; j++)84 {
85 x[i][j]. resize (card_V);
86 }
87 }
88 y.resize (grupos);
89 for (int i = 0; i < grupos; i++) {
90 y[i]. resize (card_V);
91 }
92 }
93 protected :
94 // Planos cortantes
95 void callback ();
96 };
97 # endif PROBLEMAMIP_H
```
#### **7.1.2 ProblemaMIP.cpp**

```
1 #include "ProblemaMIP.h"
2 #include <iostream>
3 #include <fstream>
4 \text{ } #include < cmath>
5 #include <algorithm>
6
7 using namespace std;
8
9 // Media
10 double media (vector <double >x) {
11 int n;
n = x.size();13 double mu = 0;
_{14} for (int i = 0; i < n; i++) {
15 mu += x[i];16 }
17 return (mu + 0.0) / n;
18 }
19 // Desviación estándar
20 double desviacion (vector < double >x) {
21 int n;
22 \quad n = x.size();
23 double mu = media(x);
24 double des = 0;
```

```
25 for (int i = 0; i < n; i++) {
26 des += (x[i] - mu) * (x[i] - mu);
27 }
28 return sqrt ((des + 0.0) / n);
29 }
30 // Matriz de costo
31 void escribir_matriz (vector <vector <double> > A)
32 \mid \{33 int n;
34 \quad n = A.size();35 for (int i = 0; i<n; i++)
36 \quad \text{f}37 for (int j = 0; j < n; j + +)
38 \left\{ \begin{array}{c} \end{array} \right.39 cout << A[i][j] << " ";
40 }
41 cout << endl;
42 }
43 \mid \}44 // Leer instancia
45 void instancia ( string Nombre_Instancia , bool incluir_artificiales ,
      vector < double > & pesos, vector < vector < double > > & Distancias, int &n,
      int &k)
46 \mid \{47 vector < double > aux_pesos ;
48 vector < vector <double > > aux_distancia ;
49 ifstream fa;
50 fa. open (Nombre_Instancia. c_str());
51 fa >> n;
52 cout << "Numero de nodos:" << "" << n << endl;
53 fa >> k;
54 cout << " Numero de cliques a formarse : " << " " << k << endl ;
55 aux_distancia . resize (n) ;
56 aux_pesos . resize (n) ;
57 for (int i = 0; i<n; i++)
58 {
59 aux_distancia [i]. resize (n);
60 }
61 for (int i = 0; i<n; i++)
62 \left| \right. {
f_a >> aux_pesos [i];
64 for (int j = 1; j <= n; j ++)
65 {
66 fa >> aux_distancia [i][j - 1];
```

```
67 }
68 }
69 fa. close ();
70 cout << " Lectura de datos " << endl ;
71 if ((n)k != 0) & tincluir_artificiales == true))
72 \left| \right| {
73 int N = k - (n/k); // Cardinalidad del conjunto de nodos
      ficticios : |A |
74 int nfic = n + N; // | V| = | V| + | A| nodos totales
75 Distancias . resize ( nfic ) ; // Matriz de costos con los nodos
      originales + los costos de los nodos ficticios
76 for (int i = 0; i<nfic; i++)
\frac{77}{4} {
78 Distancias [i]. resize (nfic, 0.0);
79 }
80 pesos.resize (nfic, 0.0);
81 for (int i = 0; i<n; i++)
82 \quad \text{ }83 pesos [i] = aux_{\texttt{p}}esos [i];
84 for (int j = 0; j < n; j++)
85 {
86 \vert Distancias [i][j] = aux_distancia [i][j];
87 }
88 }
89 }
90 else
91 \qquad \qquad92 Distancias . resize (n);
93 for (int i = 0; i \le n; i^{+1})
94 {
95 \vert Distancias [i]. resize (n) ;
96 }
97 pesos.resize (n);
98 for (int i = 0; i<n; i++)
99 {
100 \n  pesos [i] = aux_{\text{p}}esos [i];
101 for (int j = 0; j < n; j++)102 \left\{ \begin{array}{ccc} \end{array} \right.103 Distancias [i][j] = aux_distancia [i][j];
104 }
105 }
106 }
107 }
108 // Creación de variables
```

```
109 void crear_vars (int tipo_modelo, vector< vector < double> > Datos,
      vector < double > pesos, int card_V, int grupos, GRBEnv* env_modelo,
       GRBModel* modelo_ip, vector<vector< vector <GRBVar> > > \&x, vector
       \langle vector \langle GRBVar \rangle > \langle \&y \rangle110 \mid \{111 for (int 1 = 0; 1 < grups; 1++)112 \quad 112113 for (int i = 0; i< card_V; i++)
114 \left\{ \begin{array}{c} \end{array} \right.115 for (int j = i + 1; j < card_V; j++)116 \left\{ \begin{array}{c} \end{array} \right.117 \left\{ \begin{array}{c} \end{array} \right.118 ostringstream nombre_var;
119 \blacksquare nombre_var << "x^" << l << " \blacksquare" << i << " \blacksquare" << i;
120 x [1] [i] [j] = modelo_i p - 2addVar(0.0, 1.0, Datos[i][j],GRB_BINARY, nombre_var.str().c_str());
\frac{121}{ } }
122 }
123 }
124 }
125 cout << "Creada variable x" << endl;
126 for (int l = 0; l<grupos; l++)
127 {
128 for (int i = 0; i < card_V; i++)129 \left\{ \begin{array}{c} \end{array} \right.130 ostringstream nombre_var2;
131 | nombre_var2 << "y^" << 1 << "_" << i;
132 y[1][i] = modelo_ip ->addVar (0.0, 1.0, 0.0, GRB_BINARY,
      nonbre_var2.str() . c_str() ;
133 }
134 }
135 cout << "Creada variable y" << endl;
136 modelo_ip ->update();
137 // Proceso de pre-procesamiento: Se genera una pre-asignación de
      los nodos con mayor peso
138 if (tipo_modelo != 0)
139 {
140 vector < double > pre(pesos.size());
141 vector <int > asignacion (grupos);
142 pre = pesos;
143 int mg;
144 double max_peso;
145 for (int g = 0; g < grupos; g++)
146 \left\{ \begin{array}{c} \end{array} \right.
```

```
147 max_peso = -INF;
mg = -1;149 for (unsigned int i = 0; i<pre.size(); i++)
150 \left\{ \begin{array}{c} \end{array} \right.151 if (pre[i]>max_peso)
152 \left\{ \begin{array}{c} \end{array} \right.max_peso = pre[i];
mg = i;155 }
156 }
157 asignacion [g] = mg;
158 pre [mg] = - INF;
159 }
160 \vert for (int 1 = 0; 1<grupos; 1++)
161 \left\{ \begin{array}{ccc} 1 & 1 & 1 \\ 1 & 1 & 1 \end{array} \right\}162 for (int i = 0; i<card_V; i++)
163 \left\{ \begin{array}{c} \end{array} \right.164 y[1][i].set (GRB_IntAttr_BranchPriority, 2);
165 }
166 }
167 y [0] [asignacion [0]]. set (GRB_DoubleAttr_LB, 1.0);
168 for (unsigned int i = 0; i<asignacion.size(); i++)169 {
170 if (i>0)
171 \left\{ \begin{array}{c} \end{array} \right.172 for (int 1 = 0; 1 <= i; 1++)
173 \left\{ \begin{array}{ccc} \end{array} \right.174 y[1][asignacion[i]].set(GRB_IntAttr_BranchPriority, 4);
175 }
176 }
177 for (int 1 = i + 1; l<grupos; 1++)
178 \left\{ \begin{array}{ccc} \end{array} \right.179 y[1][asignacion[i]].set(GRB_DoubleAttr_UB, 0.0);
180 }
181 }
182 for (int 1 = 0; 1 < grupos; 1++)
183 \left\{ \begin{array}{c} \end{array} \right\}184 for (int i = 0; i< card_V; i++)
185 {
186 \vert for (int j = i + 1; j < card_V; j++)
187 \left\{ \begin{array}{ccc} \end{array} \right.188 x [1][i][j].set(GRB_IntAttr_BranchPriority, 0);
189 }
190 }
```

```
191 }
192 modelo_ip ->update ();
193 }
194 }
195 // Creación de restricciones para el modelo F1
196 void crear_restricciones ( vector <double > pesos , int grupos , int
      card_V, GRBEnv* env_modelo, GRBModel* modelo_ip, int card_A,
      vector < vector < vector < GRBVar> > > x, vector < GRBVar > > y)
197 \mid \mathbf{f}198 // Restricción 1
199 for (int c = 0; c < grupos; c++)
200 {
201 ostringstream restriccion1;
202 restriccion1 << "Rest_1" << c;
203 GRBLinExpr res1 = 0;
204 for (int i = 0; i < card_V; i++) {
205 res1 + = y[c][i];206 }
207 modelo_ip -> addConstr (res1, GRB_EQUAL, card_V / grupos,
      restriccion1 .str () ) ;
208 }
209 // Restricción 2
210 for (int i = 0; i < card_V; i++)211 \left\{ \begin{array}{c} 2 & 1 \\ 1 & 1 \end{array} \right\}212 ostringstream restriccion2;
213 restriccion2 << "Rest_2" << i;
214 GRBLinExpr res2 = 0;215 for (int c = 0; c < grupos; c++) {
216 res2 += y[c][i];217 }
218 modelo_ip - > addConstr (res2 , GRB_EQUAL , 1.0 , restriccion2 .str () );
219 }
220 // Restricción 3
221 if \text{(card_A > 0)}222 \left\{ \begin{array}{c} 222 \end{array} \right.223 int n = card_V - card_A;
224 for (int c = 0; c < grupos; c++)
225 \left\{ \begin{array}{ccc} \end{array} \right\}226 ostringstream restriccion3;
227 restriccion3 << "Rest_3" << c;
228 GRBLinExpr res3 = 0;
229 for (int i = n; i < card_V; i++)230 res3 += y[c][i];231 }
```

```
232 modelo_ip - > addConstr (res3 , GRB_LESS_EQUAL , 1.0 , restriccion3 .
     str() :
233 }
234 }
235 // Restricción 4
236 double WL, WU;
237 WL = media (pesos) * ((card_V + 0.0) / grupos) - desviacion (pesos);
238 WU = median (pesos) * ((card_V + 0.0) / grups) + desviacion (pesos);239 for (int c = 0; c < grupos; c++) {
240 ostringstream restriccion4, restriccion4_1;
241 restriccion4 << "Rest_4" << c;
242 restriccion4_1 << "Rest_4_1" << c;
243 GRBLinExpr res4 = 0;
244 for (int i = 0; i < card_V; i++) {
245 res4 += pessos[i] * y[c][i];246 }
247 modelo_ip ->addConstr (res4, GRB_GREATER_EQUAL, WL, restriccion4.
     str() );
248 modelo_ip - > addConstr (res4 , GRB_LESS_EQUAL , WU , restriccion4_1 .
     str();
249 }
250 // Restricción 5
251 for (int c = 0; c < grupos; c++) {
252 for (int i = 0; i < card_V; i++) {
253 ostringstream restriccion5 ;
254 restriccion5 << "Rest_5" << c << "\_" << i;
255 GRBLinExpr res5 = 0;
256 \vert for (int j = 0; j <card_V; j++) {
257 if (i < i)258 res5 + = x[c][i][j];259 if (i> j)260 res5 + = x[c][j][i];261 }
262 modelo_ip - > addConstr (res5 , GRB_EQUAL , ((( card_V + 0.0) /
     grupos) - 1) * y[c][i], restriccion5.str());
263 }
264 }
265 modelo_ip ->update();
266 }
267 // Creación de restricciones para el modelo F2-R
268 void crear_restricciones_sin_nodos_artificiales (vector <double > pesos
     , int grupos, int card_V, GRBEnv* env_modelo, GRBModel* modelo_ip
     , int card_A, vector<vector< vector<GRBVar>>>> > > x, vector<vector<
     GRBVar > y)
```

```
269 {
270 // Restricción 5
271 for (int i = 0; i < card_V; i++)
272 \left( \frac{272}{2} \right)273 ostringstream restriccion5;
274 restriccion5 << "Rest_5_" << i;
275 GRBLinExpr res5 = 0;
276 for (int c = 0; c < grupos; c++)
277 \left\{ \begin{array}{ccc} \end{array} \right\}278 res5 + y[c][i];279 }
280 modelo_ip - > addConstr (res5 , GRB_EQUAL , 1.0 , restriccion5 .str () );
281 }
282 // Restricción 6
283 for (int c = 0; c < grupos; c++)
284 {
285 for (int i = 0; i < card_V; i++)286 {
287 ostringstream restriccion6L , restriccion6U ;
288 restriccion6L << "Rest_6L_" << c << "_" << i;
289 restriccion6U << "Rest_6U_" << c << "_" << i;
290 GRBLinExpr res6 = 0;
291 for (int j = 0; j <card_V; j++)
292 \left\{\right.293 \qquad \qquad \text{if} \quad (i \leq j)res6 + = x[c][i][j];295 if (i>j)
r \cdot 296 r \cdot 6 r \cdot 6 r \cdot 7 r \cdot 6 r \cdot 7 r \cdot 6 r \cdot 7 r \cdot 6 r \cdot 7 r \cdot 7 r \cdot 7 r \cdot 7 r \cdot 7 r \cdot 7 r \cdot 7 r \cdot 7 r \cdot 7 r \cdot 7 r \cdot 7 r \cdot 7 r \cdot 7 r \cdot 7 r \cdot 7 r \cdot 7 r \cdot 7 r \cdot 7 r \297 }
298 modelo_ip - > addConstr (res6 , GRB_GREATER_EQUAL , ( floor (( card_V
       + 0.0) / grupos) - 1) * y[c][i], restriccion6L.str());
299 modelo_ip - > addConstr (res6 , GRB_LESS_EQUAL ,( ceil (( card_V +
       0.0) / grups) - 1) * y[c][i], restriccion6U.str());
300 }
301 }
302 // Restricción 7
303 double WL , WU;
304 WL = media (pesos) * ((card_V + 0.0) / grupos) - desviacion (pesos);
305 WU = media (pesos) *(\text{card}_V + 0.0) / \text{grups}) + desviacion (pesos);
306 for (int c = 0; c < grupos; c++)
307 \uparrow308 ostringstream restriccion7L , restriccion7U ;
309 restriccion7L << "Rest_7L_" << c;
310 restriccion7U << "Rest_7U_" << c;
```

```
311 GRBLinExpr res7 = 0;
312 for (int i = 0; i < card_V; i++)
313 \left\{\right.314 res7 += pesos[i] * y[c][i];
315 }
316 modelo_ip - > addConstr (res7 , GRB_GREATER_EQUAL , WL , restriccion7L .
      str() ) ;
317 modelo_ip - > addConstr (res7 , GRB_LESS_EQUAL , WU , restriccion7U .str
      () ) ;
318 }
319 modelo_ip ->update();
320 }
321 // Presentación de soluciones del modelo
322 void presentar_sol (vector <vector < vector <GRBVar> > > x, vector <
      vector< GRBVar > > y, int card_V, int grupos, GRBEnv* env_modelo,
      GRBModel* modelo_ip)
323 \mid \{324 int st = modelo_ip->get(GRB_IntAttr_Status);
325 if (( st == 2) || (st >= 7) || ( modelo_ip - >get ( GRB_DoubleAttr_MIPGap
      ) < 1e + 20))
326 \left\{ \begin{array}{c} 326 \end{array} \right.327 cout << "Solución Optima o factible" << endl;
328 cout << " status = " << st << endl
329 << "F objetivo =" << modelo_ip - >get ( GRB_DoubleAttr_ObjVal )
      << endl
330 << " Variables : " << modelo_ip - >get ( GRB_IntAttr_NumVars ) <<
       endl
331 << " Restricciones : " << modelo_ip - >get(
      GRB_IntAttr_NumConstrs ) << endl
332 << " Tiempo =" << modelo_ip - >get( GRB_DoubleAttr_Runtime ) <<
      endl
333 << " Gap = " << 100 * modelo_ip - >get ( GRB_DoubleAttr_MIPGap )
      << endl ;
334 cout \langle \langle \rangle " \n \n ";
335 for (int c = 0; c < grupos; c++)
336 \{337 for (int i = 0; i < card_V; i++)
338 \left\{ \begin{array}{c} \end{array} \right.339 for (int j = i + 1; j < card_V; j++)
340 \left\{ \begin{array}{c} \end{array} \right.341 double val = 0.0;
342 val = x[c][i][j].get (GRB_DoubleAttr_X);
343 if (val > 0.1)
344 \left\{
```

```
345 string s = x[c][i][j].get(GRB_StringAttr_VarName);
346 cout << s << ": " << val << endl;
347 }
348 }
349 }
350 cout << endl << "....." << endl;
351 }
352 for (int c = 0; c < grupos; c++)
353 \{354 for (int i = 0; i < card_V; i++)
355356 double val = 0.0;
357 val = y[c][i].get(GRB_DoubleAttr_X);
358 if (val > 0.1)
359 \left\{ \begin{array}{c} \end{array} \right.360 string s = y[c][i].get(GRB_StringAttr_VarName);
361 cout << s << ": " << val << endl;
362 }
363 }
364 }
365 cout << endl << "....." << endl;
366 }
367 else
368 cout << "sin solución...." << endl;
369 }
370 bool wayToSort ( triangular_ineq i, triangular_ineq j)
371 {
372 return i.dist > j.dist;
373 }
374 // Creación de desigualdades triangulares
375 void optimize1 (vector < vector < vector <GRBVar > > > x, vector < vector <
     double > > Datos , int card_V , int grupo , int& t_ineq_count , vector <
     triangular_ineq >& t_ineq , GRBEnv * env_modelo , GRBModel * modelo_ip
     ) {
376 t_ineq.resize (grupo * card_V * (card_V - 1) * (card_V - 2) / 2);
377 int t_ineq_count_during_cuts, ttcount = 0;
378 for (int c = 0; c < grupo; c++) {
379 for (int i = 0; i < card_V - 2; i++) {
380 \int for (int j = i + 1; j < card_V - 1; j++) {
381 for (int k = j + 1; k < card_V; k++) {
382 // Primera combinación
383 if (Datos[i][j] < BIGVALUE && Datos[i][k] < BIGVALUE) {
384 t_ineq [ttcount].i = i; t_ineq [ttcount].sign_cij = +1;
385 t_{\text{lineq}}[ttcount].j = j; t_{\text{lineq}}[ttcount].sign_cik = +1;
```

```
386 t_ineq [ttcount].k = k; t_ineq [ttcount].sign_cjk = -1;
387 t_ineq [ttcount].dist = Datos [i][j] + Datos [i][k];
388 t_ineq [ttcount].c = c;
        ttcount ++;
390 }
391 // Segunda combinación
392 if (Datos [i][j] < BIGVALUE && Datos [j][k] < BIGVALUE) {
393 t_ineq [ttcount].i = i; t_ineq [ttcount].sign_cij = +1;
394 t_ineq [ttcount].j = j; t_ineq [ttcount].sign_cik = -1;
395 t_ineq [ttcount].k = k; t_ineq [ttcount].sign_cjk = +1;
396 t_ineq [ttcount].dist = Datos [i][j] + Datos [j][k];
397 t_ineq [ttcount].c = c;
398 ttcount ++;
399 }
400 // Tercera combinación
401 if ( Datos [i][k] < BIGVALUE && Datos [j][k] < BIGVALUE ) {
402 t_ineq [ttcount].i = i; t_ineq [ttcount].sign_cij = -1;
403 t_ineq [ttcount].j = j; t_ineq [ttcount].sign_cik = +1;
404 t_ineq [ttcount].k = k; t_ineq [ttcount].sign_cjk = +1;
405 t_ineq [ttcount].dist = Datos [i][k] + Datos [j][k];
406 t_ineq [ttcount].c = c;
407 ttcount ++;
408 }
409 }
410 }
411 }
412 }
413 t_ineq_count = ttcount;
414 // Ordenamos las desigualdades
415 sort (t_ineq.begin (), t_ineq.end (), wayToSort);
416 cout << " Numero de desigualdades creadas : " << t_ineq_count << endl
     ;
417 }
418 // Función miembro de la clase callback
419 void triineq_lazys :: callback () {
420 try {
421 if (where == GRB_C B_MIP)
422423 nodecnt = (int)getDoubleInfo (GRB_CB_MIP_NODCNT);
424 if (nodecnt % 100 == 1) {
425426 cout << " CORTES : 2 - part : " << part2_added << " , triang : "
     << tricut_added << " , cover = " << cover_added
427 | << " lazy=" << lazys_added << endl;
```

```
428 }
429 }
430 else if (where == GRB_CB_MIPSOL)
431 \left\{ \begin{array}{ccc} 4 & 3 & 1 \end{array} \right\}432 lazys_called ++;
433 for (int 1 = 0; 1 < gray) (1 + 1)434 \left\{ \begin{array}{c} 434 & 24 \\ 34 & 44 \end{array} \right\}435 for (int i = 0; i < card_V; i++)436 \left\{ \begin{array}{c} \end{array} \right.437 for (int j = 0; j < card_V; j++)
438 \left\{ \begin{array}{c} \end{array} \right.439 if (i < j)440 {
441 \mathbf{x}[1][i][j] = \text{getSolution}( \text{vars}[1][i][j]);
\mathbf{x}[1][j][i] = \mathbf{x}[1][j][j];443 }
444 }
445 }
446 }
447 for (int ttcount = 0; ttcount < t_ineq_count; ttcount ++)
448 {
449 triangular_ineq ti;
450 ti = t_ineq [ttcount];
451 \mathbf{int} \, \mathbf{i} = \mathbf{t} \, \mathbf{i} \, . \, \mathbf{i};
452 int j = ti.j;
453 int k = ti.k;
454 int c = ti.c;
455 int sign_cij = ti. sign_cij ;
456 int sign_cik = ti.sign_cik;
457 int sign_cjk = ti.sign_cjk;
458 float akku = 0.0;
^{459} if (sign_cij > 0)
460 a k k u += x [c] [i] [j];461 else
462 akku -= x [c][i][j];^{463} if (sign_cik > 0)
464 akku + x[c][i][k];
465 else
466 akku -= x[c][i][k];
1467 if (sign_cjk > 0)468 akku + x[c][j][k];
469 else
470 akku - x[c][j][k];
1471 if (akku > 1 + EPSILON)
```

```
472GRBLinExpr lazy = 0.0;
474 if (sign_cij > 0)
475476 if (i < j)1azy + vars [c][i][j];478 else
1azy + vars [c][j][i];480 }
481 else
482 \left\{ \begin{array}{ccc} \end{array} \right.483 if (i < j)1azy -= vars [c][i][j];
485 else
486 lazy - vars [c][j][i];487 }
488 if ( sign_cik > 0)
489 {
190 if (i < k)1azy + vars [c][i][k];492 else
493 lazy += vars [c][k][i];
494 }
495 else
496 \left\{ \begin{array}{ccc} \end{array} \right._{497} if (i<k)
498 lazy -= vars [c][i][k];
499 else
500 lazy -= vars [c] [k] [i];
501 }
502 if ( sign_cjk > 0)
\sim 503
504 if (j<k)
505 \vert 1azy += vars [c][j][k];506 else
507 lazy += vars [c][k][j];
508 }
509 else
510 \left\{511 if (j < k)512 lazy -= vars [c] [j] [k];
513 else
514 lazy - vars [c][k][j];\overline{\phantom{a}} 515 }
```

```
516 addLazy (lazy \leq 1);517 lazys_added ++; \}518 }
519 }
520 else if (where == GRB_CB_MIPNODE)
521 {
522 if ( getIntInfo(GRB_CB_MIPNODE_STATUS) == GRB_OPTIMAL)
523 \{524 cut_called ++;
525 // Recuperación de los valores del vector de solución (vars [c] [i] [j]
     ]-yvars [c] [i]) del modelo
526 for (int 1 = 0; 1 < grupos; 1++)
527 \left\{ \begin{array}{ccc} \end{array} \right.528 for (int i = 0; i < card_V; i++)
529 \left\{ \begin{array}{ccc} \end{array} \right.530 y[1][i] = getNodeRel(yvars[1][i]);\frac{531}{ } }
532 }
533 for (int 1 = 0; 1 < grupos; 1++) {
534 for ( int i = 0; i < card_V ; i++) {
535 \int for (int j = 0; j < card_V; j++)
536 if (i < j) {
537 x[1][i][j] = getNodeRel (vars [1][i][j]);
538 x[1][j][i] = x[1][i][j];539 }
540 }
541 }
542 int tt_number = t_ineq_count_during_cuts ;
543 if (nodecnt == 0) tt_number = t_ineq_count;
544 bool t_ineq_added = false , t_2part_added = false ;
545 for (int ttcount = 0; ttcount < tt_number; ttcount ++)
546 \left\{ \begin{array}{c} \end{array} \right.547 triangular_ineq ti;
548 ti = t_ineq [ttcount];
549 int i = ti.i;
550 int j = ti.j;
551 int k = ti.k;
552 int c = ti.c;
553 int sign_cij = ti. sign_cij ;
554 int sign_cik = ti. sign_cik ;
555 int sign_cjk = ti.sign_cjk;
556 float akku = 0.0;
557 if (sign_cci) > 0 akku += x[c][i][j]; else akku -= x[c]][i][j];
```

```
558 if ( sign_cik > 0) akku += x[c][i][k]; else akku -= x[c
      1[i][k];
559 if ( sign_cjk > 0) akku += x[c][j][k]; else akku -= x[c
     ][j][k];
560 if ( akku > 1 + EPSILON )
561 \left\{562 GRBLinExpr cut = 0.0;
563 if (sign\_cij > 0) cut += vars [c][i][j]; else cut ==vars [c][i][j];
564 if ( sign_cik > 0) cut += vars [c][i][k]; else cut -=
      vars[c][i][k];565 if (sign_cjk > 0) cut += vars[c][j][k]; else cut ==vars [c][j][k];
566 addCut (cut <= 1);
567 tricut_added ++;
568 t_ineq_added = true;
569 }
570 }
571 if (t_ineq_added == false)
572 \left\{ \begin{array}{ccc} \end{array} \right.573 for (int 1 = 0; 1 < grupos; 1++)
574 \left\{ \begin{array}{c} \end{array} \right.575 for (int v = 0; v < card_V; v++)
576577 list \frac{1}{1} conj_W;
578 f \circ f for (int u = v + 1; u < \text{card}_V; u^{++})
\sim 579 \sim 579 \sim 579 \sim 579 \sim 579 \sim 579 \sim 571 \sim 571 \sim 571 \sim 571 \sim 571 \sim 571 \sim 571 \sim 571 \sim 571 \sim 571 \sim 571 \sim 571 \sim 571 \sim 571 \sim 571 \sim 571 \sim 571 \sim 571 \sim 
580 double xluv = x[1][u][v];581 if ((xluv > EPSILON) && (xluv < 1.0 - EPSILON))
582 \begin{bmatrix} \cos \theta & \cos \theta \\ \cos \theta & \sin \theta \end{bmatrix} . push_back (u) ;
583 }
584 list <int > conj_T;
585 if (conj_W.size() >= 5)586587 conj_T.clear ();
588 588 conj_T.push_back ( conj_W . front ( ) );
589 conj_W.pop_front ();
590 for (list <int >:: iterator itw = conj_W. begin (); itw != conj_W. end ();
       itw++){
591 double sumax = 0;
592 int i, j;
593 for (list <int >:: iterator itt = conj_T . begin () ; itt != conj_T . end () ;
       itt++) {
594 i = *ity;
```

```
595 j = *itt;596 sumax += x [1] [i] [j];597 }
598 if ( sumax <= EPSILON )
\overline{\mathcal{L}}600 conj_T.push_front (i);
601 }
602 }
603 }
604 if ( conj_T . size () >1)
605606 double x_vT = 0;
607 list <int >:: iterator itt, itt1;
608 for (itt = conj_T.begin(); itt != conj_T.end(); itt ++)
\overline{\mathcal{E}}610 x_v = x_v = T = x_v = T + x[1][v][*it];
611 }
612 if (x_v_T - x = 1)613 \left\{614 GRBLinExpr cut_2p = 0.0;
615 double Desig_2p = 0;
616 for (itt = conj_T.begin(); itt != conj_T.end(); itt ++)
617 \left\{618 Desig_2p = Desig_2p + x[1][v][*itt];
619 if (v \leq *itt)
620 cut_2p = cut_2p + vars [1] [v] [*itt];
621 else
622 cut_2p = cut_2p + vars [1][*itt][v];
623 }
624 for (itt = conj_T.begin(); itt != conj_T.end(); itt++)
625626 for (itt1 = itt; itt1 != conj_T.end(); itt1++)
627 \left\{628 Desig_2p = Desig_2p - x[1][*itt][*itt1];
629 if (*itt <* itt1)
630 cut_2p = cut_2p - vars [1] [*itt] [*itt];
631 if (*itt>*ittl)632 cut_2p = cut_2p - vars [1] [*itt1] [*itt];
633 }
634 }
635 if (\texttt{Design 2p} > = 1)
\overline{\mathcal{A}}637 addCut (cut_2p, GRB_LESS_EQUAL, 1);
638 part2_added ++;
```

```
t_2part_added = true;
640 }
641 }
642 }
643 }
644 }
645 }
646 if ((t_ineq\_added == false) && (t_2part\_added == false))647 \left\{648 double WU, sumawp;
649 WU = media (wp) * ((card_V + 0.0) / grupos) + desviacion (wp);
650 for (unsigned int u1 = 0; u1<card_V - 3; u1++)
\overline{\mathbf{6}} 651
652 for (unsigned int u2 = u1 + 1; u2 < card_V - 2; u2 + +)
\overline{\mathbf{6}} 653
654 for (unsigned int u3 = u2 + 1; u3<card_V - 1; u3++)
\overline{\mathbf{f}}656 if (wp[u1] + wp[u2] + wp[u3]>WU)\overline{\mathcal{A}}658 sumawp = 0;
659 for (unsigned int 1 = 0; 1<grupos; 1++)
\epsilon660 {
661 \vert sumawp = y[1][u1] + y[1][u2] + y[1][u3];
662 if (sumawp >2)
\overline{\mathcal{L}}664 GRBLinExpr cut_cover = 0.0;
665 cut_cover = cut_cover + yvars [1] [u1] + yvars [1] [u2] + yvars [1] [u3 ];
666 addCut ( cut_cover \leq 2);
667 cover_added ++;
668 }
669 }
670 }
671 for (unsigned int u4 = u3 + 1; u4 < card_V; u4++)
672 \left\{673 if (wp[u1] + wp[u2] + wp[u3] + wp[u4] >WU)
674675 sumawp = 0;
676 for (unsigned int 1 = 0; l<grupos; 1++)
677 \left\{678 sumawp = y[1][u1] + y[1][u2] + y[1][u3] + y[1][u4];
679 if (sumawp >3)\sim 680 \sim 500 \sim 500 \sim 500 \sim 500 \sim 500 \sim 500 \sim 500 \sim 500 \sim 500 \sim 500 \sim 500 \sim 500 \sim 500 \sim 500 \sim 500 \sim 500 \sim 500 \sim 500 \sim 500 \sim 500 \sim 500 \sim 500 \sim 500 \sim 
681 GRBLinExpr cut_cover = 0.0;
```

```
682 cut_cover = cut_cover + yvars [1] [u1] + yvars [1] [u2] + yvars [1] [u3] + yvars [1] [u4];
683 addCut ( cut_cover \leq 3 );
684 cover_added ++;
685 }
686 }
687 }
688 }
689 }
690 }
691 }
692 }
693 }
694 }
695 }
696 catch ( GRBException e) {
697 cout << " Error number : " << e. getErrorCode () << endl ;
698 cout << e. getMessage () << endl ;
699 }
700 catch (...) {
701 cout << " Error during callback " << endl ;
702 }
703 }
```
#### **7.1.3 Source.cpp**

```
1 #include "ProblemaMIP.h"
2 #include <iostream>
3 #include <fstream>
4 using namespace std;
5
6 \text{ int } \text{main} (\text{int } \text{ args}, \text{ char } \text{*argv}[] )7 \mid \mathbf{f}8 cout << " MODELO DE PARTICIONAMIENTO CON GUROBI" << endl << endl;
9 int TIEMPO_MAX = 7200;
10 vector < string > instancias;
11 instancias.resize (43);
12 instancias [0] = "random34_1.txt";
13 instancias [1] = "random34_2.txt";
14 instancias [2] = "random34_3.txt";
15 instancias [3] = "random34_4.txt";16 instancias [4] = "random34_5.txt";
17 instancias [5] = "random34_6.txt";
```
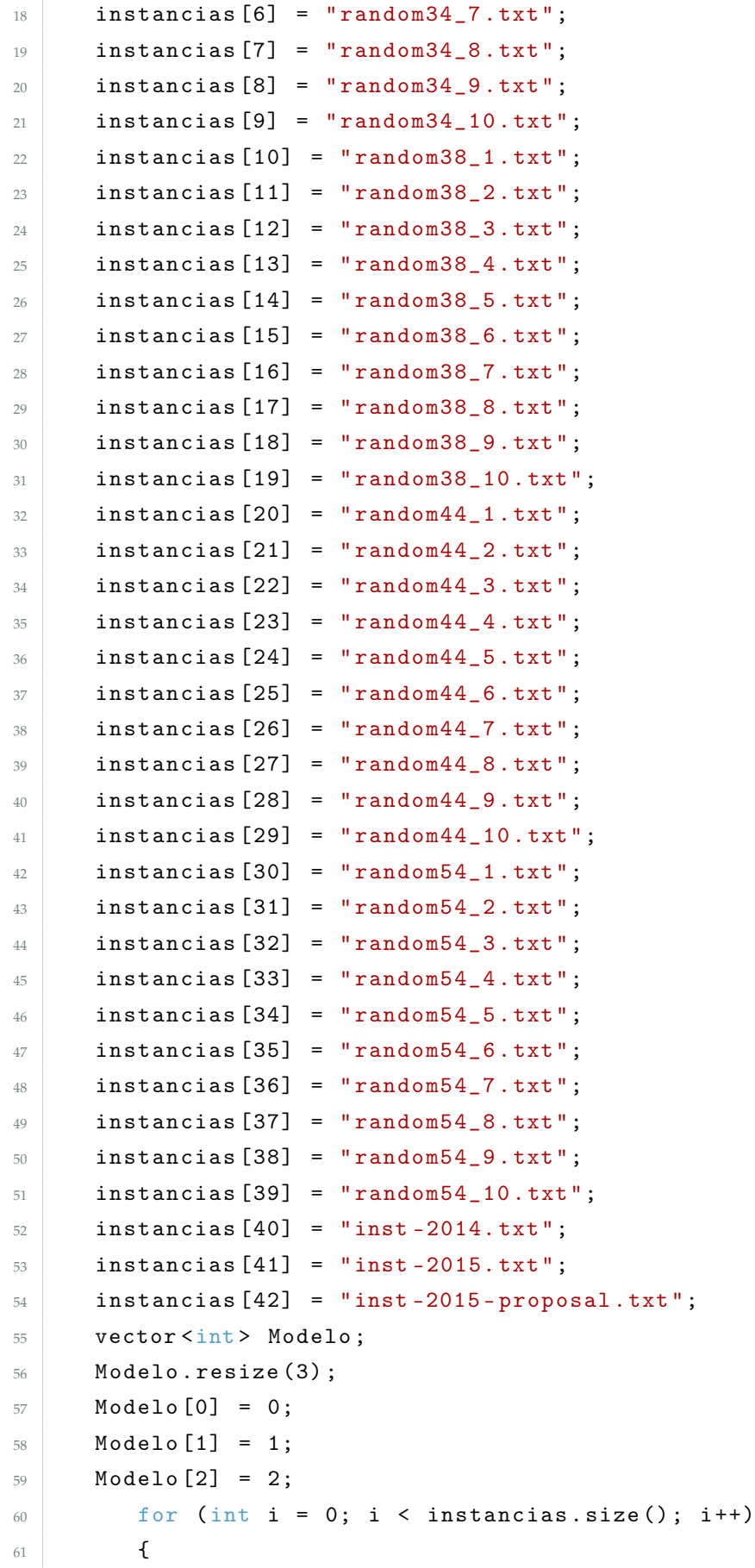

```
62 Nombre << instancias [i];
63 for (int j = 0; j < Modelo.size(); j++)
64 \left\{ \begin{array}{c} \end{array} \right.65 int TIPO_MODELO = Modelo [j];
66 // Valores de TIPO_MODELO :
        // 0=modelo F1
68 // 1= modelo F1 + planos cortantes
69 // 2=modelo F2-R + planos cortantes
70 bool incluir_artificiales;
71 if ((TIPO_MODELO == 0) || (TIPO_MODELO == 1))
72 incluir_artificiales = true;
73 else
74 incluir_artificiales = false;
75 // Par á metros del modelo
76 cout << "Instancia:" << instancias [i] << endl;
77 cout << "Modelo: " << Modelo [j] << endl;
78 vector < vector <double > > Distancias ; // Matriz de costos
     sobre las aristas
79 vector < double > pesos ; // Matriz de pesos sobre los nodos
80 int k, n; // k:número de cliques a formarse, n: nodos originales
81 instancia (instancias [i], incluir_artificiales, pesos, Distancias, n
     , k) ; // Nos devuelve la matriz de costo y de peso
     correspondientes al grafo . Si es necesario construir el conjunto
     de nodos ficticios nos bota las matrices respectivas con esta
     nueva inclusión.
82 int nodo_tot = pesos . size () ; // nodo_tot : nodos originales + nodos
     artificiales , si es el caso
83 cout << "Nodos totales: " << nodo_tot << endl;
84 int nodo_arti = nodo_tot - n; // Cardinalidad del conjunto de nodos
     ficticios
85 cout << " Nodos artificiales : " << nodo_arti << endl ;
86 cout << "Nodos originales: " << n << endl;
87 cout << endl;
88 cout << "Datos Leidos" << endl;
89 try {
90 GRBEnv* env_modelo;
91 GRBModel* modelo_ip;
92 env_modelo = new GRBEnv();
93 modelo_ip = new GRBModel (*env_modelo);
94 modelo_ip -> getEnv().resetParams();
95 modelo_ip - > getEnv () .set ( GRB_DoubleParam_TimeLimit , TIEMPO_MAX ) ;
96 modelo_ip ->getEnv().set (GRB_DoubleParam_NodefileStart, 0.5);
97 // Creación de la dimensión de las variable x, y
98 vector < vector < vector < GRBVar> > > x;
```

```
99 vector < vector < GRBVar > > y;
100 x. resize (k);
101 f for (unsigned int i = 0; i < x.size(); i++)
102 \left\{\begin{array}{c} \texttt{x[i].resize} \texttt{(node\_tot)} \texttt{;} \end{array}104 for (int j = 0; j < nodo_tot; j++)
105 \left\{\begin{array}{c} \texttt{x[i][j].} \texttt{resize} \texttt{(node\_tot)} \texttt{;} \end{array}107 }
108 }
109 y. resize (k);
110 for (int i = 0; i < k; i++)\overline{\mathbf{1}} 111 \overline{\mathbf{1}}\mathbf{y}[\mathbf{i}]. resize (nodo_tot);
113 }
114 // Creación de variables
115 crear_vars ( TIPO_MODELO , Distancias , pesos , nodo_tot , k, env_modelo ,
      modelo_ip , x, y) ;
116 cout << " Variables creadas" << endl;
117 // Creación de restricciones
118 if (incluir_artificiales == true)
119 crear_restricciones (pesos , k, nodo_tot , env_modelo , modelo_ip ,
      nodo_arti , x, y) ;
120 else
121 crear_restricciones_sin_nodos_artificiales (pesos , k, nodo_tot ,
      env_modelo, modelo_ip, nodo_arti, x, y);
122 cout << " Restricciones creadas" << endl;
123 // Nombre del modelo
124 modelo_ip - >set( GRB_StringAttr_ModelName , " Modelo de Particionamiento "
      ) ;
125 \blacksquare modelo_ip ->update ();
126 // Devolución de valores de parámetros del modelo
127 cout << " Numero de variables : " << modelo_ip - >get (
      GRB_IntAttr_NumVars ) << endl ;
128 cout << " Numero de restricciones : " << modelo_ip - >get(
      GRB_IntAttr_NumConstrs ) << endl ;
129 cout << " Coeficientes distintos de cero : " << modelo_ip - >get(
      GRB_IntAttr_NumNZs ) << endl ;
130 cout << " Nombre del modelo : " << modelo_ip - >get (
      GRB_StringAttr_ModelName ) << endl ;
131 // Creación de desigualdades triangulares
132 int t_ineq_count;
133 vector < triangular_ineq > t_ineq;
```

```
134 optimize1 (x, Distancias , nodo_tot , k, t_ineq_count , t_ineq , env_modelo
      , modelo_ip ) ;
135 cout << "Creadas desigualdades" << endl;
136
137 int lazys_added = 0, lazys_called = 0, part2_added = 0, cut_called
      = 0, tricut_added = 0, nodecnt = 0, cover_added = 0;
138 of stream f;
139 f. open ("Reporte.csv", ios::app);
140 if (TIPO_MODELO != 0)
\overline{141} \overline{141}142 cout << " Llamando a planos cortantes " << endl ;
143 // Activación de los planos cortantes
144 modelo_ip -> getEnv().set (GRB_IntParam_PreCrush, 1);
145 // Activación de restricciones tipo Lazy
146 modelo_ip -> getEnv().set (GRB_IntParam_LazyConstraints, 1);
147 // Desabilitación de cortes de Gurobi
148 modelo_ip -> getEnv().set (GRB_IntParam_CliqueCuts, 0);
149 modelo_ip -> getEnv().set (GRB_IntParam_FlowCoverCuts, 0);
150 modelo_ip - > getEnv () .set ( GRB_IntParam_FlowPathCuts , 0) ;
151 modelo_ip -> getEnv().set (GRB_IntParam_ImpliedCuts, 0);
152 modelo_ip -> getEnv().set (GRB_IntParam_MIPSepCuts, 0);
153 modelo_ip - > getEnv () .set ( GRB_IntParam_NetworkCuts , 0) ;
154 modelo_ip -> getEnv().set (GRB_IntParam_ModKCuts, 0);
155 modelo_ip - > getEnv () .set ( GRB_IntParam_GUBCoverCuts , 0) ;
156 modelo_ip - > getEnv () .set ( GRB_IntParam_SubMIPCuts , 0) ;
157 cout << "Planos cortantes llamados" << endl;
158 // Creación de la subclase tipo callback y conección con el modelo
159 triineq_lazys cb = triineq_lazys(x, y, p)esos, t_ineq, lazys_added,
      lazys_called , part2_added , cut_called , tricut_added , nodecnt ,
      cover_added ) ;
160 modelo_ip -> setCallback (& cb);
161 cout << "Modelo asociado con callback" << endl;
162 // Resolver el modelo
163 modelo_ip - > optimize ();
164 cout << "Modelo Optmizado" << endl;
165 cout << "CORTES TOTATES:" << endl
166 <br>
166 <br>
166 <br>
166 <br>
167 <br>
162 < The Part 2_added << ", triang=" << tricut_added << ",
      cover = " << cover_added << endl
167 << "lazy=" << lazys_added << ", Nodos B&B=" << nodecnt << endl;
168 f << instancias [i] < < " ; " << Modelo [j] << "; " << modelo_ip - > get(
      GRB_DoubleAttr_ObjVal) << ";" << modelo_ip -> get (
      GRB_DoubleAttr_Runtime ) << " ; " << 100 * modelo_ip - > get(
      GRB_DoubleAttr_MIPGap ) << " ; " << part2_added << ";" <<
      tricut_added << ";" << cover_added << ";" << lazys_added <<endl;
```

```
169 }
170 else
171 \left\{172 modelo_ip -> optimize ();
173 cout << "Modelo Optmizado" << endl;
174 f << instancias [i] < < " ; " << Modelo [j] << "; " << modelo_ip - > get(
     GRB_DoubleAttr_ObjVal) << ";" << modelo_ip -> get (
     GRB_DoubleAttr_Runtime) << ";" << 100 * modelo_ip -> get(
     GRB_DoubleAttr_MIPGap ) << endl ;
175 }
176 f. close ();
177 // Presentación de la solución
178 presentar_sol (x, y, nodo_tot, k, env_modelo, modelo_ip);
179 // Eliminación de estructuras
180 for (unsigned int i = 0; i < x.size(); i++)181 \left\{182 for (unsigned int j = 0; j < x[i].size(); j++)
183 \left\{\begin{array}{c} \text{184} \\ \text{184} \end{array} x [i][j]. clear ();
185 }
186 x [i]. clear ();
187 }
188 x. clear ();
189 for (unsigned int i = 0; i \lt y.size(); i++)190 y[i]. clear ();
191 y. clear ();
192 delete modelo_ip;
193 delete env_modelo;
194 }
195 catch (...) {
196 cout << "Exception during optimization" << endl;
197 }
198 }
199 }
200 return 0;
```
### 7.2 Código  $(\mathcal{F}_2)$

#### **7.2.1 ProblemaMIP2.h**

```
1 # pragma once
2 # ifndef PROBLEMAMIP2_H
```

```
3 # define PROBLEMAMIP2 H
4
5 #include <iostream>
6 #include < cstdlib>
7 # include < sstream >
8 \mid \text{\#include } \leq \texttt{gurobi_c++.h>}9 #include <vector>
_{10} #include <list>
11 #include <queue>
12 #include <stack>
13 #include <br/> <br/>bitset>
14 #include < cmath>
15 #include <time.h>
16 #include <iomanip>
17
18 using namespace std;
19 const double INF = 1e+20;
20 void instancia (string Nombre_Instancia, vector <double > & pesos, vector <
      vector < double > > & Distancias, int & k);
21 double media (vector <double >x) ;
22 double desviacion (vector < double >x) ;
23 void escribir_matriz (vector <vector <double >> A);
24 void crear_vars (vector < vector <double > > Datos , vector <double > pesos ,
       int card_V, int grupos, GRBEnv* env_modelo, GRBModel* modelo_ip,
       vector < vector < vector < GRBVar > > & & x, vector < vector < GRBVar > > &
      y) ;
25 void crear_restricciones ( vector <double > pesos , int grupos , int
      card_V, GRBEnv* env_modelo, GRBModel* modelo_ip, vector<vector<
      vector < GRBVar > > x, vector < vector < GRBVar > y;
26 void presentar_sol (vector <vector < vector <GRBVar>>>> x, vector <
      vector< GRBVar > > y, int card_V, int grupos, GRBEnv* env_modelo,
      GRBModel* modelo_ip);
27 # endif
```
#### **7.2.2 ProblemaMIP2.cpp**

```
#include "ProblemaMIP2.h"
2 #include <iostream>
3
4 using namespace std;
5 // Media
6 double media (vector <double >x) {
7 int n;
```

```
8 \quad n = x.size();
9 double mu = 0;
10 for (int i = 0; i < n; i++) {
11 mu += x[i];12 }
13 return (mu + 0.0) / n;
14 }
15 // Desviación estándar
16 double desviacion (vector < double >x) {
17 int n;
n = x.size();19 double mu = media(x);
20 double des = 0;
21 for (int i = 0; i < n; i++) {
22 des += (x[i] - mu) * (x[i] - mu);
23 }
24
25 return sqrt((des + 0.0) / n);26 \mid \}27 // Leer instancia
28 void instancia ( string Nombre_Instancia , vector <double >& pesos , vector <
     vector < double > >& Distancias , int &k)
29 \mid \{30 int n;
31 ifstream fa;
32 fa. open (Nombre_Instancia. c_str());
33 fa >> n;
34 cout << "Numero de nodos:" << "" << n << endl;
35 fa >> k;
36 cout << "Numero de cliques a formarse: " << " " << k << endl;
37 Distancias . resize (n);
38 pesos.resize (n);
39 for (int i = 0; i < n; i++)
40 {
41 Distancias [i]. resize (n);
42 }
43 for (int i = 0; i < n; i++)
44 {
45 fa >> pesos [i];
46 for (int j = 1; j \le n; j++)47 \left\{ \begin{array}{c} \end{array} \right.48 fa >> Distancias [i][j - 1];
49 }
50 }
```

```
51 fa. close ();
52 \mid \}53 // Creación de variables
54 void crear_vars (vector < vector <double > > Datos , vector <double > pesos ,
      int card_V, int grupos, GRBEnv* env_modelo, GRBModel* modelo_ip,
      vector < vector < vector < GRBVar>>>> & & x, vector < vector < GRBVar > > &
     y)
55 \mid \{56 unsigned int n;
57 n = Datos.size();
58 for (int 1 = 0; 1 < grupos; 1++) {
59 for (int i = 0; i < card_V; i++) {
60 \vert for (int j = 0; j < card_V; j++) {
61 if (i < j)
\overline{62} \overline{62}63 ostringstream nombre_var;
64 nombre_var << "x^" << 1 << "_" << i << "_" << j;
65 x[1][i][j] = modelo_ip ->addVar (0.0, 1.0, Datos [i][j], GRB_BINARY,
      nonbre_var .str() . c_str() ;
66 }
67 }
68 }
69 }
70 for (int 1 = 0; 1<grupos; 1++)
71 {
72 for (int i = 0; i <n; i ++)
73 \left\{ \begin{array}{c} \end{array} \right\}74 ostringstream nombre_var2 ;
75 nombre_var2 << "v_" << 1 << "^" << i;
\gamma_6 y[1][i] = modelo_ip ->addVar (0.0, 1.0, 0.0, GRB_BINARY, nombre_var2.
      str() . c_str();
77 }
78 }
79 modelo_ip - > update ();
80 }
81 void crear_restricciones ( vector <double > pesos , int grupos , int
      card_V, GRBEnv* env_modelo, GRBModel* modelo_ip, vector<vector<
      vector < GRBVar > > x, vector < vector < GRBVar > y82 \mid \mathbf{f}83 // Restricción 1
84 for (unsigned int c = 0; c < grupos; c++) {
85 for (unsigned int i = 0; i < card_V; i++)
86 {
87 for (unsigned int j = i + 1; j < card_V; j^{++})
```

```
88 {
89 for (unsigned int l = j + 1; l < \text{card}_V; l++)90 {
91 ostringstream restriccion1, restriccion2, restriccion3;
92 restriccion1 << "Rest_11" << c << " _" << i << " _" << i << " _" << i << " _" 
      " << j << " = " << 1;
93 \vert restriccion2 << "Rest_12" << " \vert" << c << " \vert" << i << " \vert" << j << " = " << 1;
94 restriccion3 << "Rest_13" << \alpha '_" << \alpha < \alpha '_" << \alpha i << "_"
      " << j << " = " << 1;
95 GRBLinExpr res1 = 0, res2 = 0, res3 = 0;
96 rest = x[c][i][j] + x[c][j][1] - x[c][i][1];97 modelo_ip -> addConstr (res1, GRB_LESS_EQUAL, 1.0,
      restriccion1 .str () ) ;
98 res2 = x[c][i][j] - x[c][j][1] + x[c][i][1];99 modelo_ip ->addConstr (res2, GRB_LESS_EQUAL, 1.0,
      restriccion2 .str () ) ;
100 res3 = -x[c][i][j] + x[c][j][1] + x[c][i][1];
101 modelo_ip -> addConstr (res3, GRB_LESS_EQUAL, 1.0,
     restriccion3 .str () ) ;
102 }
103 }
104 }
105 }
106 // Restricción 4
_{107} for (unsigned int i = 0; i < card_V; i++) {
108 ostringstream restriccion4;
109 restriccion4 << "Rest_4" << "_" << i;
110 GRBLinExpr res4 = 0;
111 for (unsigned int c = 0; c < grupos; c++) {
112 res4 + = y[c][i];113 }
114 modelo_ip - > addConstr (res4 , GRB_EQUAL , 1.0 , restriccion4 .str () );
115 }
116 // Restricción 5
_{117} for (unsigned int c = 0; c < grupos; c++) {
118 for (unsigned int i = 0; i < \text{card}_V; i++)119 \left\{ \begin{array}{c} \end{array} \right.120 ostringstream restriccion51, restriccion52;
121 restriccion51 << "Rest_5U" << "_" << c << "_" << i;
122 restriccion52 << "Rest_5L" << "_" << c << "_" << i;
_{123} GRBLinExpr res51 = 0;
124 for (unsigned int j = 0; j < \text{card}_V; j++)125 \left\{ \begin{array}{c} \end{array} \right.
```

```
126 \left| \begin{array}{ccc} \text{126} & \text{15} \\ \text{16} & \text{17} \end{array} \right|127 res51 + = x[c][i][j];128 \qquad \qquad \text{if} \quad (i>j)129 res51 + = x[c][j][i];130 }
131 modelo_ip - > addConstr (res51 , GRB_GREATER_EQUAL , ( floor (( card_V
       + 0.0) / grupos) - 1) *\mathrm{y[c][i]}, restriccion51.str());
132 modelo_ip -> addConstr (res51, GRB_LESS_EQUAL, (ceil ((card_V +
      0.0) / grups) - 1)*y[c][i], restriccion52.str());
133 }
134 }
135 // Restricción 7
136 double WU, WL;
137 WL = media (pesos) * ((card_V + 0.0) / grupos) - desviacion (pesos);
138 WU = median (pesos) * ((card_V + 0.0) / grups) + desviacion (pesos);_{139} for (unsigned int c = 0; c < grupos; c++) {
140 ostringstream restriccion7, restriccion7_1;
141 restriccion7 << "Rest_7" << c;
142 \vert restriccion7_1 << "Rest_7_1" << c;
143 GRBLinExpr res7 = 0;
144 for (unsigned int i = 0; i < card_V; i++) {
145 res7 += pesos[i] * y[c][i];146 }
147 modelo_ip ->addConstr (res7, GRB_GREATER_EQUAL, WL, restriccion7.
      str() ) ;
148 modelo_ip -> addConstr (res7, GRB_LESS_EQUAL, WU, restriccion7_1.
      str();
149 }
150 modelo_ip ->update();
151 }
152 void presentar_sol ( vector <vector < vector < GRBVar > > > x, vector <
      vector< GRBVar > > y, int card_V, int grupos, GRBEnv* env_modelo,
      GRBModel * modelo_ip)
153 \mid \{154 int st = modelo_ip->get(GRB_IntAttr_Status);
155 if (( st == 2) || (st >= 7) || ( modelo_ip - >get ( GRB_DoubleAttr_MIPGap
      ) <1e+20))
156 {
157 cout << "Solución Optima o factible" << endl;
158 cout << "status=" << st << endl
159 << "F objetivo =" << modelo_ip - >get ( GRB_DoubleAttr_ObjVal ) <<
      endl
160 << " Variables : " << modelo_ip - >get ( GRB_IntAttr_NumVars ) <<
      endl
```

```
161 << " Restricciones : " << modelo_ip - >get( GRB_IntAttr_NumConstrs
     ) << endl
162 << " Tiempo =" << modelo_ip - >get( GRB_DoubleAttr_Runtime ) <<
     endl
163 << "Gap = " << 100 * modelo_ip ->get (GRB_DoubleAttr_MIPGap) <<
     endl
164 << "Nodos B&B=" << nodecnt << endl;
165 cout \langle \langle \cdot \rangle^n \rangle n^n;
166 for (unsigned int c = 0; c < grupos; c++)
167 {
168 for (unsigned int i = 0; i < card_V; i++)
169 {
170 for (unsigned int j = i + 1; j < \text{card}_V; j^{++})
171 \left\{172 double val = 0.0;
173 val = x[c][i][j].get (GRB_DoubleAttr_X);
174 if (val > 0.1)
175 \left\{176 string s = x[c][i][j].get(GRB_StringAttr_VarName);
177 cout << s << ": " << val << endl;
178 }
179 }
180 }
181 cout << endl << "....." << endl;
182 }
183 for (unsigned int c = 0; c < grupos; c++)
184 \left\{ \begin{array}{c} \end{array} \right.185 for (unsigned int i = 0; i < \text{card}_V; i++)186 \left\{ \begin{array}{ccc} \end{array} \right.187 double val = 0.0;
188 val = y[c][i].get(GRB_DoubleAttr_X);
189 if (val > 0.1)
190 \left\{ \begin{array}{c} \end{array} \right.191 string s = y[c][i].get(GRB_StringAttr_VarName);
192 cout << s << ": " << val << endl;
193 }
194    }
195 }
196 cout << endl << "....." << endl;
197 }
198 else
199 {
200 cout << "sin solución...." << endl;
201 }
```
}

#### **7.2.3 Source.cpp**

```
#include "ProblemaMIP2.h"
2 #include <iostream>
 3
4 using namespace std;
5
6 int main ()
7 \mid \mathbf{f}8 cout << " MODELO DE PARTICIONAMIENTO CON GUROBI" << endl << endl :
9 int TIEMPO_MAX = 7200;
10 vector < string> instancias;
11 instancias.resize (43);
12 instancias [0] = "random34_1.txt";
13 instancias [1] = "random34_2.txt";
14 instancias [2] = "random34_3.txt";
15 instancias [3] = "random34_4.txt";
_{16} instancias [4] = "random34_5.txt";
17 instancias [5] = "random34_6.txt";
18 instancias [6] = "random34_7.txt";
19 \vert instancias [7] = "random34_8.txt";
20 instancias [8] = "random34_9.txt";
21 instancias [9] = "random34_10.txt";22 instancias [10] = "random38_1.txt";
23 instancias [11] = "random38_2.txt";
24 instancias [12] = "random38_3.txt";
25 instancias [13] = "random38_4.txt";
_{26} instancias [14] = "random38_5.txt";
27 instancias [15] = "random38_6.txt";
28 instancias [16] = "random38_7.txt";
29 instancias [17] = "random38_8.txt";
30 instancias [18] = "random38_9.txt";
31 instancias [19] = "random38_10.txt";
32 instancias [20] = "random44_1.txt";
33 instancias [21] = "random44_2.txt";
34 instancias [22] = "random44_3. txt";
35 instancias [23] = "random44_4, txt";
36 instancias [24] = "random44_5.txt";
37 instancias [25] = "random44\_6. txt";
38 instancias [26] = "random44<sub>-</sub>7.txt";
39 instancias [27] = "random44_8. txt";
```

```
40 instancias [28] = "random44_9. txt";
41 instancias [29] = "random44_10.txt";
42 instancias [30] = "random54\_1.txt";
43 instancias [31] = "random54\_2. txt";
44 instancias [32] = "random54_3.txt";
45 instancias [33] = "random54\_4. txt";
46 instancias [34] = "random54_5.txt";
47 instancias [35] = "random54_6.txt";
48 instancias [36] = "random54_7.txt";
49 instancias [37] = "random54\_8. txt";
50 instancias [38] = "random54_9.txt";
51 instancias [39] = "random54_10.txt";
52 instancias [40] = "inst-2014.txt";
53 instancias [41] = "inst-2015.txt";
54 instancias [42] = "inst-2015-proposal.txt";
55 ofstream f;
56 f. open ("Reporte.csv");
57 f << "Instancias" << ";" << "Modelo" << ";" << "FuncionObjetivo" <<
      "; " << "Tiempo" << "; " << "Gap" << "Nodos B&B" << endl;
58 f. close ();
59 cout << " MODELO DE PARTICIONAMIENTO CON GUROBI " << endl << endl ;
60 // Par á metros del modelo
61 for (int i = 0; i < instancias.size(); i++)
62 \left( \begin{array}{ccc} 62 \end{array} \right)\frac{63}{100} cout << "Instancia:" << instancias [i] << endl;
64 cout << " Tiempo : " << TIEMPO_MAX << endl ;
65 vector < vector <double > > Distancias ; // Matriz de costos sobre las
      aristas
66 vector < double > pesos ; // Matriz de pesos sobre los nodos
67 int k;
68 instancia ( instancias [i] ,pesos , Distancias , k) ; // Devuelve la
     matriz de costos y pesos correspondientes al grafo .
69 int nodos = pesos.size();
70 cout << "Datos Leidos" << endl;
71 try {
72 GRBEnv* env_modelo;
73 GRBModel* modelo_ip;
74 env_modelo = new GRBEnv();
75 modelo_ip = new GRBModel (* env_modelo ) ;
76 modelo_ip - > getEnv().resetParams();
77 modelo_ip ->getEnv().set (GRB_DoubleParam_TimeLimit, TIEMPO_MAX
     ) ;
78 modelo_ip -> getEnv().set (GRB_DoubleParam_NodefileStart, 0.5);
79 // Creando dimensión de variables x-y
```
```
80 vector < vector < vector < GRBVar> > > x;
81 vector < vector < GRBVar > > y;
82 \quad x \text{.} \text{resize}(k);83 for (unsigned int i = 0; i<x.size(); i++)
84 {
              x[i]. resize (nodos);
86 for (unsigned int j = 0; j < nodos; j++)
\overline{\text{87}} \overline{\text{6}}88 x[i][j]. resize (nodos);
89 }
90 }
91 y.resize (k);
92 for (int i = 0; i< k; i++)
93 V[i]. resize (nodos);
94 // Creación de Variables
95 crear_vars ( Distancias , pesos , nodos , k, env_modelo , modelo_ip
      , x, y) ;
96 cout << " Variables creadas " << endl ;
97 // Creación de restricciones
98 12 crear_restricciones (pesos, k, nodos, env_modelo, modelo_ip, x
      , y) ;
99 cout << " Restricciones creadas" << endl;
100 modelo_ip - >set( GRB_StringAttr_ModelName , " Modelo de
      Particionamiento");
101 \n  modelo_ip ->update ();
102 cout << " Numero de variables : " << modelo_ip - >get (
      GRB_IntAttr_NumVars ) << endl ;
103 cout << " Numero de restricciones : " << modelo_ip - >get(
      GRB_IntAttr_NumConstrs ) << endl ;
104 cout << " Coeficientes distintos de cero : " << modelo_ip - >get(
      GRB_IntAttr_NumNZs ) << endl ;
105 cout << " Nombre del modelo : " << modelo_ip - >get (
      GRB_StringAttr_ModelName ) << endl ;
106 modelo_ip -> getEnv() .set (GRB_DoubleParam_TimeLimit,
     TIEMPO_MAX ) ;
107 modelo_ip -> getEnv () .set (GRB_DoubleParam_MIPGap, GAP) ;
108 // Desactivación de cortes de Gurobi
109 modelo_ip -> getEnv().set (GRB_IntParam_CliqueCuts, 0);
110 modelo_ip ->getEnv().set (GRB_IntParam_FlowCoverCuts, 0);
111 modelo_ip ->getEnv().set (GRB_IntParam_FlowPathCuts, 0);
112 modelo_ip -> getEnv().set (GRB_IntParam_ImpliedCuts, 0);
113 modelo_ip ->getEnv().set (GRB_IntParam_MIPSepCuts, 0);
114 modelo_ip -> getEnv().set (GRB_IntParam_NetworkCuts, 0);
115 modelo_ip -> getEnv().set (GRB_IntParam_ModKCuts, 0);
```

```
116 modelo_ip -> getEnv().set (GRB_IntParam_GUBCoverCuts, 0);
117 modelo_ip -> getEnv ().set (GRB_IntParam_SubMIPCuts, 0);
118 \blacksquare modelo_ip ->update ();
119 // Resolver el modelo
120 modelo_ip -> optimize ();
121 // Creando archivo resumen
122 cout << "Modelo Optmizado" << endl;
123 f.open ("Reporte.csv", ios::app);
124 f << instancias [i] << " ; " << " 2" << " ;" << modelo_ip
      ->get(GRB_DoubleAttr_ObjVal) << "; " << modelo_ip ->get(
      GRB_DoubleAttr_Runtime) << "; " <<
125 100 * modelo_ip ->get (GRB_DoubleAttr_MIPGap) << modelo_ip ->
      get ( GRB_DoubleAttr_NodeCount ) << endl ;
126 f. close ();
127 // Presentación de la solución
128 presentar_sol (x, y, nodos, k, env_modelo, modelo_ip);
129 /// Eliminación de estructuras
130 for (unsigned int i = 0; i < x. size (); i + +)
131 \left\{132 for (unsigned int j = 0; j < x[i]. size (); j^{++})
\overline{\mathbf{1}} 133
\begin{array}{c} \text{134} \\ \text{136} \end{array} x [i][j]. clear ();
135 }
136 x[i]. clear ();
137 }
\begin{array}{c} \text{138} \\ \text{x. clear} \end{array} ();
139 for (unsigned int i = 0; i < y. size (); i + +)
140 \left\{ \begin{array}{c} \end{array} \right._{141} y[i].clear();
142 }
143 y. clear ();
144 delete modelo_ip;
145 delete env_modelo;
146 }
147 catch (...) {
148 cout << "Exception during optimization" << endl;
149 }
150 }
151 system ("pause");
152 return 0;
153 }
```